# Lecture 12: Visualizing and Understanding

Fei-Fei Li, Yunzhu Li, Ruohan Gao Lecture 12 - 1 May 11, 2023

# Last time: Lots of Computer Vision Tasks

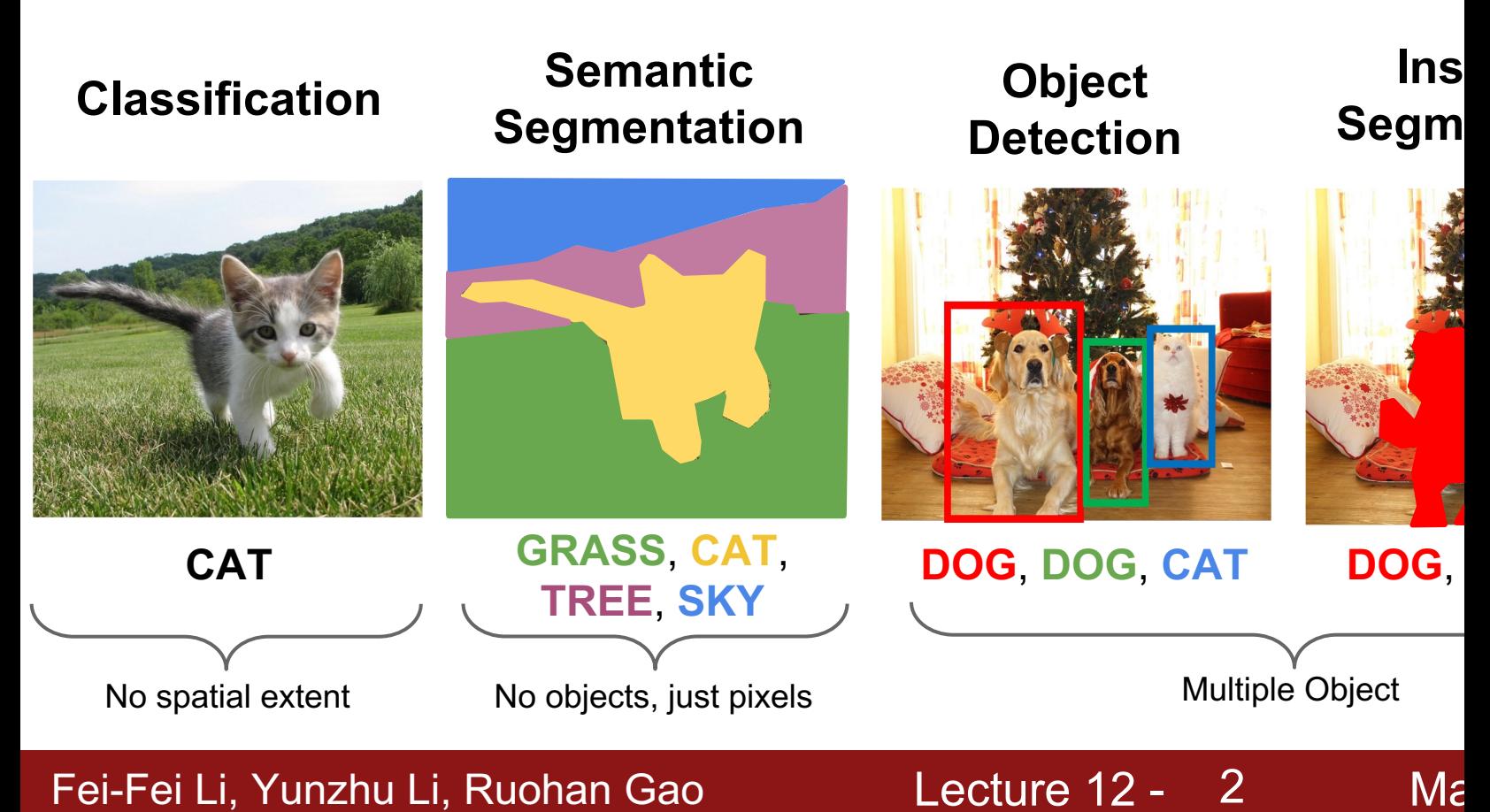

# Today: What's going on inside ConvNets?

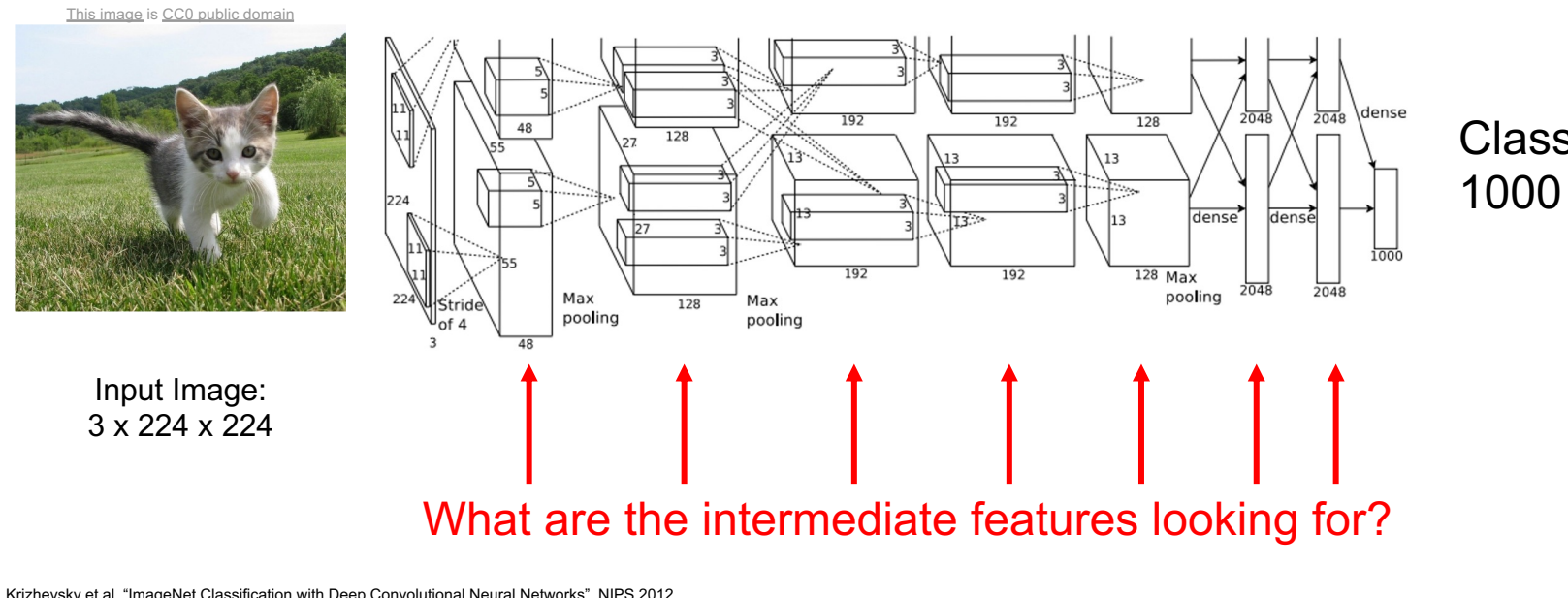

Krizhevsky et al, "ImageNet Classification with Deep Convolutional Neural Networks", NIPS 2012. Figure reproduced with permission.

# Fei-Fei Li, Yunzhu Li, Ruohan Gao decture 12 - 3 May 11, 2024

# **Visualizing what models have learned:** Today's agenda<br>- Visualizing filters

- 
- Visualizing final layer features
- Visualizing activations

# **Understanding input pixels**

- Identifying important pixels
- Saliency via backprop
- Guided backprop to generate images
- Gradient ascent to visualize features

### **Adversarial perturbations Style transfer**

- Features inversion
- Deep dream
- Texture synthesis
- Neural style transfer

# Fei-Fei Li, Yunzhu Li, Ruohan Gao Lecture 12 - May 11, 2023

Lecture 12 - 4

# **Visualizing what models have learned:** Today's agenda<br>- Visualizing filters

- 
- Visualizing final layer features
- Visualizing activations

**Understanding input pixels**

- Identifying important pixels
- Saliency via backprop
- Guided backprop to generate images
- Gradient ascent to visualize features

**Adversarial perturbations**

**Style transfer**

- **Features inversion**
- Deep dream
- Texture synthesis
- Neural style transfer

# Fei-Fei Li, Yunzhu Li, Ruohan Gao Lecture 12 - 5 May 11, 2023

Lecture  $12 - 5$ 

# Interpreting a Linear Classifier: Visual Viewpoint

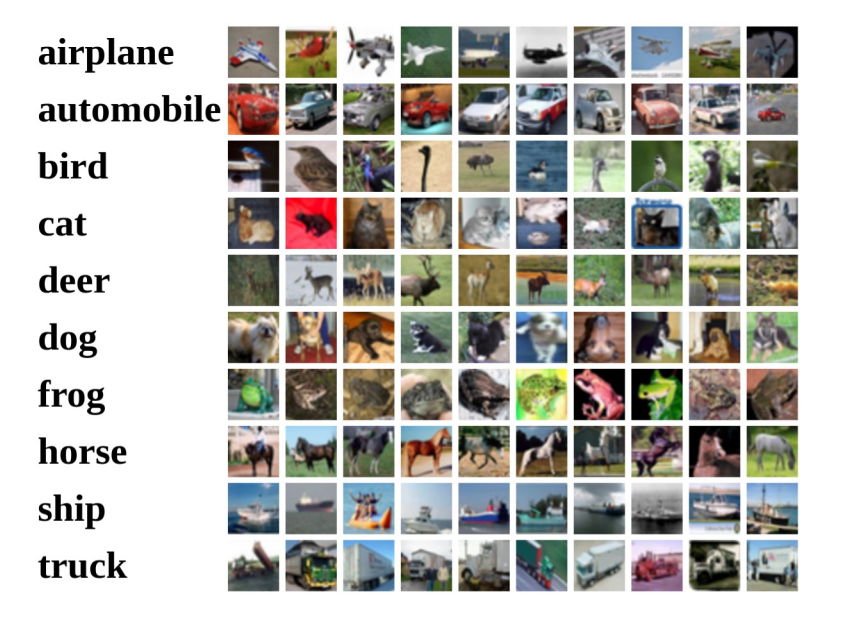

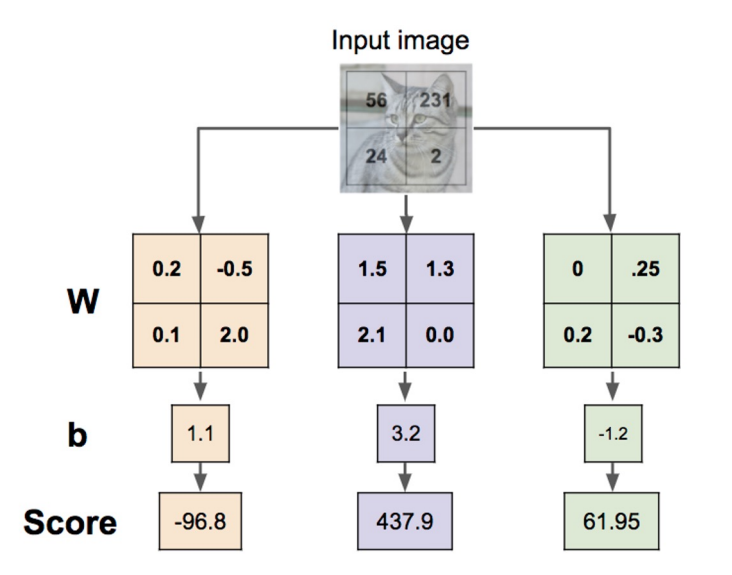

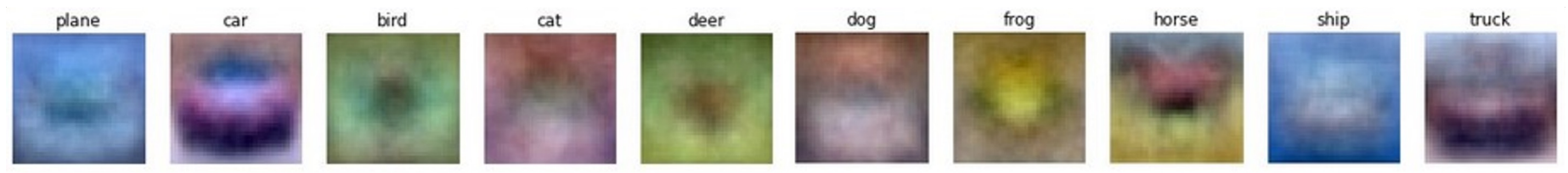

#### Fei-Fei Li, Yunzhu Li, Ruohan Gao Lecture 12 - 6 May 11, 2023

#### 6

# First Layer: Visualize Filters

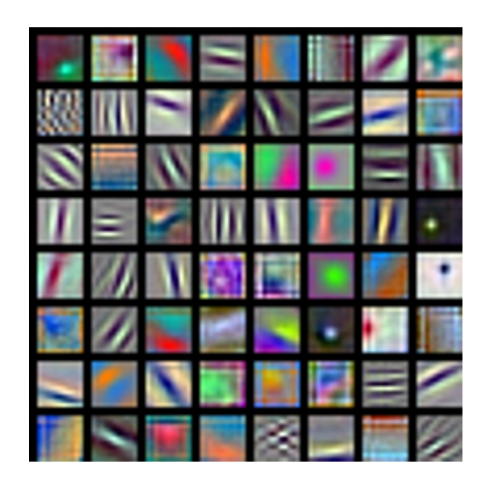

AlexNet: 64 x 3 x 11 x 11

# Max<br>pooling  $\frac{1}{2}$   $\frac{8}{2}$

Krizhevsky, "One weird trick for parallelizing convolutional neural networks", arXiv 2014 He et al, "Deep Residual Learning for Image Recognition", CVPR 2016 Huang et al, "Densely Connected Convolutional Networks", CVPR 2017

### Fei-Fei Li, Yunzhu Li, Ruohan Gao Lecture 12 - 7 May 11, 2023

# First Layer: Visualize Filters

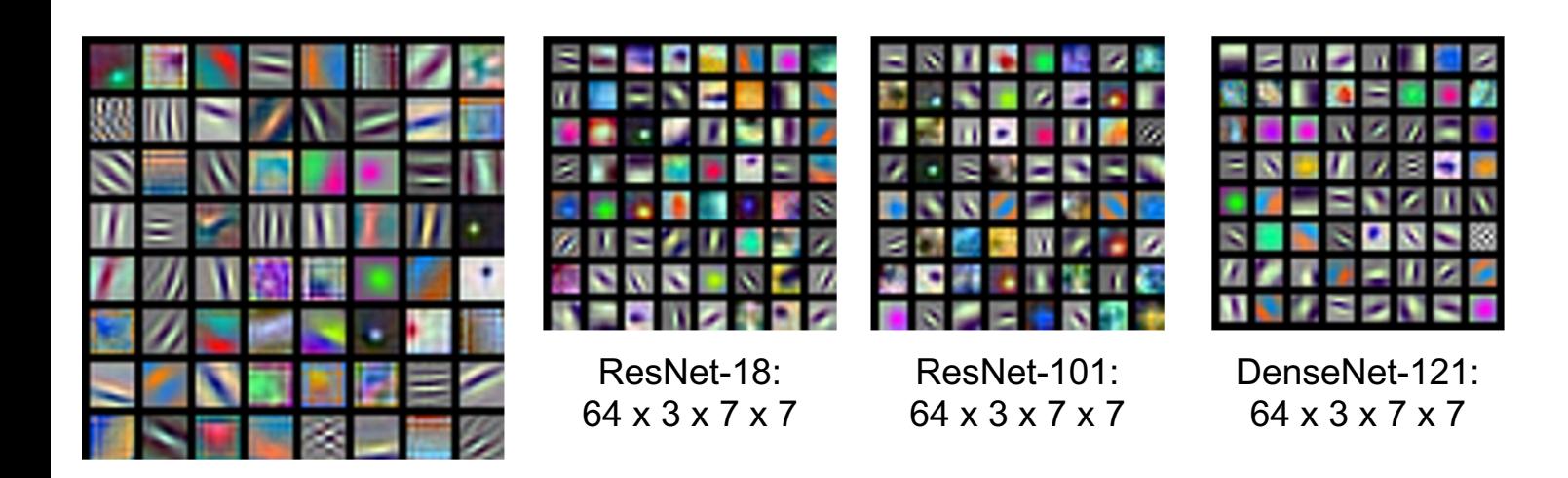

Max<br>pooling  $\frac{12}{2}$  8

Krizhevsky, "One weird trick for parallelizing convolutional neural networks", arXiv 2014 He et al, "Deep Residual Learning for Image Recognition", CVPR 2016 Huang et al, "Densely Connected Convolutional Networks", CVPR 2017

AlexNet: 64 x 3 x 11 x 11

### Fei-Fei Li, Yunzhu Li, Ruohan Gao Lecture 12 - 8 May 11, 2023

Visualize the filters/kernels (raw weights)

We can visualize filters at higher layers, but not that interesting

(these are taken from ConvNetJS CIFAR-10 demo)

Weights: layer 1 weights 新闻新闻周围新校院院团团观察院院 Weights: 16 x 3 x 7 x 7 (网络地区美国美国美国美国公司法国)(美国新国家安全国国家美国美国美国美国安全国国家) **의조정명 가장 제대장 (프로스 Q 프로그램 대학 대학 대학 대학 기업 ) (프로그램 대학 대학 대학 제공 제** 经出)(公司与过程的表现的的主要和发光灯)(调整过重调运动器据型指数是理理性法)(调研程序和 图解网络图形研究室图)(国家图案图案图解网图解评查书学图》)(图图画图图图解研究图解解 高亚磷酸)(塑胶塑胶绿辉胶胶胶胶胶胶胶胶胶酸)(法非过出法应用面皮分泌药的复数形)(糖糖理 layer 2 weights **经股票销售基础用售货帐单(最新股票销售销售销售销售销售销售销售销售销售销售销售** ●新村村東洋)(村の森区な合格を学校会の記事の話)(伝説されて作品の社会会のほかときに)(国 20 x 16 x 7 x 7 医新国海道新闻病理医新国美国人类(共同国家国家国家民族主义学者美国民)(为它的国家国家国家  $DMBK 5649)$ Weights: (法定的法规的法规证据法律的法律法律)(有法院发展的法律法律法律法律法律法律法律法律 )(国际国家委员会委员会会委员会委员会委员会)(全国在国纪29年团组织研究及全国主任委员会。 63)(医施克拉托克克斯克克斯克里克尼克拉克里克)(胡索亚格克里克克耳克斯克克拉克克里克 **张展)(更新商品应用项目的复数再提供商品管理和高用)(更新商店等法国商品商品记录项目项目** layer 3 weights **海导型)(研发型服务和平滑动型表式物理器和高速器器)(动能器和高速器器和高速器器等) 理想还在继续移民及基础对应到的经理的最高级的基础的投资的基础和重要的的条件)(这种方法** 20 x 20 x 7 x 71750055)(23)我发生感受的医生性病毒性病毒性病毒病毒 )(整治药物治疗病毒病毒病毒病毒 照相选择表型)(每周报复或容别是高新版画指重相互结实发送)(相联版法发表的身体有效是 计进行时状态的)(讲清预算的标题文件和新闻报告和新述规模编码)(作用经过经过新型编辑题号

#### Fei-Fei Li, Yunzhu Li, Ruohan Gao Lecture 12 - 9 May 11, 2023

**新鲜活动活动活动式)** 

图图图书名到其间)(图画的记忆图画在图画图书馆图画图画图画图)(记录图画的图画图画画图

# Last Layer FC7 layer

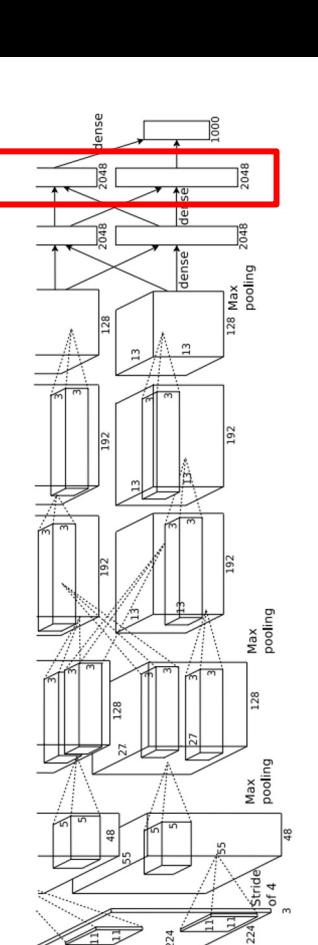

4096-dimensional feature vector for an image (layer immediately before the classifier)

Run the network on many images, collect the feature vectors

Fei-Fei Li, Yunzhu Li, Ruohan Gao Lecture 12 - 10 May 11, 2023

# Last Layer: Nearest Neighbors

**Recall**: Nearest neighbors in pixel space

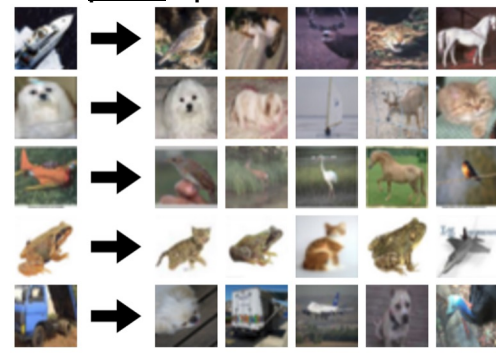

Krizhevsky et al, "ImageNet Classification with Deep Convolutional Neural Networks", NIPS 2012. Figures reproduced with permission.

#### Fei-Fei Li, Yunzhu Li, Ruohan Gao  $\qquad \qquad$  Lecture 12 - 11 May 11, 2023

# Last Layer: Nearest Neighbors

4096-dim vector

Test image L2 Nearest neighbors in feature space

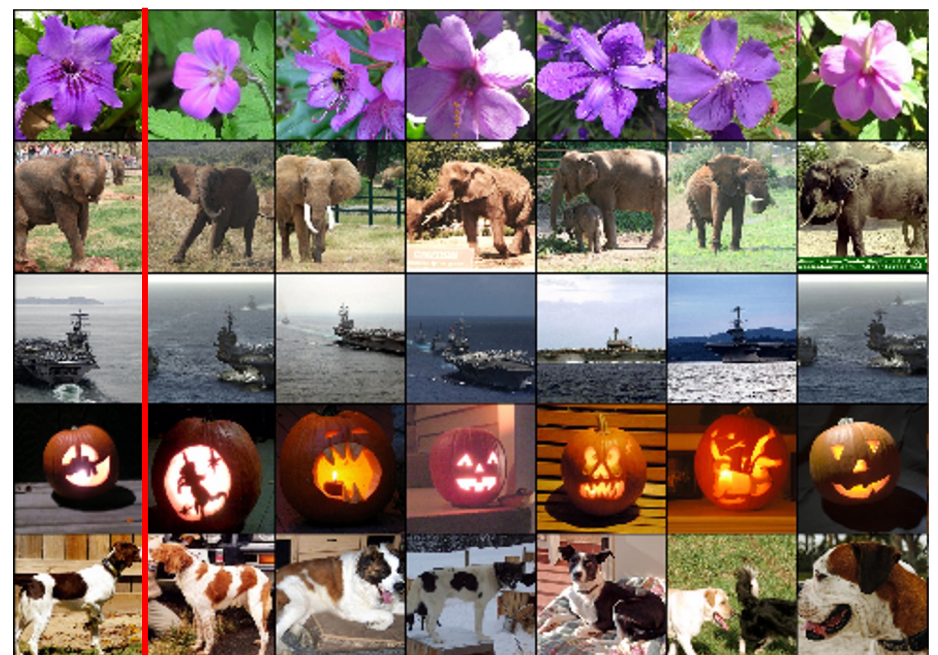

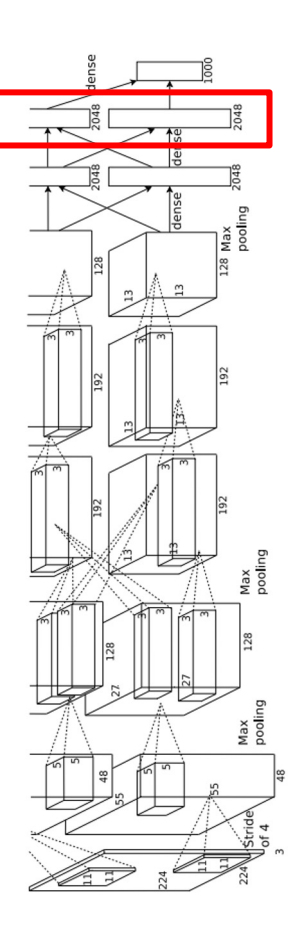

Krizhevsky et al, "ImageNet Classification with Deep Convolutional Neural Networks", NIPS 2012. Figures reproduced with permission.

### Fei-Fei Li, Yunzhu Li, Ruohan Gao Lecture 12 - 12 May 11, 2023

**Recall**: Nearest neighbors in pixel space

# Last Layer: Dimensionality Reduction

Visualize the "space" of FC7 feature vectors by reducing dimensionality of vectors from 4096 to 2 dimensions

Simple algorithm: Principal Component Analysis (PCA)

More complex: **t-SNE**

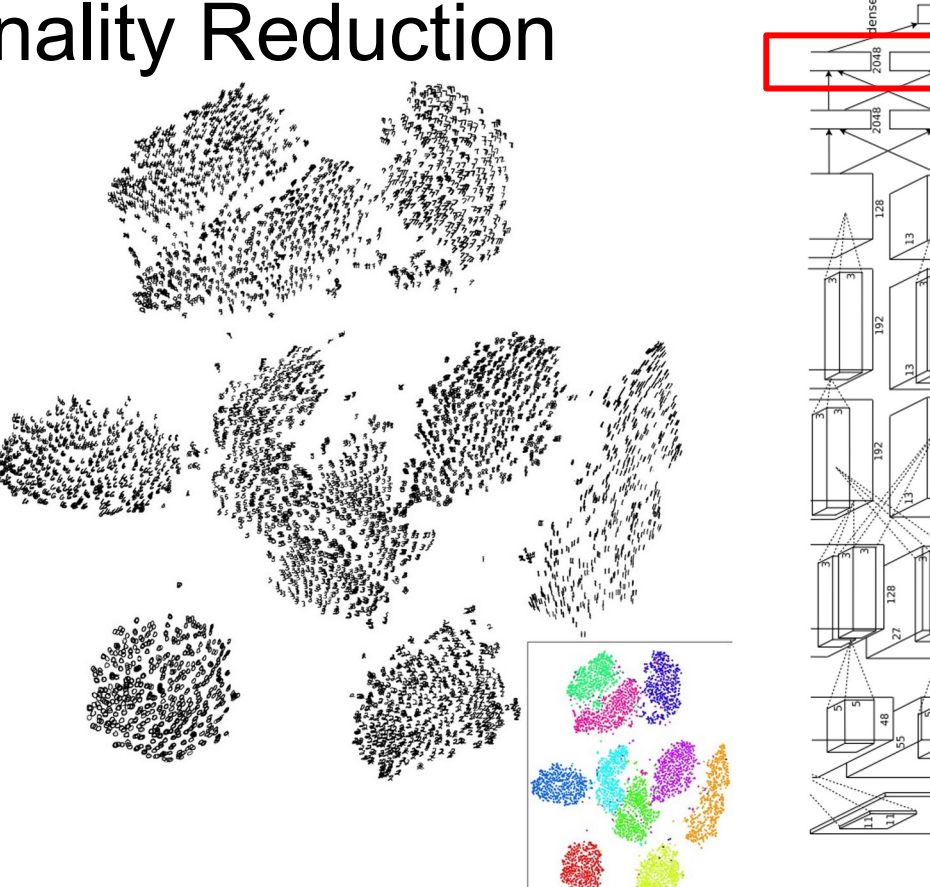

Van der Maaten and Hinton, "Visualizing Data using t-SNE", JMLR 2008 Figure copyright Laurens van der Maaten and Geoff Hinton, 2008. Reproduced with permission.

### Fei-Fei Li, Yunzhu Li, Ruohan Gao Lecture 12 - 13 May 11, 2023

**Xely** 

# Last Layer: Dimensionality Reduction

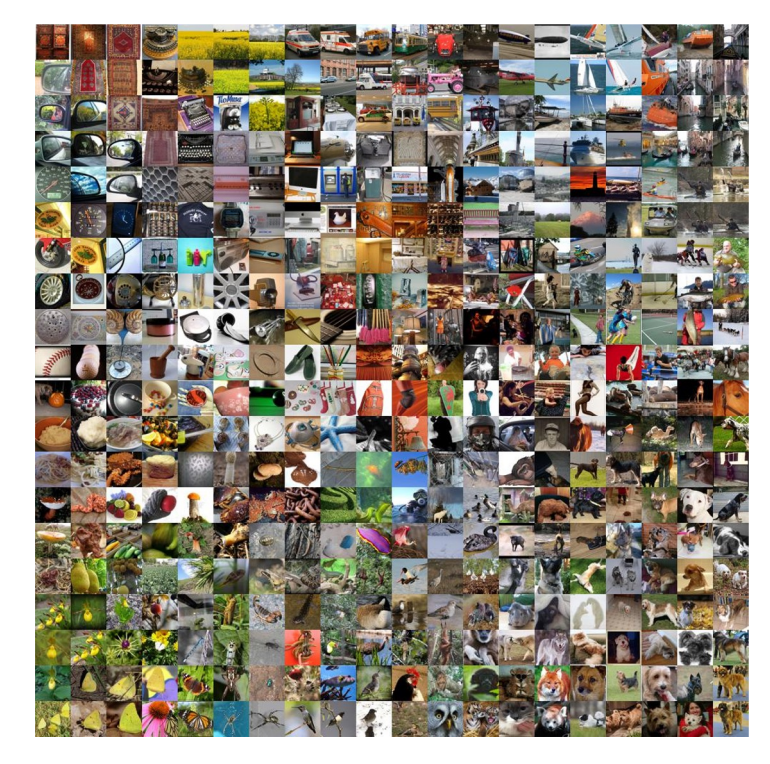

Van der Maaten and Hinton, "Visualizing Data using t-SNE", JMLR 2008 Krizhevsky et al, "ImageNet Classification with Deep Convolutional Neural Networks", NIPS 2012. Figure reproduced with permission.

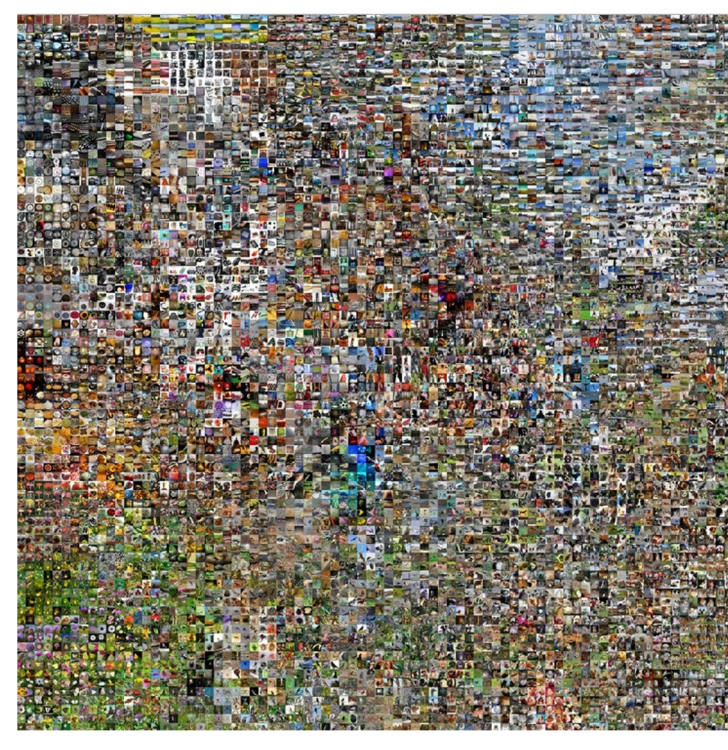

See high-resolution versions at http://cs.stanford.edu/people/karpathy/cnnembed/

# Fei-Fei Li, Yunzhu Li, Ruohan Gao  $\overline{a}$  Lecture 12 - 14 May

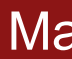

# Visualizing Activations

conv5 feature map is 128x13x13; visualize as 128 13x13 grayscale images

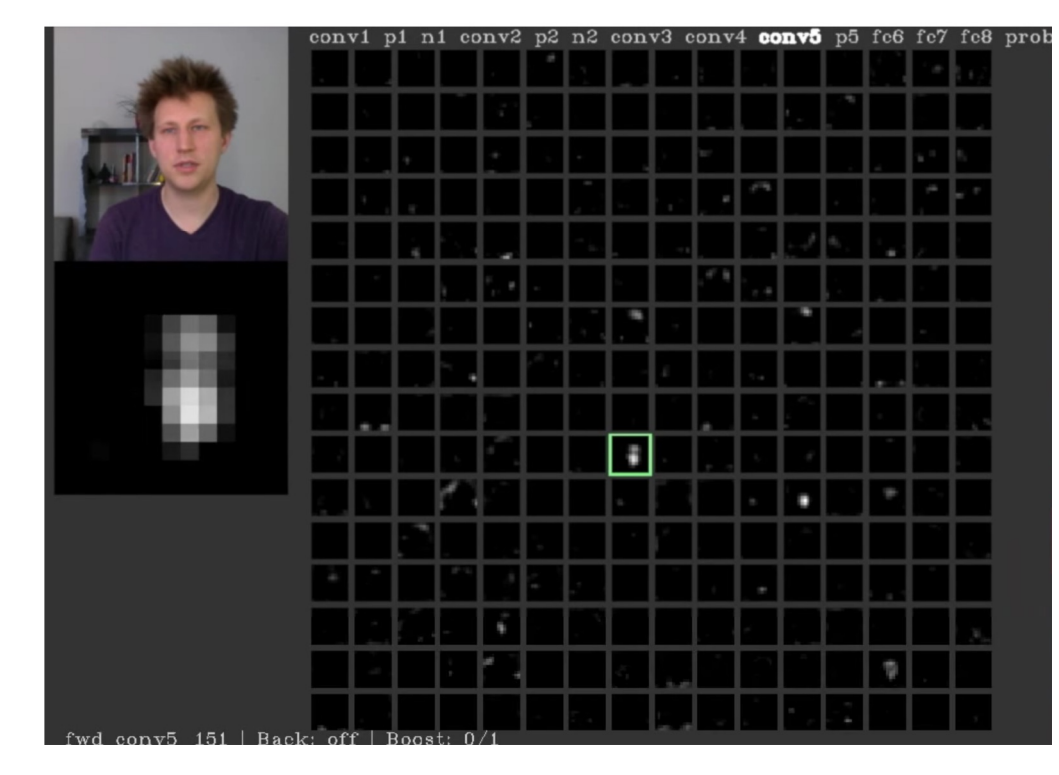

Yosinski et al, "Understanding Neural Networks Through Deep Visualization", ICML DL Workshop 2014. Figure copyright Jason Yosinski, 2014. Reproduced with permission.

### Fei-Fei Li, Yunzhu Li, Ruohan Gao Lecture 12 - 15 May 11, 2023

# Visualizing Activations

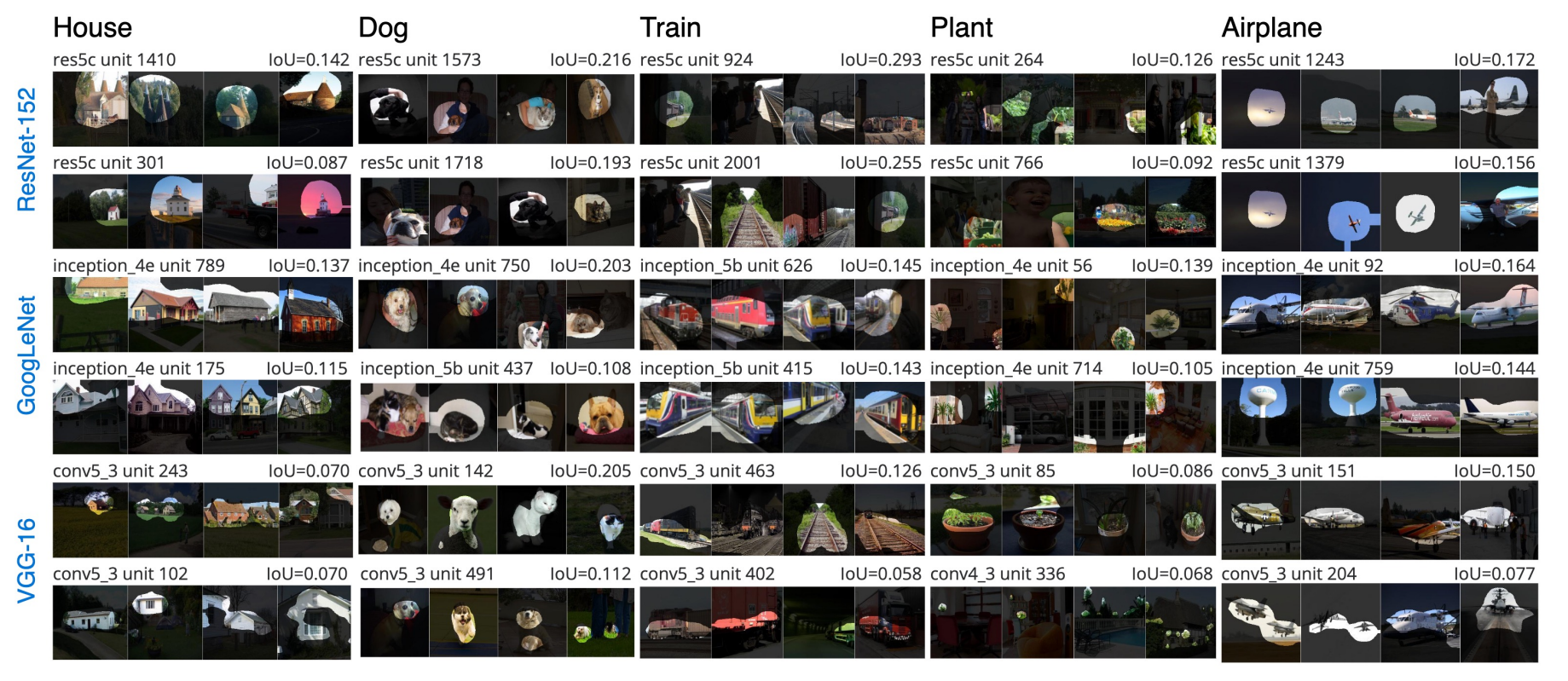

David Bau\*, Bolei Zhou\*, Aditya Khosla, Aude Oliva, Antonio Torralba Network Dissection: Quantifying Interpretability of Deep Visual Representations. CVPR 2017.

#### Fei-Fei Li, Yunzhu Li, Ruohan Gao Lecture 12 - 16 May 11, 2023

**Visualizing what models have learned: Today's agenda**<br>- Visualizing filters

- 
- Visualizing final layer features
- Visualizing activations

# **Understanding input pixels**

- Identifying important pixels
- Saliency via backprop
- Guided backprop to generate images
- Gradient ascent to visualize features

# **Adversarial perturbations**

**Style transfer**

- Deep dream
- Features inversion
- Texture synthesis
- Neural style transfer

# Fei-Fei Li, Yunzhu Li, Ruohan Gao Lecture 12 - May 11, 2023

Lecture 12 - 17

# Maximally Activating Patches

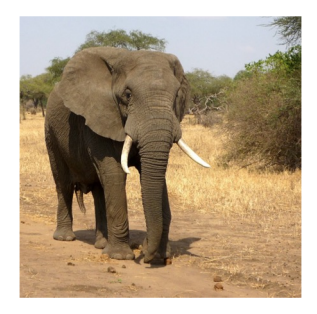

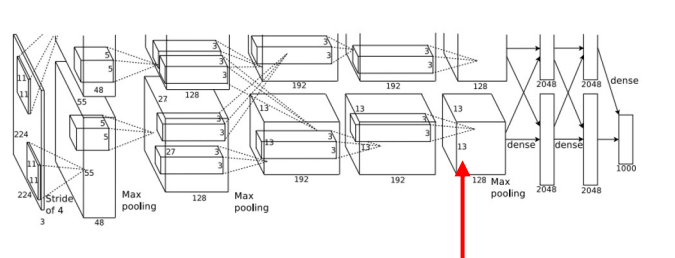

Pick a layer and a channel; e.g. conv5 is 128 x 13 x 13, pick channel 17/128

Run many images through the network, record values of chosen channel

Visualize image patches that correspond to maximal activations

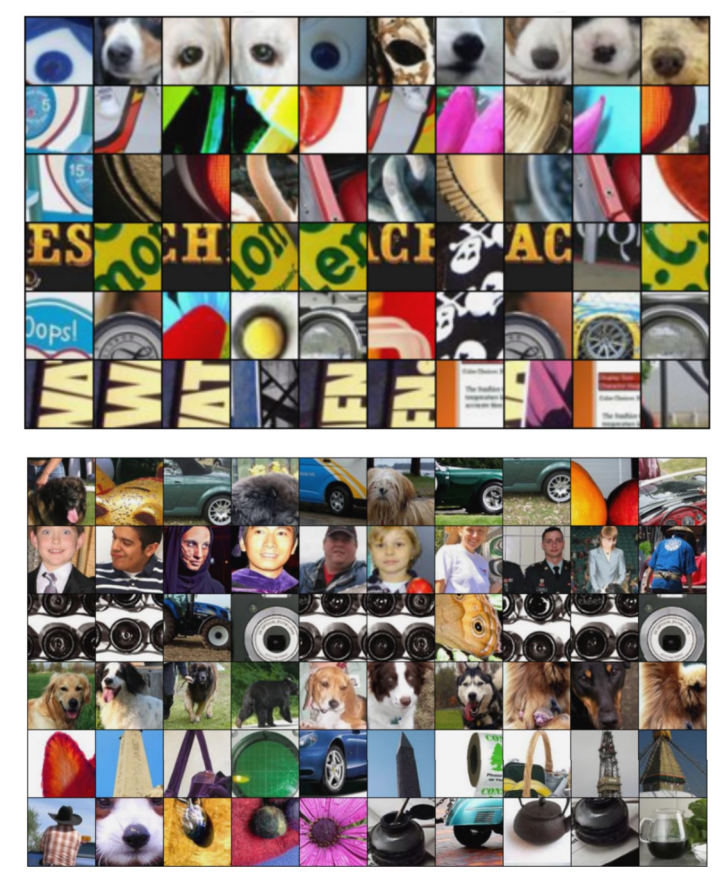

Springenberg et al, "Striving for Simplicity: The All Convolutional Net", ICLR Workshop 2015 Figure copyright Jost Tobias Springenberg, Alexey Dosovitskiy, Thomas Brox, Martin Riedmiller, 2015; reproduced with permission.

#### Fei-Fei Li, Yunzhu Li, Ruohan Gao Lecture 12 - 18 May 11, 2023

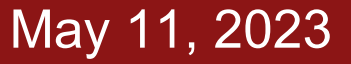

# Which pixels matter: Saliency via Occlusion

Mask part of the image before feeding to CNN, check how much predicted probabilities change

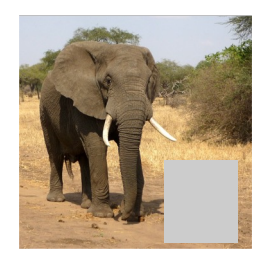

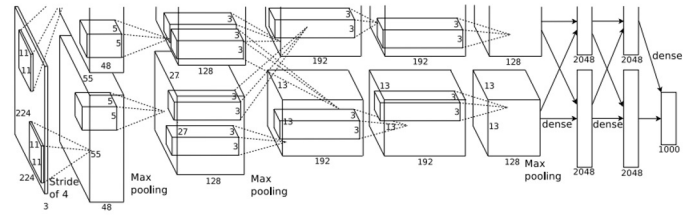

 $P(elephant) = 0.95$ 

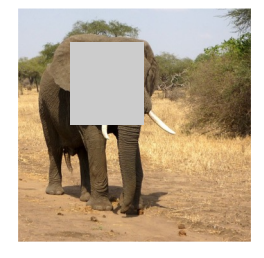

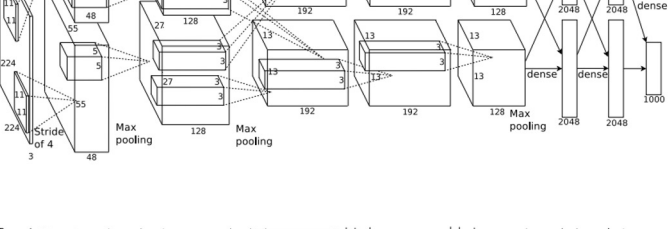

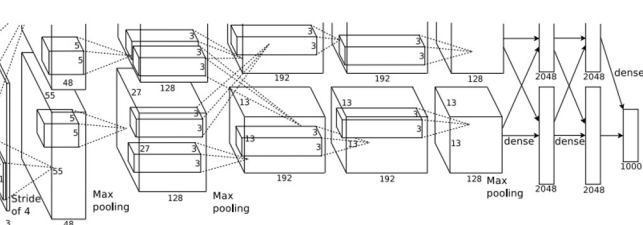

 $P(elephant) = 0.75$ 

Zeiler and Fergus, "Visualizing and Understanding Convolutional Networks", ECCV 2014

Boat image is CC0 public domain Elephant image is CC0 public domain Go-Karts image is CC0 public domain

# Fei-Fei Li, Yunzhu Li, Ruohan Gao decture 12 - 19 May 11, 2024

# Which pixels matter: Saliency via Occlusion

Mask part of the image before feeding to CNN, check how much predicted probabilities change

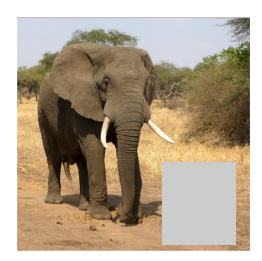

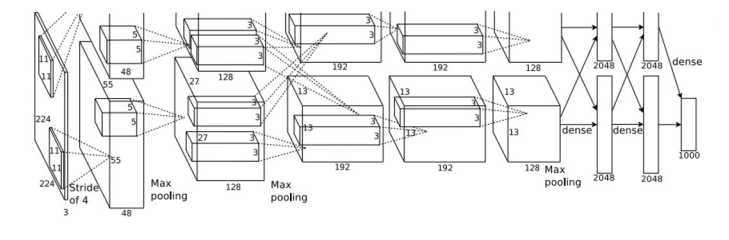

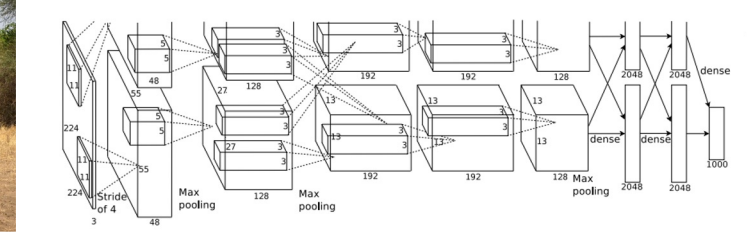

Zeiler and Fergus, "Visualizing and Understanding Convolutional Networks", ECCV 2014

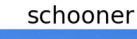

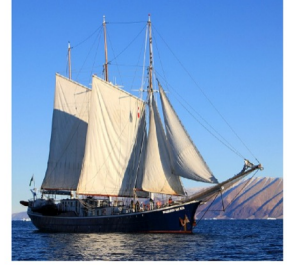

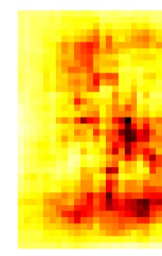

African elephant, Loxodonta africana

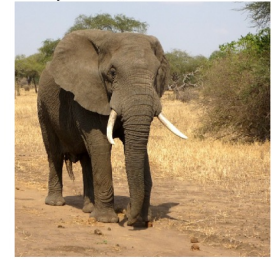

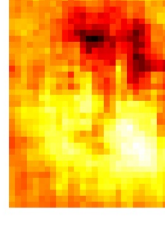

go-kart

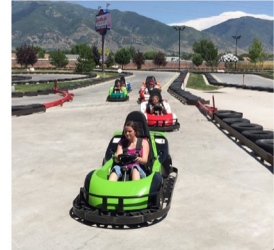

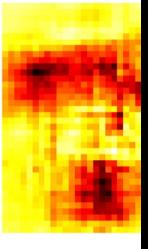

Boat image is CC0 public domain Elephant image is CC0 public domain Go-Karts image is CC0 public domain

### Fei-Fei Li, Yunzhu Li, Ruohan Gao decture 12 - 20 May

# Which pixels matter: Saliency via Backprop

#### Forward pass: Compute probabilities

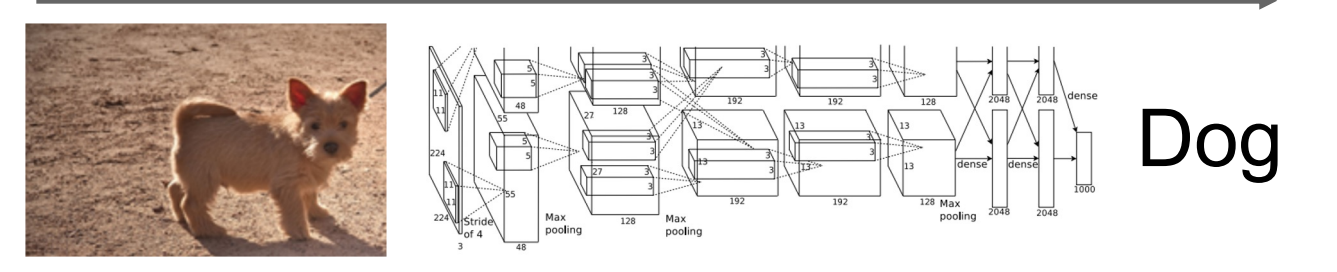

Simonyan, Vedaldi, and Zisserman, "Deep Inside Convolutional Networks: Visualising Image Classification Models and Saliency Maps", ICLR Workshop 2014. Figures copyright Karen Simonyan, Andrea Vedaldi, and Andrew Zisserman, 2014; reproduced with permission.

#### Fei-Fei Li, Yunzhu Li, Ruohan Gao  $\sim$  Lecture 12 - 21 May 11, 2023

# Which pixels matter: Saliency via Backprop

#### Forward pass: Compute probabilities

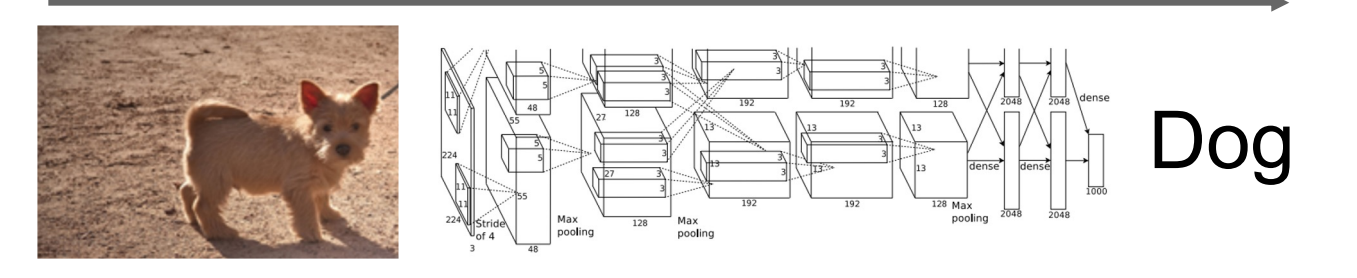

Compute gradient of **(unnormalized) class score** with respect to image pixels, take absolute value and max over RGB channels

Simonyan, Vedaldi, and Zisserman, "Deep Inside Convolutional Networks: Visualising Image Classification Models and Saliency Maps", ICLR Workshop 2014. Figures copyright Karen Simonyan, Andrea Vedaldi, and Andrew Zisserman, 2014; reproduced with permission.

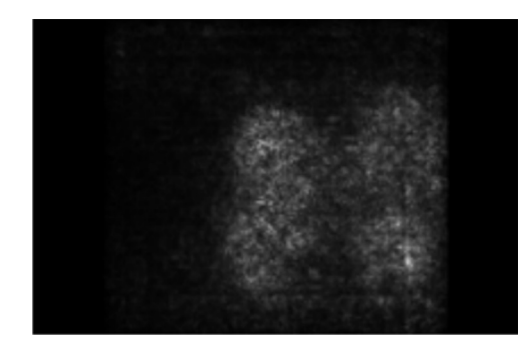

#### Fei-Fei Li, Yunzhu Li, Ruohan Gao Lecture 12 - 22 May 11, 2023

# Saliency Maps

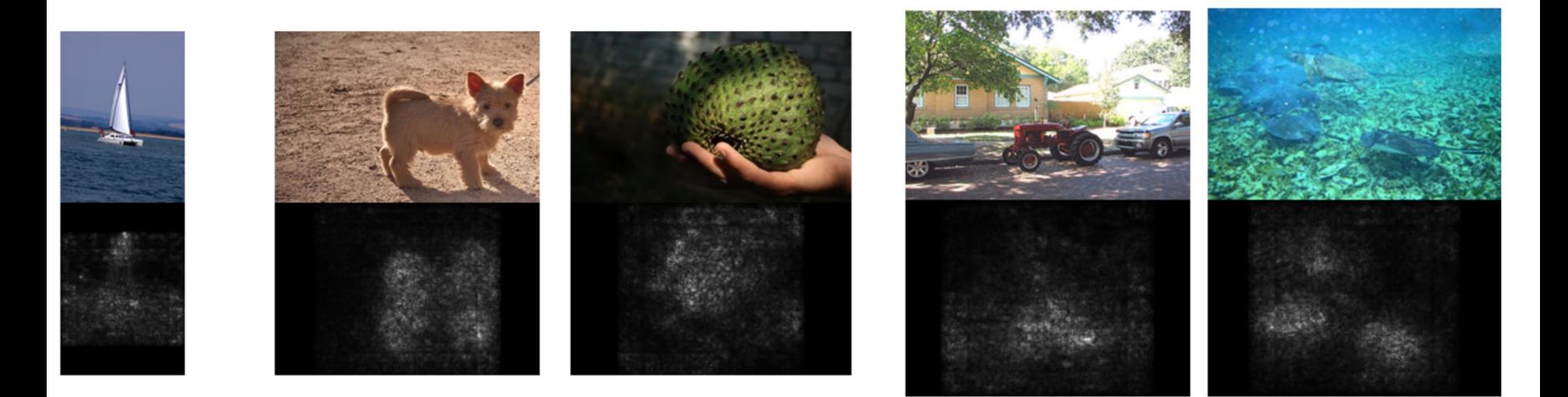

Simonyan, Vedaldi, and Zisserman, "Deep Inside Convolutional Networks: Visualising Image Classification Models and Saliency Maps", ICLR Workshop 2014. Figures copyright Karen Simonyan, Andrea Vedaldi, and Andrew Zisserman, 2014; reproduced with permission.

### Fei-Fei Li, Yunzhu Li, Ruohan Gao  $L$ ecture 12 - 23 May 11, 2023

# Saliency Maps: Segmentation without supervision

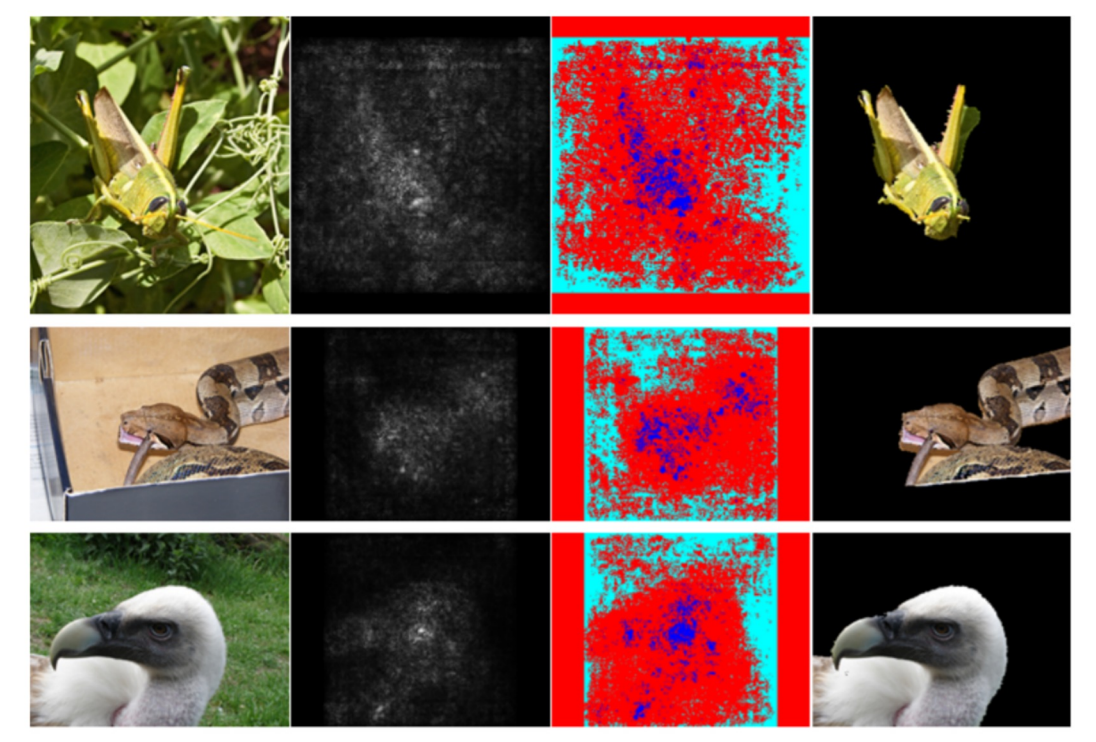

Use GrabCut on saliency map

Simonyan, Vedaldi, and Zisserman, "Deep Inside Convolutional Networks: Visualising Image Classification Models and Saliency Maps", ICLR Workshop 2014. Figures copyright Karen Simonyan, Andrea Vedaldi, and Andrew Zisserman, 2014; reproduced with permission.

Rother et al, "Grabcut: Interactive foreground extraction using iterated graph cuts", ACM TOG 2004

### Fei-Fei Li, Yunzhu Li, Ruohan Gao Lecture 12 - 24 May 11, 2023

# Saliency maps: Uncovers biases

Such methods also find biases

wolf vs dog classifier looks is actually a snow vs nosnow classifier

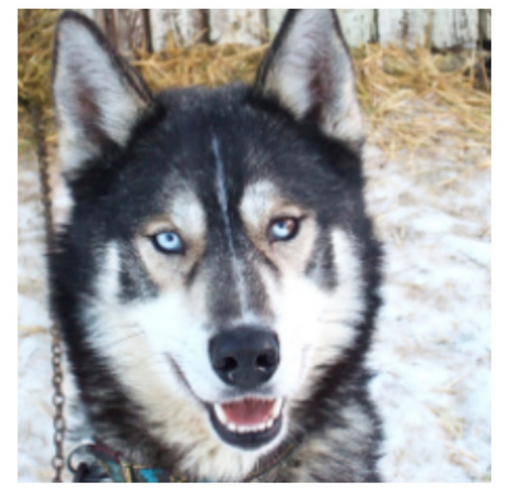

(a) Husky classified as wolf

Lecture 12 - 25

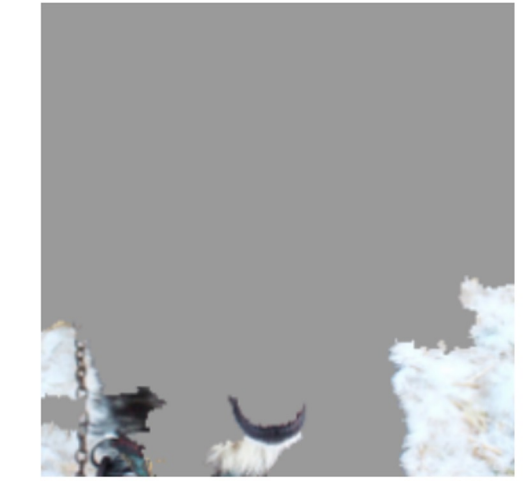

(b) Explanation

Figures copyright Marco Tulio Ribeiro, Sameer Singh, and Carlos Guestrin, 2016; reproduced with permission. Ribeiro et al, ""Why Should I Trust You?" Explaining the Predictions of Any Classifier", ACM KDD 2016

#### Fei-Fei Li, Yunzhu Li, Ruohan Gao  $\overline{a}$  Lecture 12 - 25 May 11, 2023

# Intermediate Features via (guided) backprop

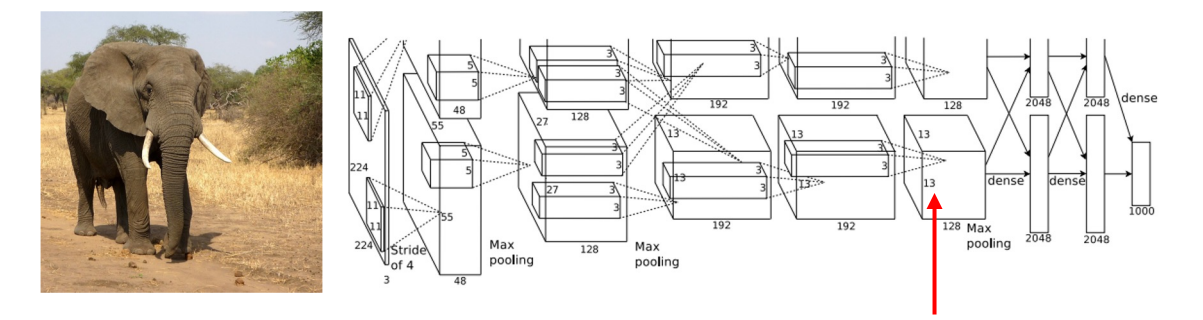

Pick a single intermediate channel, e.g. one value in 128 x 13 x 13 conv5 feature map

Compute gradient of activation value with respect to image pixels

Zeiler and Fergus, "Visualizing and Understanding Convolutional Networks", ECCV 2014 Springenberg et al, "Striving for Simplicity: The All Convolutional Net", ICLR Workshop 2015

#### Fei-Fei Li, Yunzhu Li, Ruohan Gao Lecture 12 - 26 May 11, 2023

# Intermediate Features via (guided) backprop

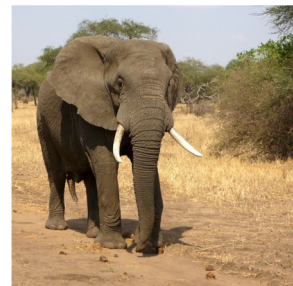

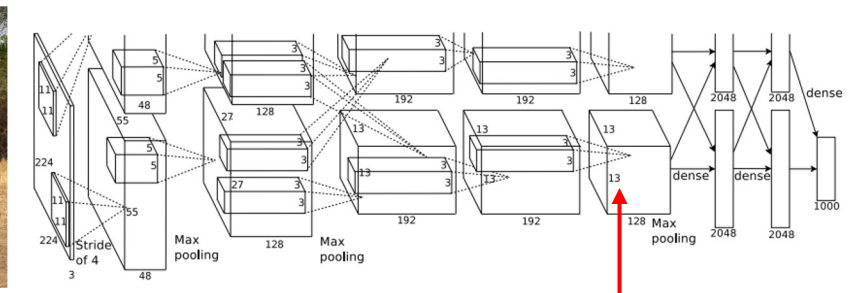

b) Forward pass

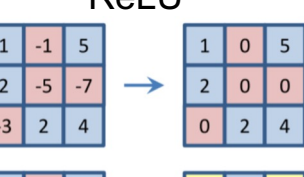

 $D<sub>0</sub>$  $H<sub>1</sub>$ 

Backward pass: backpropagation

6

 $\Omega$ 

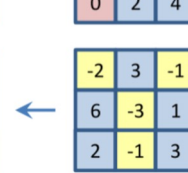

Pick a single intermediate neuron, e.g. one value in 128 x 13 x 13 conv5 feature map

Compute gradient of neuron value with respect to image pixels **Image pixels** Images come out nicer if you only

Zeiler and Fergus, "Visualizing and Understanding Convolutional Networks", ECCV 2014 Springenberg et al, "Striving for Simplicity: The All Convolutional Net", ICLR Workshop 2015

**Backward pass:** auided  $6\overline{6}$ backpropagation  $\Omega$ 

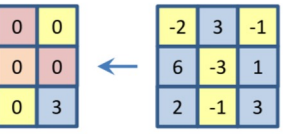

backprop positive gradients through each ReLU (guided backprop)

Figure copyright Jost Tobias Springenberg, Alexey Dosovitskiy, Thomas Brox, Martin Riedmiller, 2015; reproduced with permission.

#### Fei-Fei Li, Yunzhu Li, Ruohan Gao Lecture 12 - 27 May 11, 2023

# Intermediate features via (guided) backprop

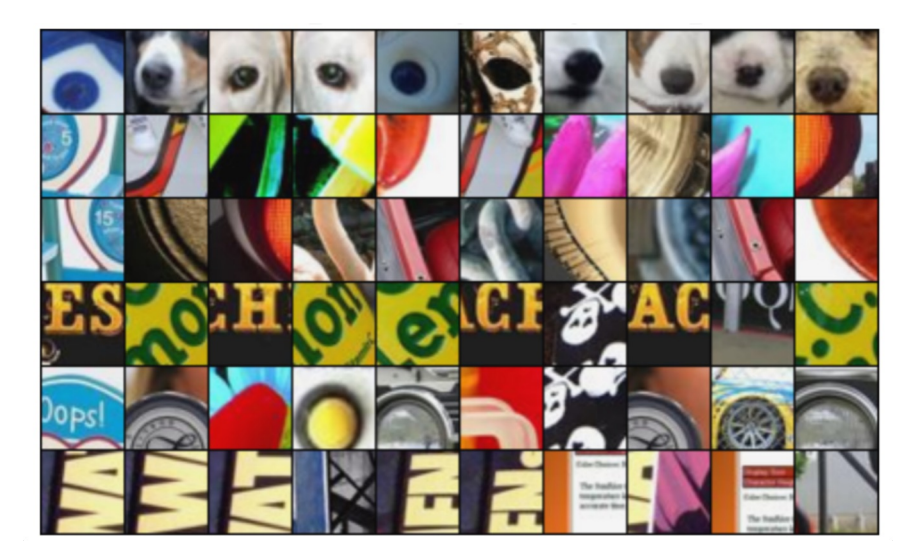

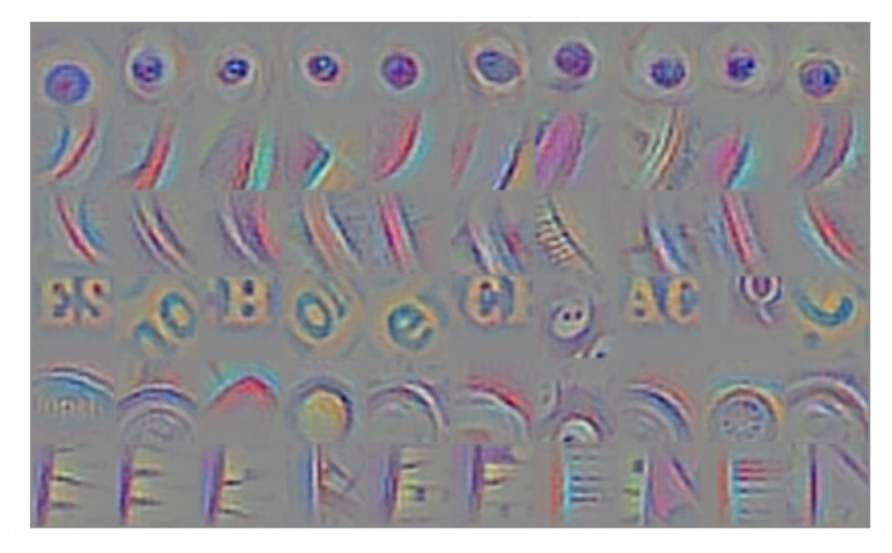

Guided Backprop

Maximally activating patches (Each row is a different neuron)

Zeiler and Fergus, "Visualizing and Understanding Convolutional Networks", ECCV 2014 Springenberg et al, "Striving for Simplicity: The All Convolutional Net", ICLR Workshop 2015 Figure copyright Jost Tobias Springenberg, Alexey Dosovitskiy, Thomas Brox, Martin Riedmiller, 2015; reproduced with permission.

#### Fei-Fei Li, Yunzhu Li, Ruohan Gao Lecture 12 - 28 May 11, 2023

# Intermediate features via (guided) backprop

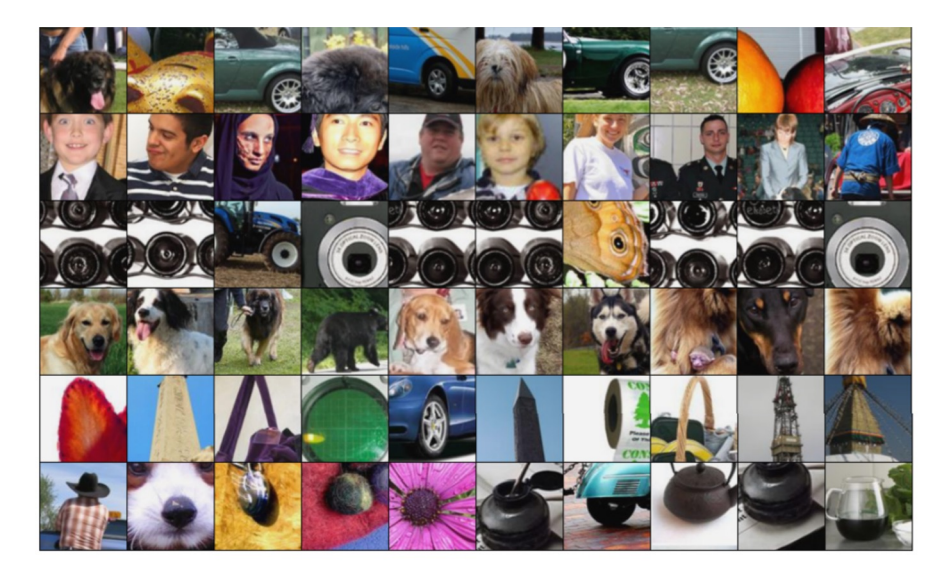

#### Maximally activating patches (Each row is a different neuron)

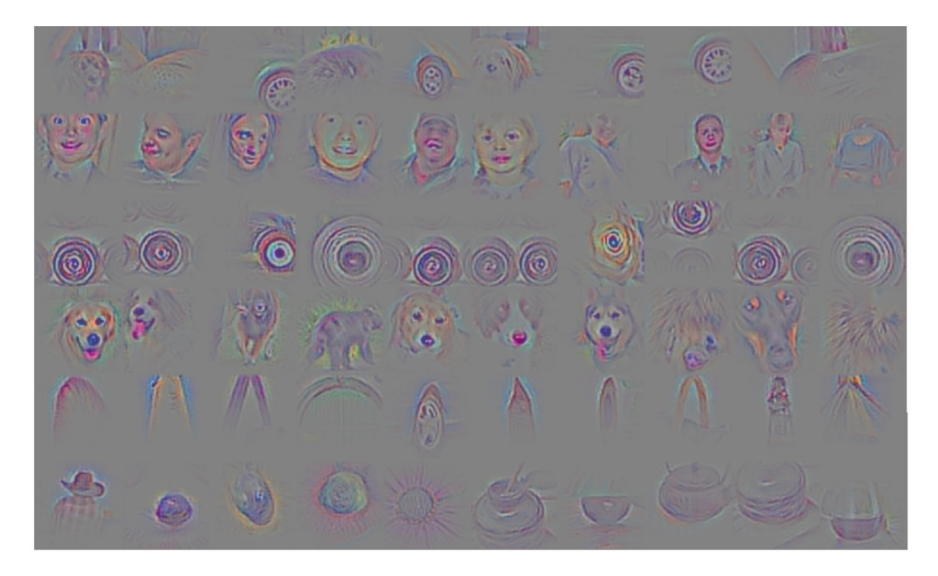

#### Guided Backprop

Zeiler and Fergus, "Visualizing and Understanding Convolutional Networks", ECCV 2014 Springenberg et al, "Striving for Simplicity: The All Convolutional Net", ICLR Workshop 2015 Figure copyright Jost Tobias Springenberg, Alexey Dosovitskiy, Thomas Brox, Martin Riedmiller, 2015; reproduced with permission.

#### Fei-Fei Li, Yunzhu Li, Ruohan Gao Lecture 12 - 29 May 11, 2023

# **(Guided) backprop**:

Find the part of an image that a neuron responds to

# **Gradient ascent**:

Generate a synthetic image that maximally activates a neuron

$$
I^* = \arg max_{I}(f(I)) + R(I)
$$
  
Neuron value Natural image regularizer

### Fei-Fei Li, Yunzhu Li, Ruohan Gao Lecture 12 - 30 May 11, 2023

1. Initialize image to zeros

$$
\arg\max_{I} \frac{S_c(I)}{P} - \lambda \|I\|_2^2
$$

#### score for class c (before Softmax)

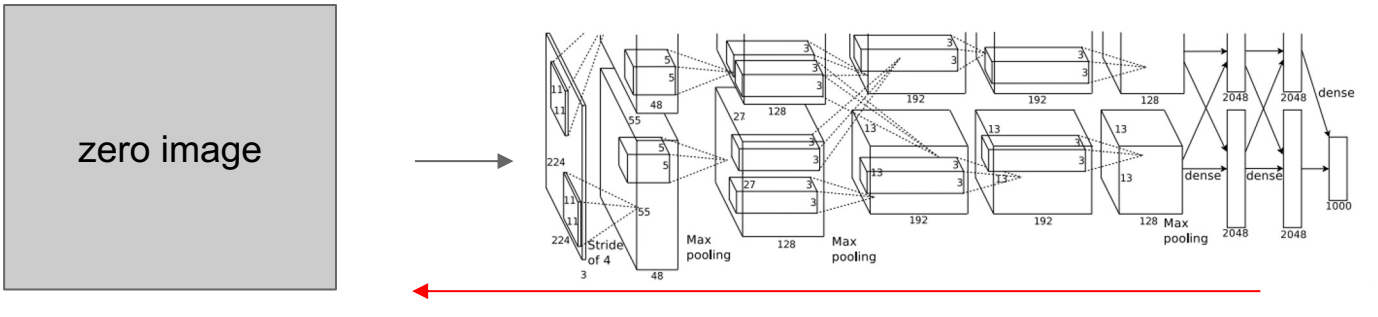

#### Repeat:

- 2. Forward image to compute current scores
- 3. Backprop to get gradient of neuron value with respect to image pixels
- 4. Make a small update to the image

### Fei-Fei Li, Yunzhu Li, Ruohan Gao Lecture 12 - 31 May 11, 2023

$$
\arg\max_{I} S_c(I) - \lambda \|I\|_2^2
$$

Simple regularizer: Penalize L2 norm of generated image

Simonyan, Vedaldi, and Zisserman, "Deep Inside Convolutional Networks: Visualising Image Classification Models and Saliency Maps", ICLR Workshop 2014. Figures copyright Karen Simonyan, Andrea Vedaldi, and Andrew Zisserman, 2014; reproduced with permission.

#### Fei-Fei Li, Yunzhu Li, Ruohan Gao  $\overline{a}$  Lecture 12 - 32 May 11, 2023

$$
\arg\max_{I} S_c(I) - \lambda \|I\|_2^2
$$

Simple regularizer: Penalize L2 norm of generated image

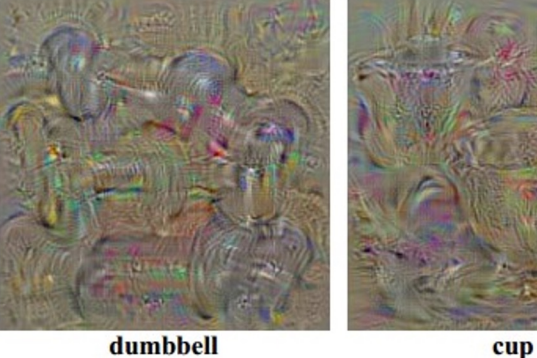

dumbbell

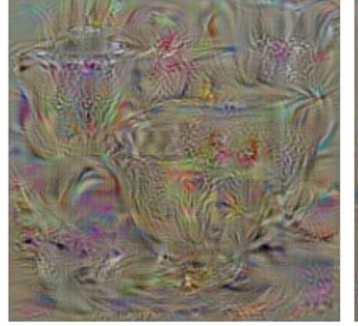

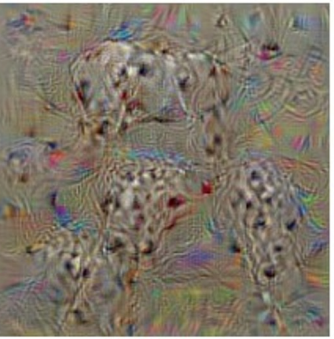

dalmatian

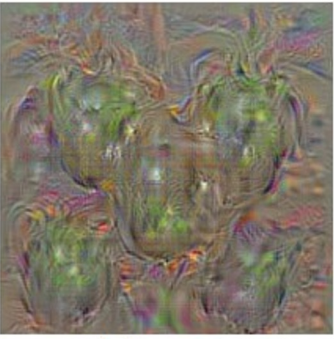

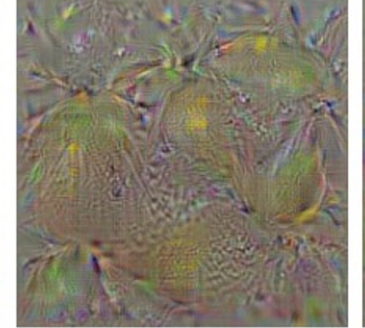

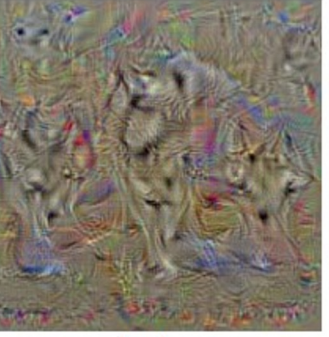

bell pepper

lemon

husky

Simonyan, Vedaldi, and Zisserman, "Deep Inside Convolutional Networks: Visualising Image Classification Models and Saliency Maps", ICLR Workshop 2014.

Figures copyright Karen Simonyan, Andrea Vedaldi, and Andrew Zisserman, 2014; reproduced with permission.

### Fei-Fei Li, Yunzhu Li, Ruohan Gao Lecture 12 - 33 May 11, 2023

$$
\arg\max_{I} S_c(I) - \lambda \|I\|_2^2
$$

Simple regularizer: Penalize L2 norm of generated image

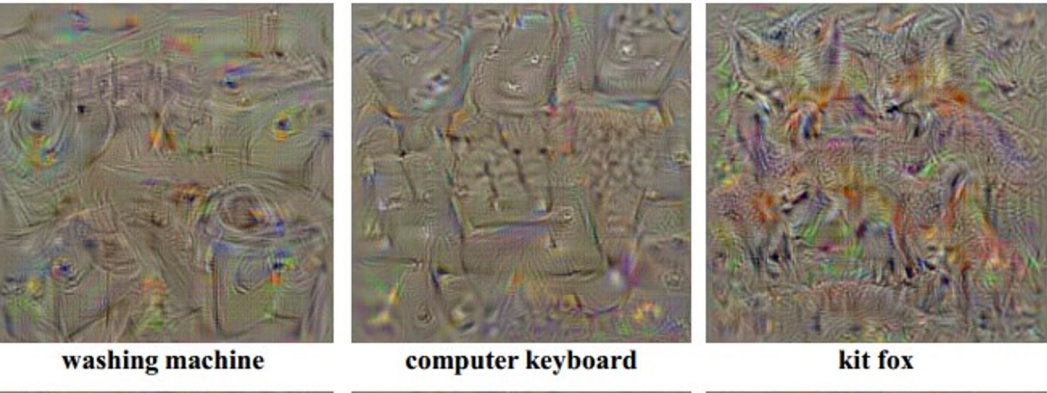

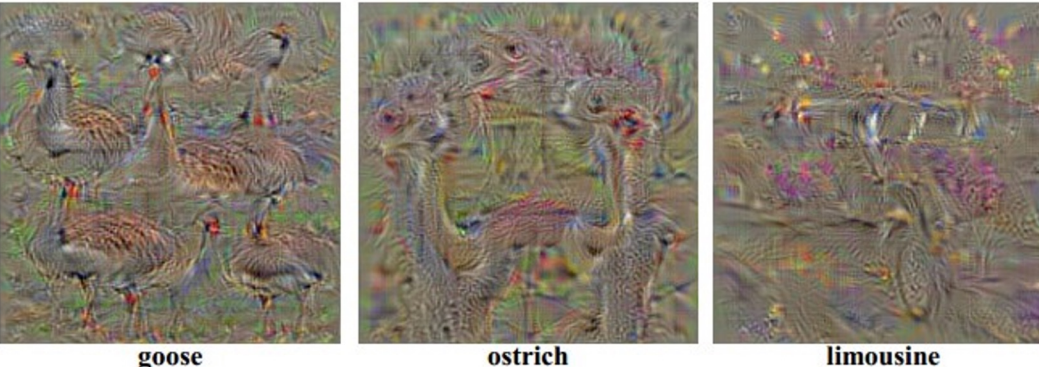

Yosinski et al, "Understanding Neural Networks Through Deep Visualization", ICML DL Workshop 2014. Figure copyright Jason Yosinski, Jeff Clune, Anh Nguyen, Thomas Fuchs, and Hod Lipson, 2014. Reproduced with permission.

#### Fei-Fei Li, Yunzhu Li, Ruohan Gao Lecture 12 - 34 May 11, 2023

$$
\arg\max_{I} S_c(I) - \lambda ||I||_2^2
$$

Better regularizer: Penalize L2 norm of image; also during optimization periodically

- (1) Gaussian blur image
- (2) Clip pixels with small values to 0
- (3) Clip pixels with small gradients to 0

Yosinski et al, "Understanding Neural Networks Through Deep Visualization", ICML DL Workshop 2014.

### Fei-Fei Li, Yunzhu Li, Ruohan Gao Lecture 12 - 35 May 11, 2023

$$
\arg\max_{I} S_c(I) - \lambda ||I||_2^2
$$

Better regularizer: Penalize L2 norm of image; also during optimization periodically

- (1) Gaussian blur image
- (2) Clip pixels with small values to 0
- (3) Clip pixels with small gradients to 0

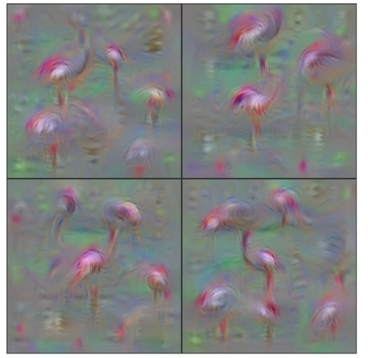

Flamingo

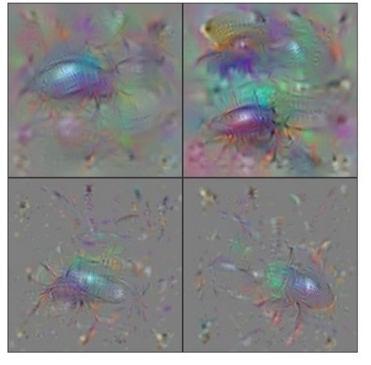

**Ground Beetle** 

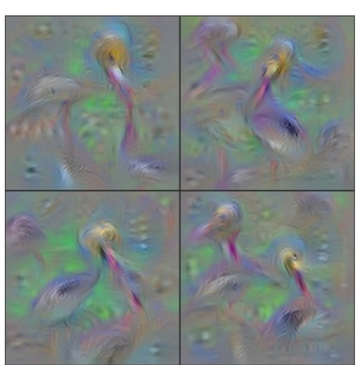

Pelican

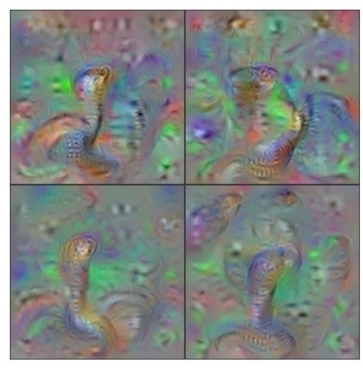

Indian Cobra

Yosinski et al, "Understanding Neural Networks Through Deep Visualization", ICML DL Workshop 2014. Figure copyright Jason Yosinski, Jeff Clune, Anh Nguyen, Thomas Fuchs, and Hod Lipson, 2014. Reproduced with permission.

#### Fei-Fei Li, Yunzhu Li, Ruohan Gao Lecture 12 - 36 May 11, 2023
$$
\arg\max_{I} S_c(I) - \lambda ||I||_2^2
$$

Better regularizer: Penalize L2 norm of image; also during optimization periodically

- (1) Gaussian blur image
- (2) Clip pixels with small values to 0
- (3) Clip pixels with small gradients to 0

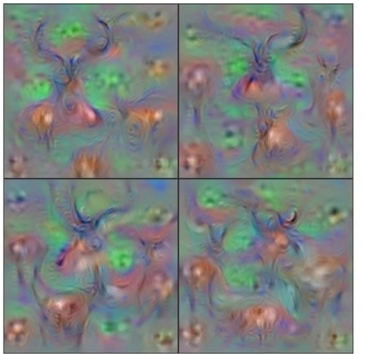

Hartebeest

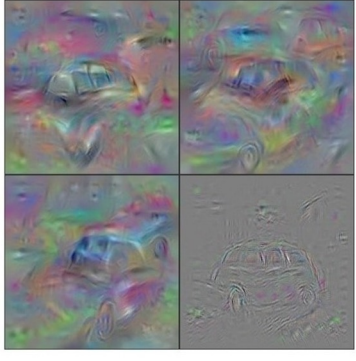

**Station Wagon** 

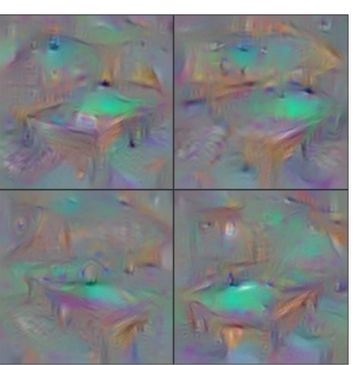

**Billiard Table** 

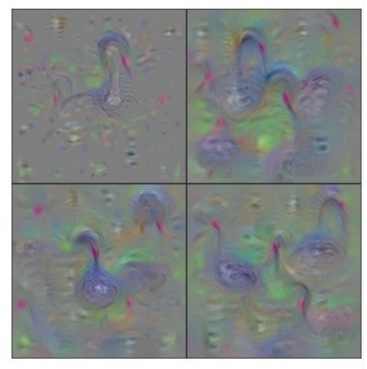

**Black Swan** 

Yosinski et al, "Understanding Neural Networks Through Deep Visualization", ICML DL Workshop 2014. Figure copyright Jason Yosinski, Jeff Clune, Anh Nguyen, Thomas Fuchs, and Hod Lipson, 2014. Reproduced with permission.

#### Fei-Fei Li, Yunzhu Li, Ruohan Gao Lecture 12 - 37 May 11, 2023

Use the same approach to visualize intermediate features

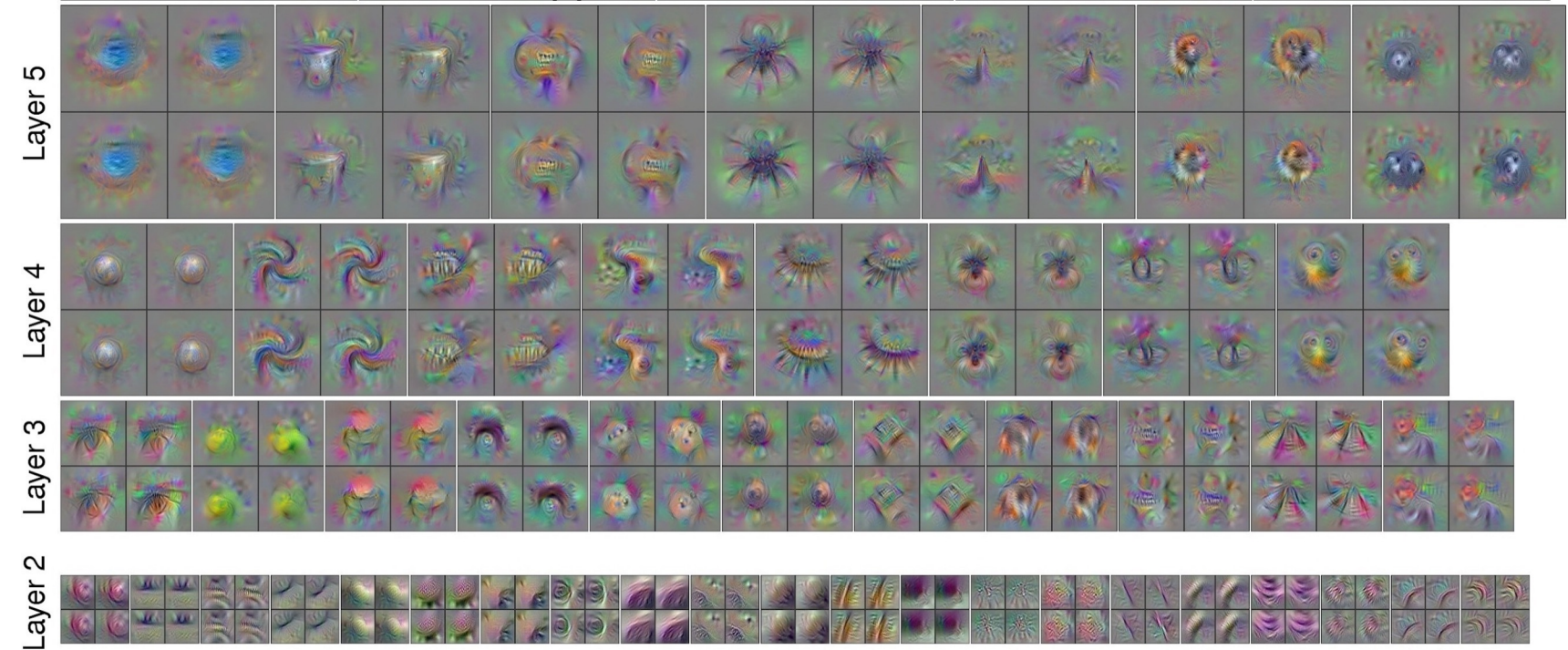

Yosinski et al, "Understanding Neural Networks Through Deep Visualization", ICML DL Workshop 2014. Figure copyright Jason Yosinski, Jeff Clune, Anh Nguyen, Thomas Fuchs, and Hod Lipson, 2014. Reproduced with permission.

#### Fei-Fei Li, Yunzhu Li, Ruohan Gao Lecture 12 - 38 May 11, 2023

Adding "multi-faceted" visualization gives even nicer results: (Plus more careful regularization, center-bias)

Reconstructions of multiple feature types (facets) recognized by the same "grocery store" neuron

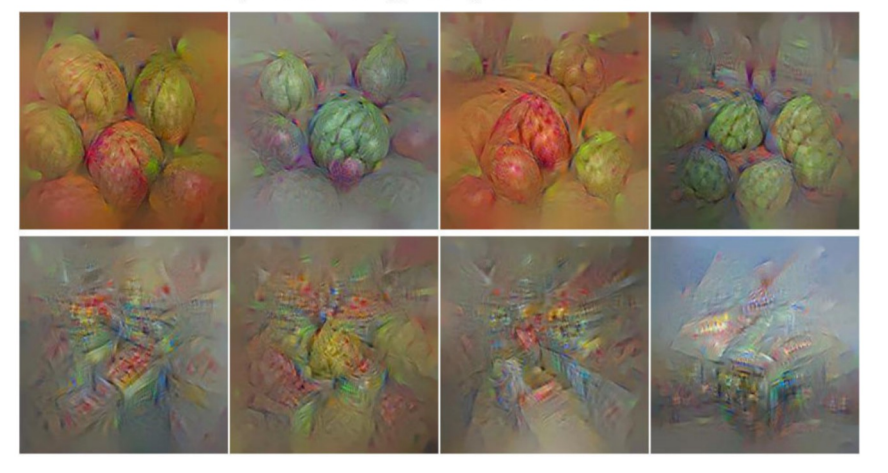

Corresponding example training set images recognized by the same neuron as in the "grocery store" class

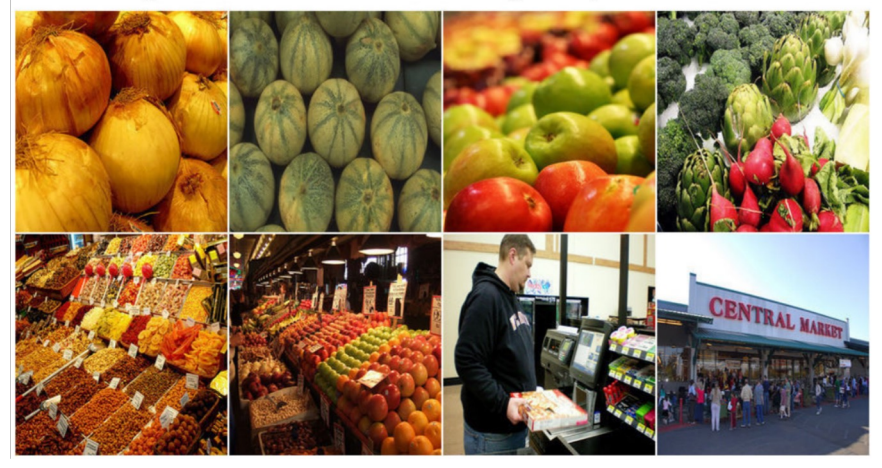

Nguyen et al, "Multifaceted Feature Visualization: Uncovering the Different Types of Features Learned By Each Neuron in Deep Neural Networks", ICML Visualization for Deep Learning Workshop 2016. Figures copyright Anh Nguyen, Jason Yosinski, and Jeff Clune, 2016; reproduced with permission.

#### Fei-Fei Li, Yunzhu Li, Ruohan Gao Lecture 12 - 39 May 11, 2023

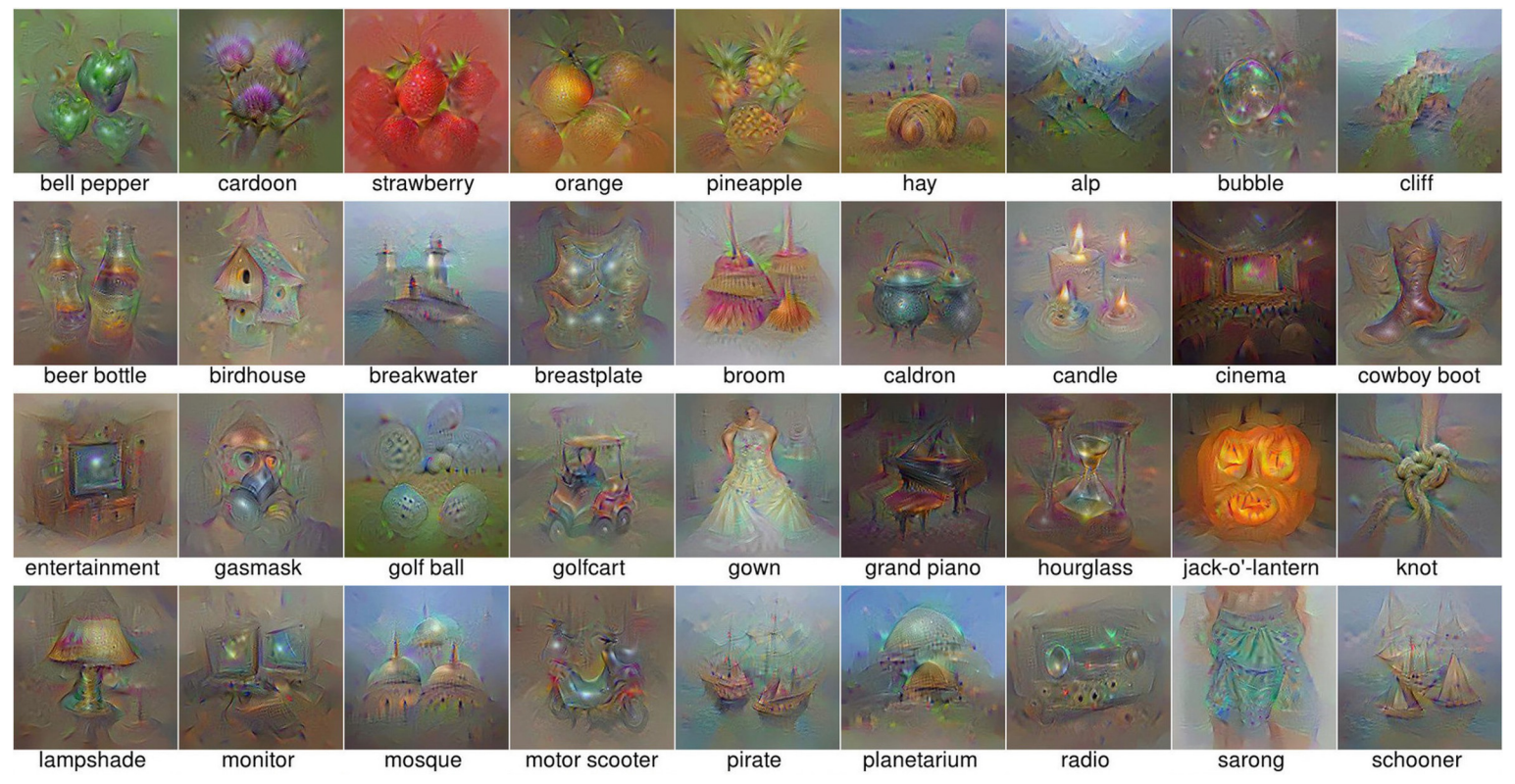

Nguyen et al, "Multifaceted Feature Visualization: Uncovering the Different Types of Features Learned By Each Neuron in Deep Neural Networks", ICML Visualization for Deep Learning Workshop 2016. Figures copyright Anh Nguyen, Jason Yosinski, and Jeff Clune, 2016; reproduced with permission.

#### Fei-Fei Li, Yunzhu Li, Ruohan Gao Lecture 12 - 40 May 11, 2023

Optimize in FC6 latent space instead of pixel space:

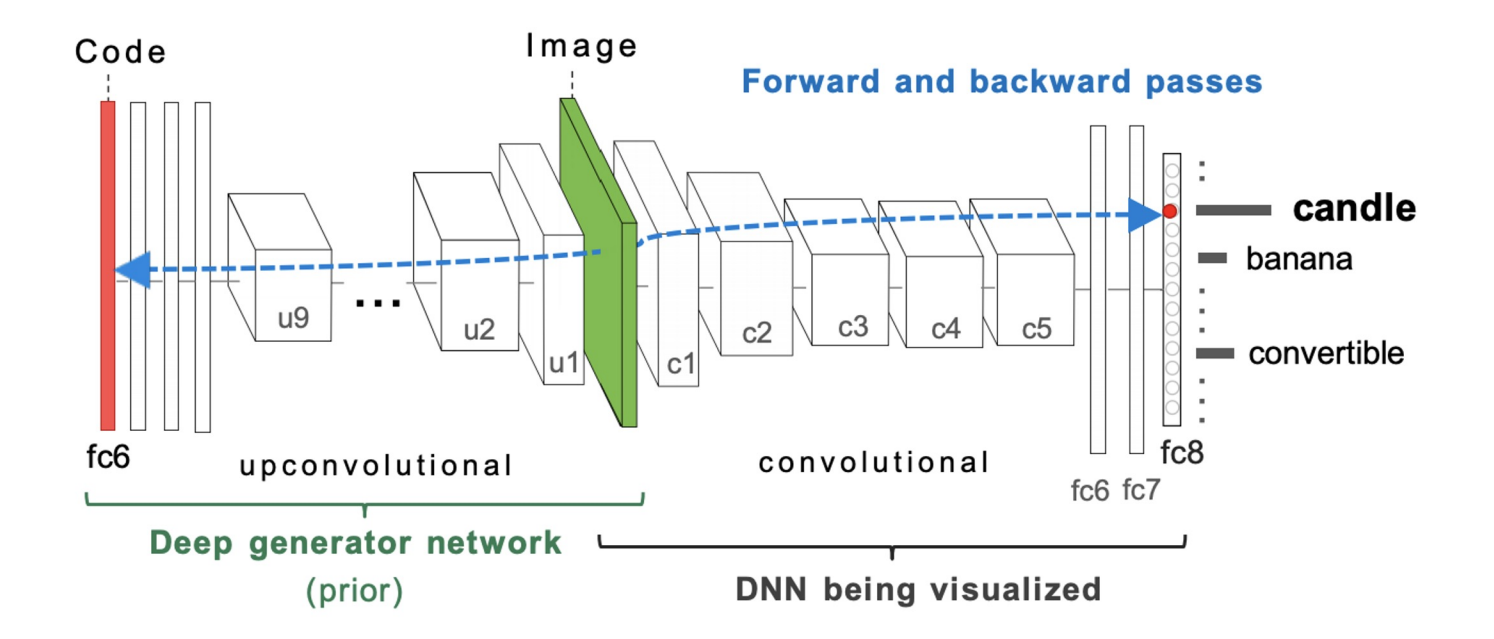

Nguyen et al, "Synthesizing the preferred inputs for neurons in neural networks via deep generator networks," NIPS 2016 Figure copyright Nguyen et al, 2016; reproduced with permission.

#### Fei-Fei Li, Yunzhu Li, Ruohan Gao Lecture 12 - 41 May 11, 2023

#### Optimize in FC6 latent space instead of pixel space:

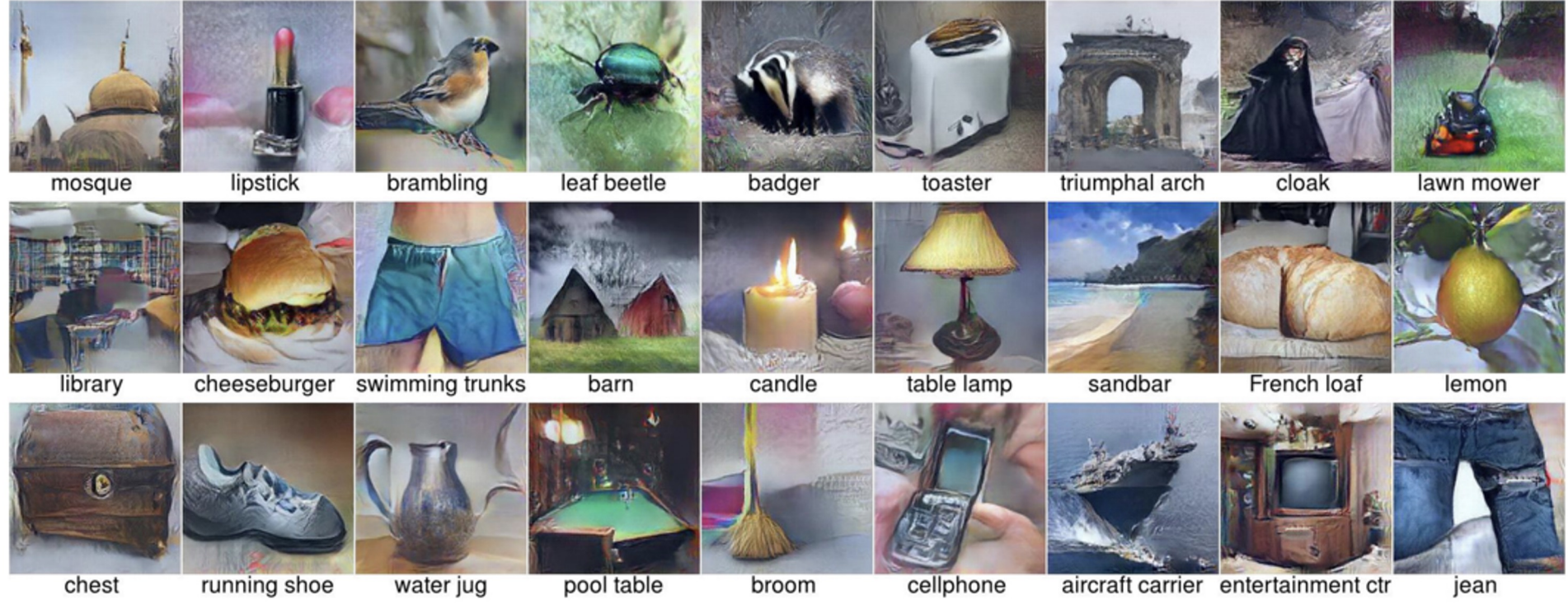

Nguyen et al, "Synthesizing the preferred inputs for neurons in neural networks via deep generator networks," NIPS 2016 Figure copyright Nguyen et al, 2016; reproduced with permission.

#### Fei-Fei Li, Yunzhu Li, Ruohan Gao Lecture 12 - 42 May 11, 2023

**Visualizing what models have learned: Today's agenda**<br>- Visualizing filters

- 
- Visualizing final layer features
- Visualizing activations

### **Understanding input pixels**

- Identifying important pixels
- Saliency via backprop
- Guided backprop to generate images
- Gradient ascent to visualize features

### **Adversarial perturbations**

**Style transfer**

- Deep dream
- Features inversion
- Texture synthesis
- Neural style transfer

#### Fei-Fei Li, Yunzhu Li, Ruohan Gao Lecture 12 - May 11, 2023

Lecture  $12 - 43$ 

Fooling Images / Adversarial Examples

(1) Start from an arbitrary image (2) Pick an arbitrary class (3) Modify the image to maximize the class (4) Repeat until network is fooled

Fei-Fei Li, Yunzhu Li, Ruohan Gao Lecture 12 - 44 May 11, 2023

# Fooling Images / Adversarial Examples

African elephant

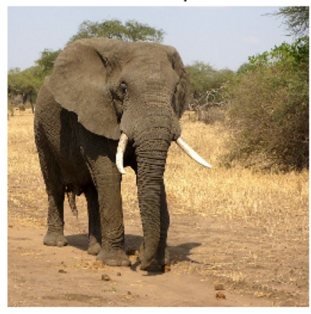

schooner

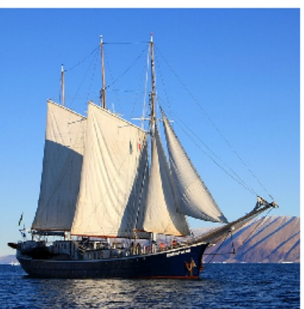

koala

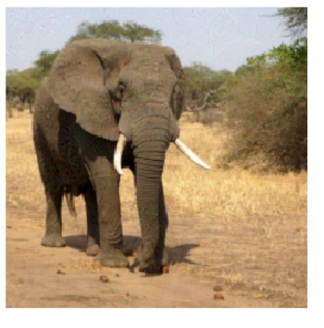

iPod

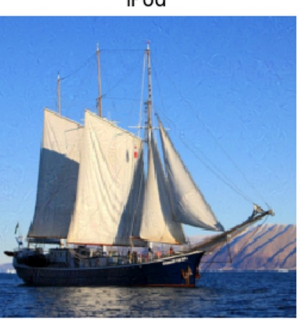

Difference

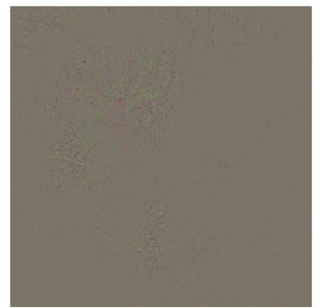

Difference

10x Difference

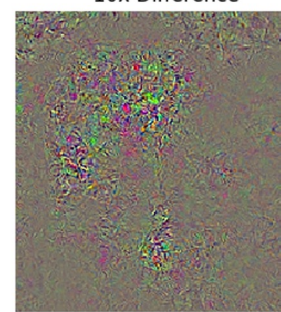

10x Difference

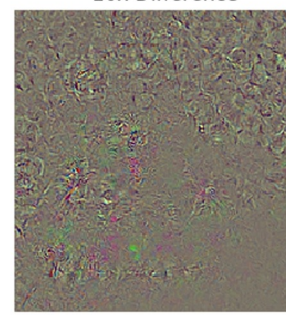

Boat image is CC0 public domain Elephant image is CC0 public domain

### Fei-Fei Li, Yunzhu Li, Ruohan Gao Lecture 12 - 45 Ma

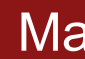

# Fooling Images / Adversarial Examples

#### Universal perturbations

Moosavi-Dezfooli, Seyed-Mohsen, et al. "Universal adversarial perturbations." Proceedings of the IEEE conference on computer vision and pattern recognition. 2017.

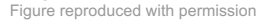

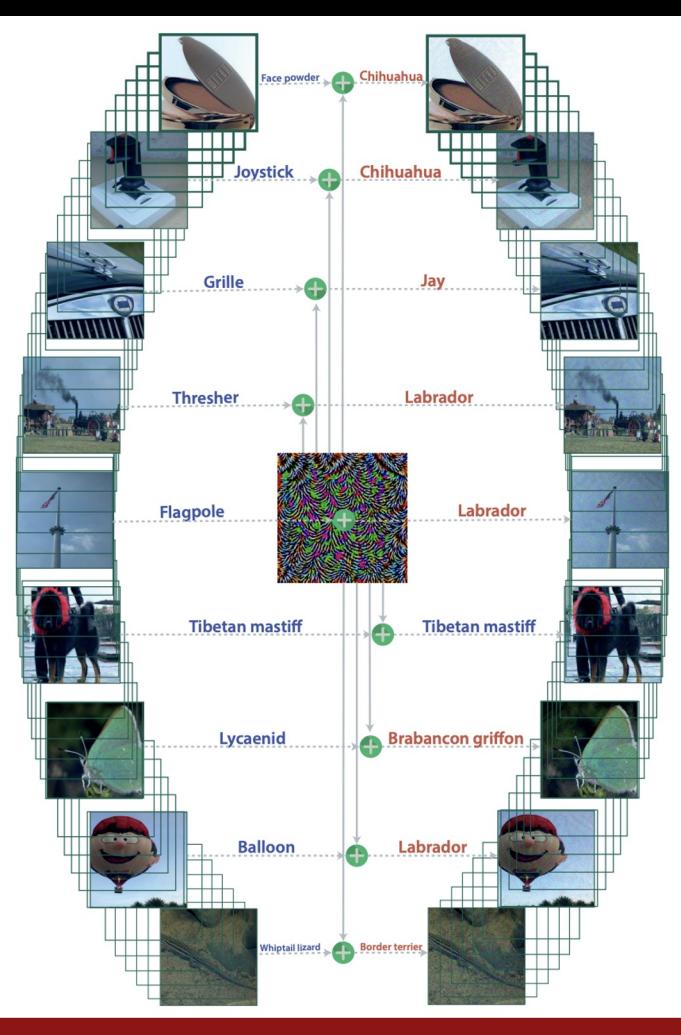

#### Fei-Fei Li, Yunzhu Li, Ruohan Gao Lecture 12 - 46 May 11, 2023

**Visualizing what models have learned: Today's agenda**<br>- Visualizing filters

- 
- Visualizing final layer features
- Visualizing activations

### **Understanding input pixels**

- Identifying important pixels
- Saliency via backprop
- Guided backprop to generate images
- Gradient ascent to visualize features

### **Adversarial perturbations**

### **Style transfer**

- Features inversion
- Deep dream
- Texture synthesis
- Neural style transfer

#### Fei-Fei Li, Yunzhu Li, Ruohan Gao **Lecture 12 - 47** May 11, 2023

Lecture  $12 - 47$ 

### Feature Inversion

Given a CNN feature vector for an image, find a new image that:

- Matches the given feature vector
- "looks natural" (image prior regularization)

$$
\mathbf{x}^* = \underset{\mathbf{x} \in \mathbb{R}^{H \times W \times C}}{\operatorname{argmin}} \ell(\Phi(\mathbf{x}), \overline{\Phi_0}) + \lambda \mathcal{R}(\mathbf{x})
$$
\nFour feature vector

\n
$$
\ell(\Phi(\mathbf{x}), \Phi_0) = \|\Phi(\mathbf{x}) - \Phi_0\|^2
$$
\nFeatures of new image

\n
$$
\mathcal{R}_{V^\beta}(\mathbf{x}) = \sum_{i,j} \left( (x_{i,j+1} - x_{ij})^2 + (x_{i+1,j} - x_{ij})^2 \right)^{\frac{\beta}{2}}
$$
\nTotal Variation regularizer (encourages spatial smoothness)

Mahendran and Vedaldi, "Understanding Deep Image Representations by Inverting Them", CVPR 2015

#### Fei-Fei Li, Yunzhu Li, Ruohan Gao  $\overline{a}$  Lecture 12 - 48 May 11, 2023

### Feature Inversion

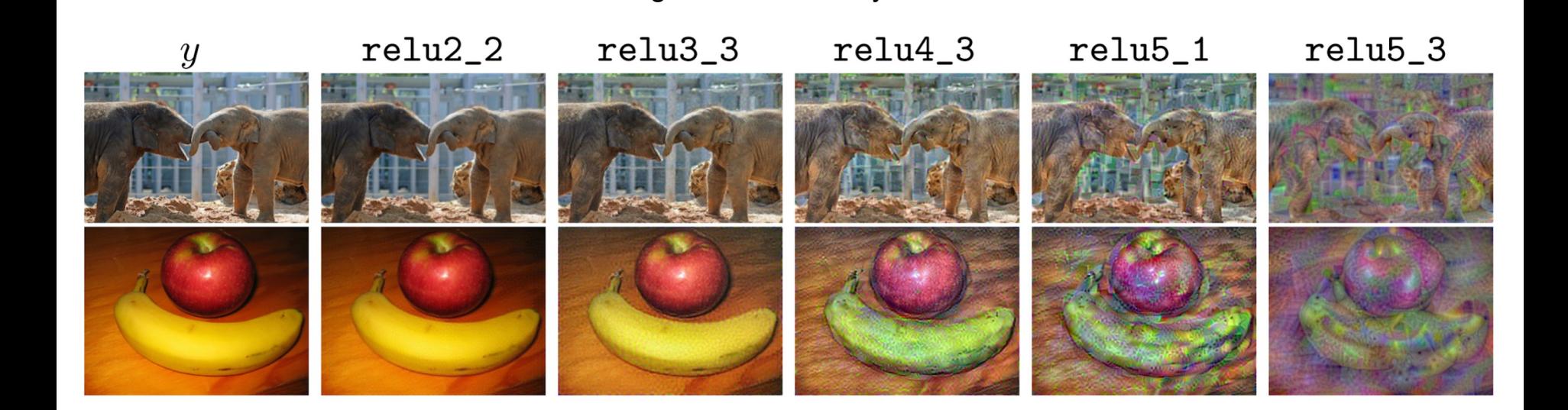

Reconstructing from different layers of VGG-16

Mahendran and Vedaldi, "Understanding Deep Image Representations by Inverting Them", CVPR 2015 Figure from Johnson, Alahi, and Fei-Fei, "Perceptual Losses for Real-Time Style Transfer and Super-Resolution", ECCV 2016. Copyright Springer, 2016. Reproduced for educational purposes.

#### Fei-Fei Li, Yunzhu Li, Ruohan Gao Lecture 12 - 49 May 11, 2023

Rather than synthesizing an image to maximize a specific neuron, ins try to **amplify** the neuron activations at some layer in the network

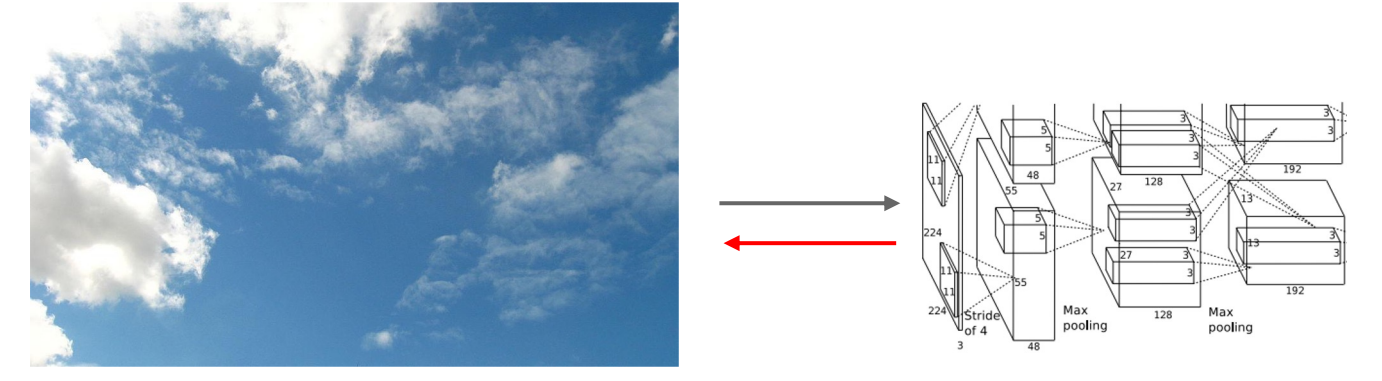

Choose an image and a layer in a CNN; repeat:

- 1. Forward: compute activations at chosen layer
- 2. Set gradient of chosen layer *equal to its activation*
- 3. Backward: Compute gradient on image
- 4. Update image

Mordvintsev, Olah, and Tyka, "Inception Networks", Google Research Blog. Imag 4.0

#### Fei-Fei Li, Yunzhu Li, Ruohan Gao  $\qquad \qquad$  Lecture 12 - 50 May

Rather than synthesizing an image to maximize a specific neuron, ins try to **amplify** the neuron activations at some layer in the network

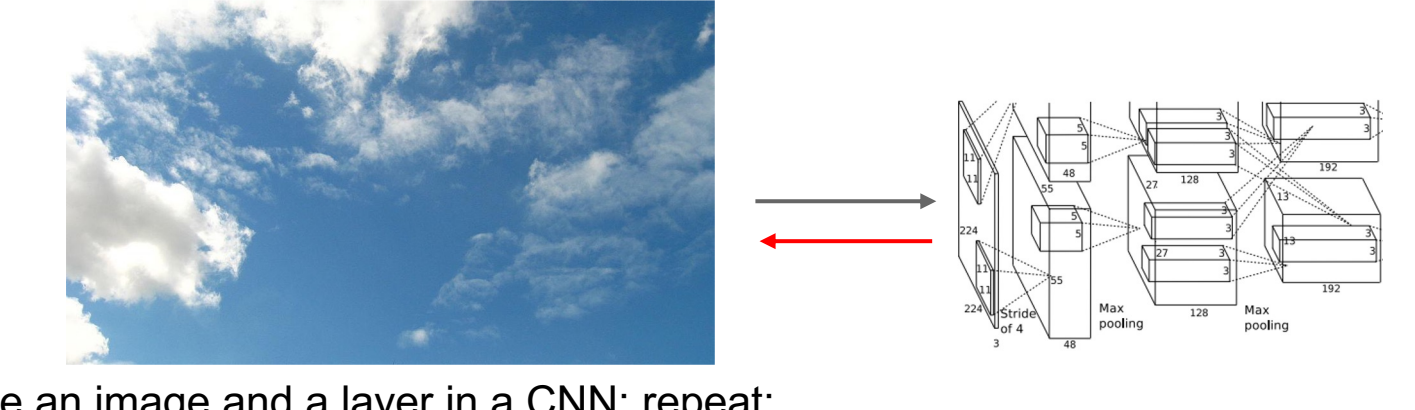

Choose an image and a layer in a CNN; repeat:

- 1. Forward: compute activations at chosen layer
- 2. Set gradient of chosen layer *equal to its activation*
- 3. Backward: Compute gradient on image
- 4. Update image

Equivalent to:  $=$  arg max<sub>i</sub>

Mordvintsev, Olah, and Tyka, "Inception Networks", Google Research Blog. Imag 4.0

#### Fei-Fei Li, Yunzhu Li, Ruohan Gao  $\qquad \qquad$  Lecture 12 - 51 May

```
def objective L2(dst):
dst.diff[:] = dst.datadef make_step(net, step_size=1.5, end='inception_4c/output',
          jitter=32, clip=True, objective=objective_L2):
 "'Basic gradient ascent step."'
 src = net.blobs['data'] # input image is stored in Net's 'data' blob
 dst = net.blobs[end]ox, oy = np.random.randn(t-jitter, jitter+1, 2)src.data[0] = np.roll(np.roll(src.data[0], ox, -1), oy, -2) # apply jitter shiftnet.forward(end=end)
objective(dst) # specify the optimization objective
net.backward(start=end)
g = src.diff[0]# apply normalized ascent step to the input image
 src.data[:] += step_size(np(abs(g).mean() * gsrc.data[0] = np.value(np-roll(src.data[0], -ox, -1), -oy, -2) # unshift image
 if clip:
    bias = net.transformer.mean['data']
     src.data[:] = np<u>.clip(src.data, -bias, 255-bias)</u>
```
Code is very it uses a cou (Code is licensed under Apache 2.0)

```
Fei-Fei Li, Yunzhu Li, Ruohan Gao decture 12 - 52 May
```
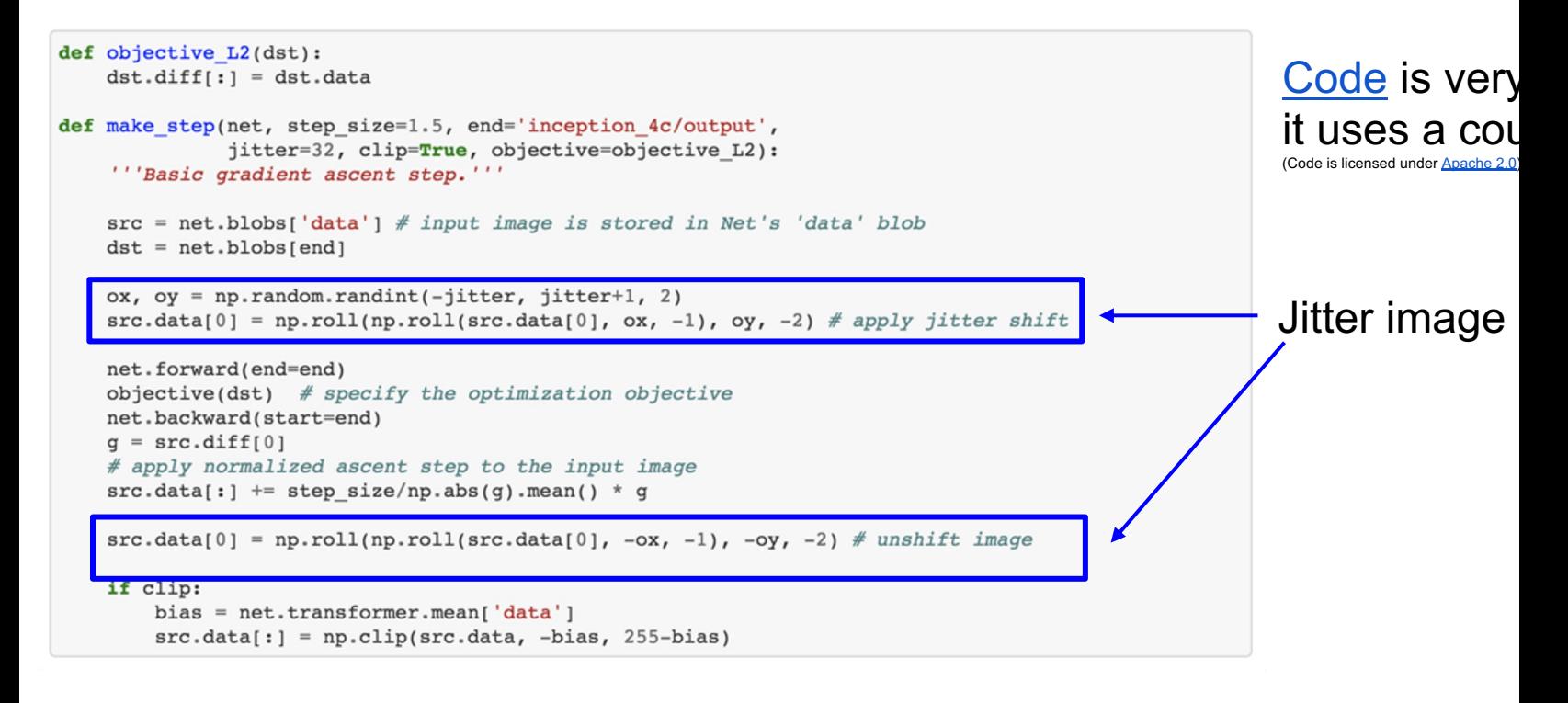

```
Fei-Fei Li, Yunzhu Li, Ruohan Gao decture 12 - 53 May
```
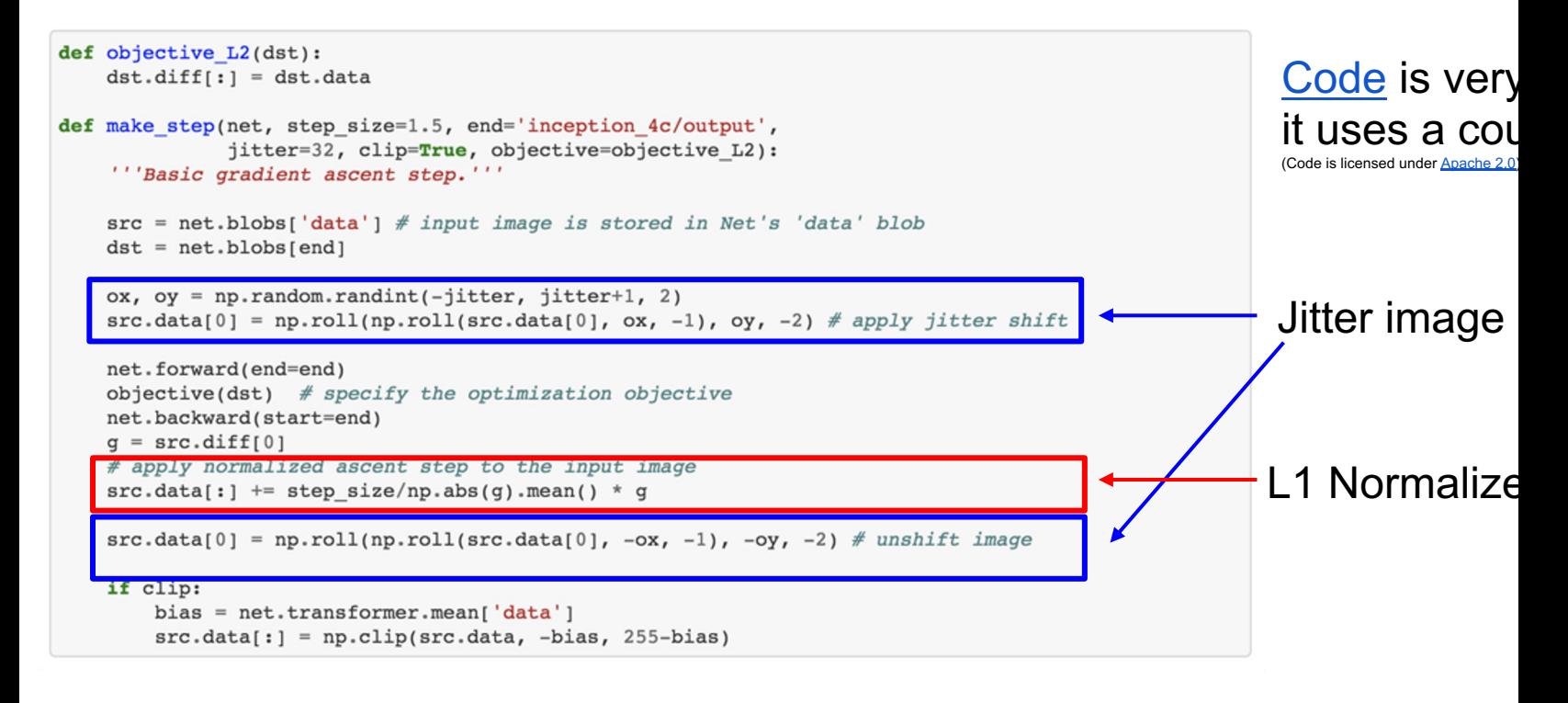

```
Fei-Fei Li, Yunzhu Li, Ruohan Gao \qquad \qquad Lecture 12 - 54 May
```
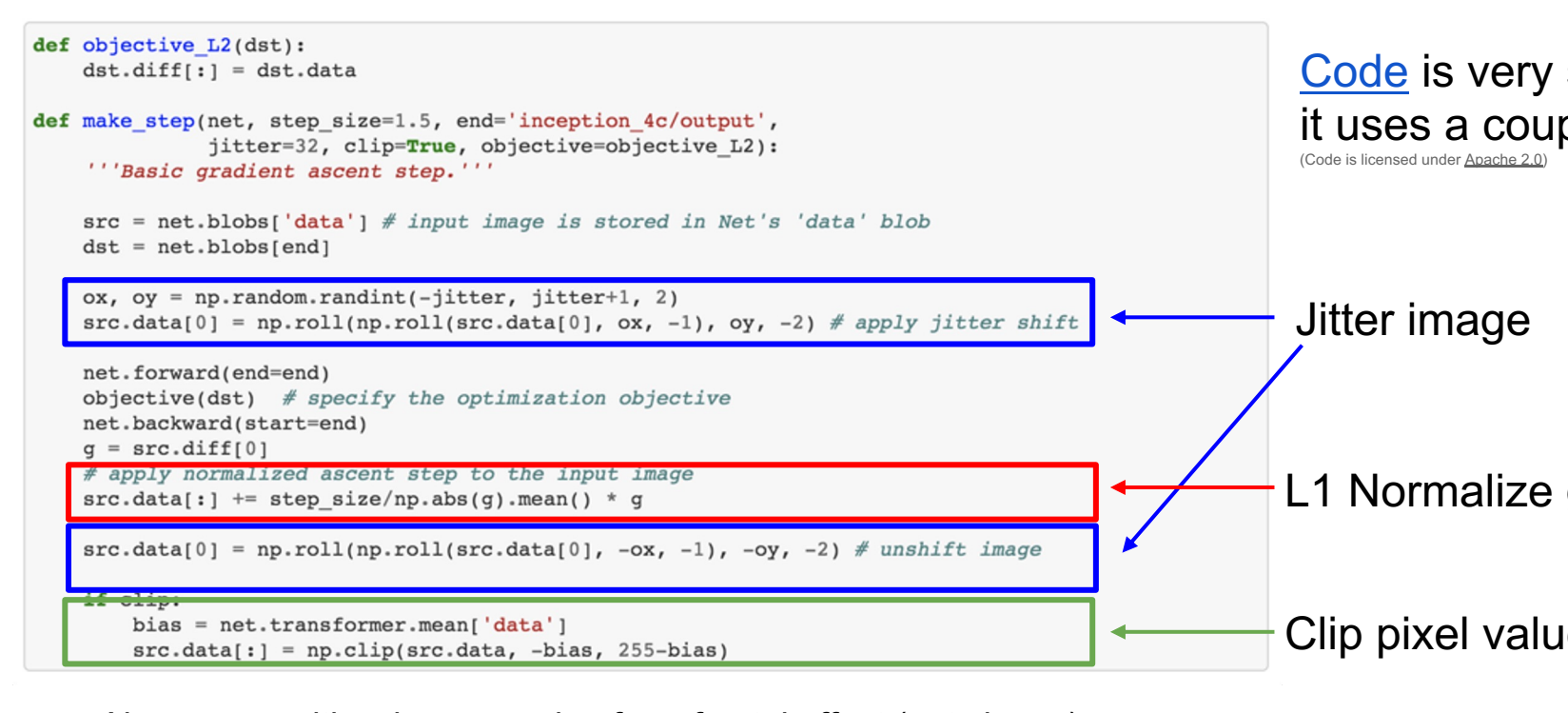

Also uses multiscale processing for a fractal effect (not shown)

#### Fei-Fei Li, Yunzhu Li, Ruohan Gao Lecture 12 - 55 Ma

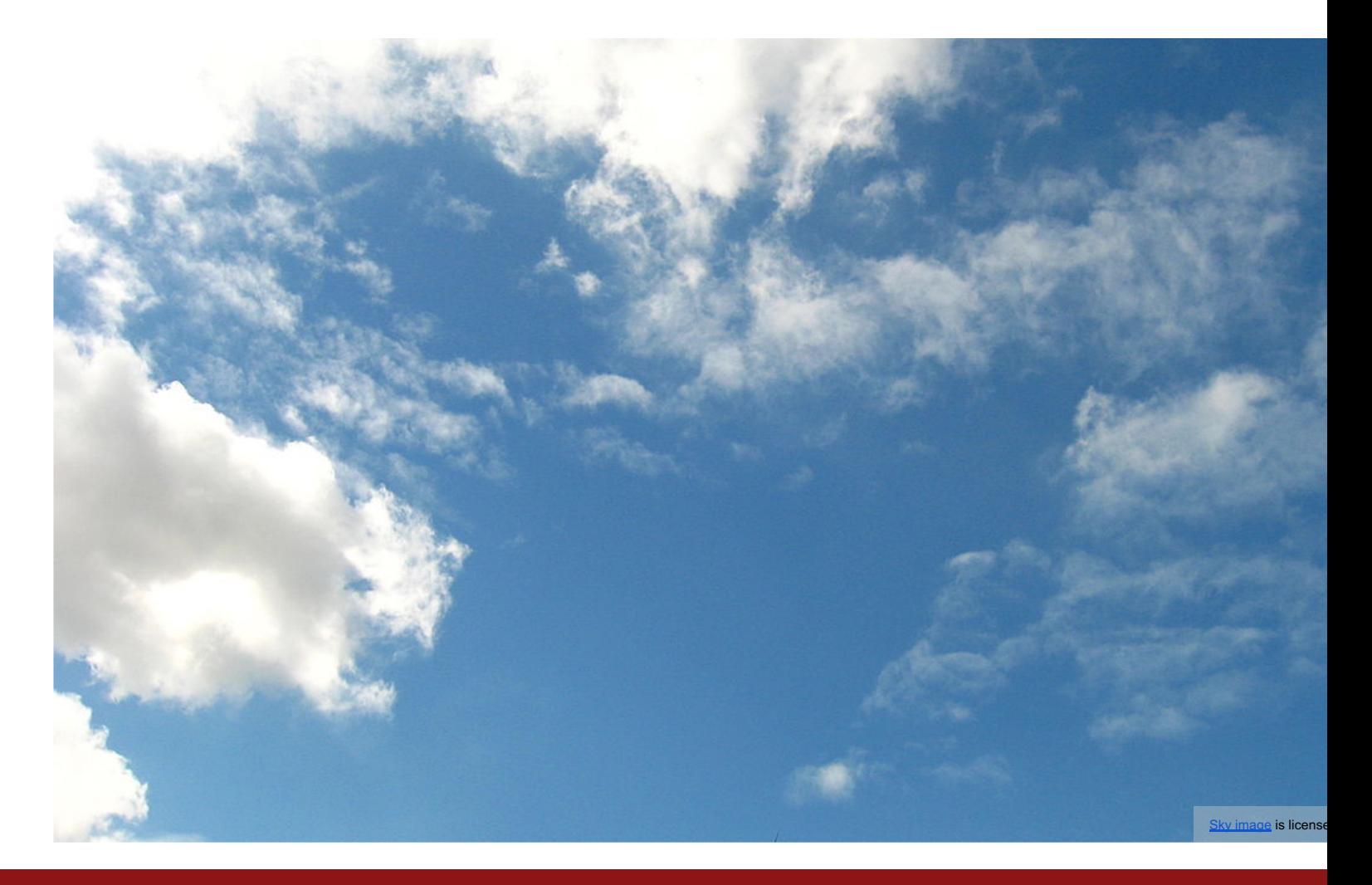

### Fei-Fei Li, Yunzhu Li, Ruohan Gao Lecture 12 - 56 Ma

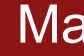

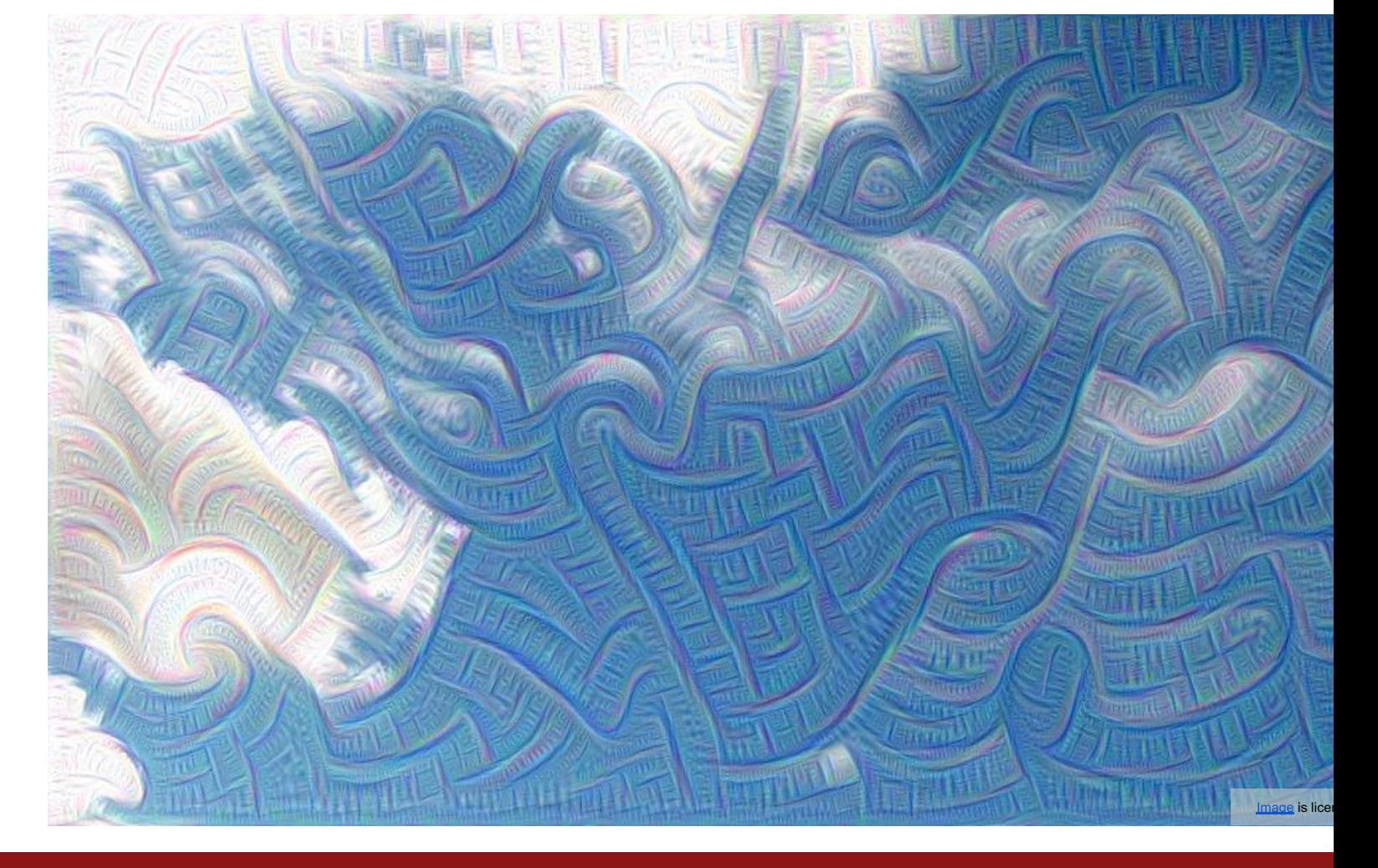

### Fei-Fei Li, Yunzhu Li, Ruohan Gao Lecture 12 - 57 Ma

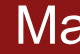

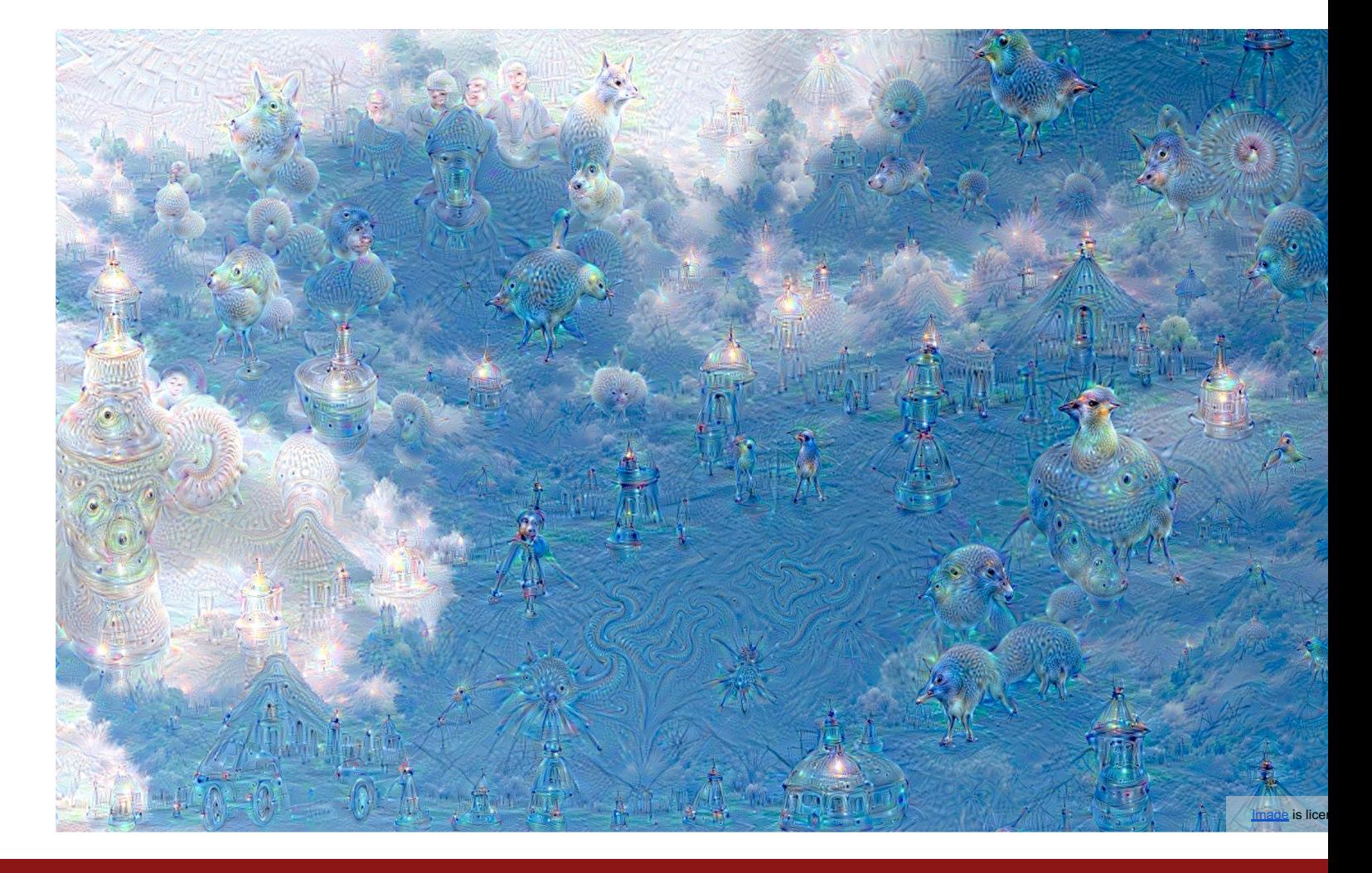

### Fei-Fei Li, Yunzhu Li, Ruohan Gao Lecture 12 - 58 Ma

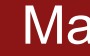

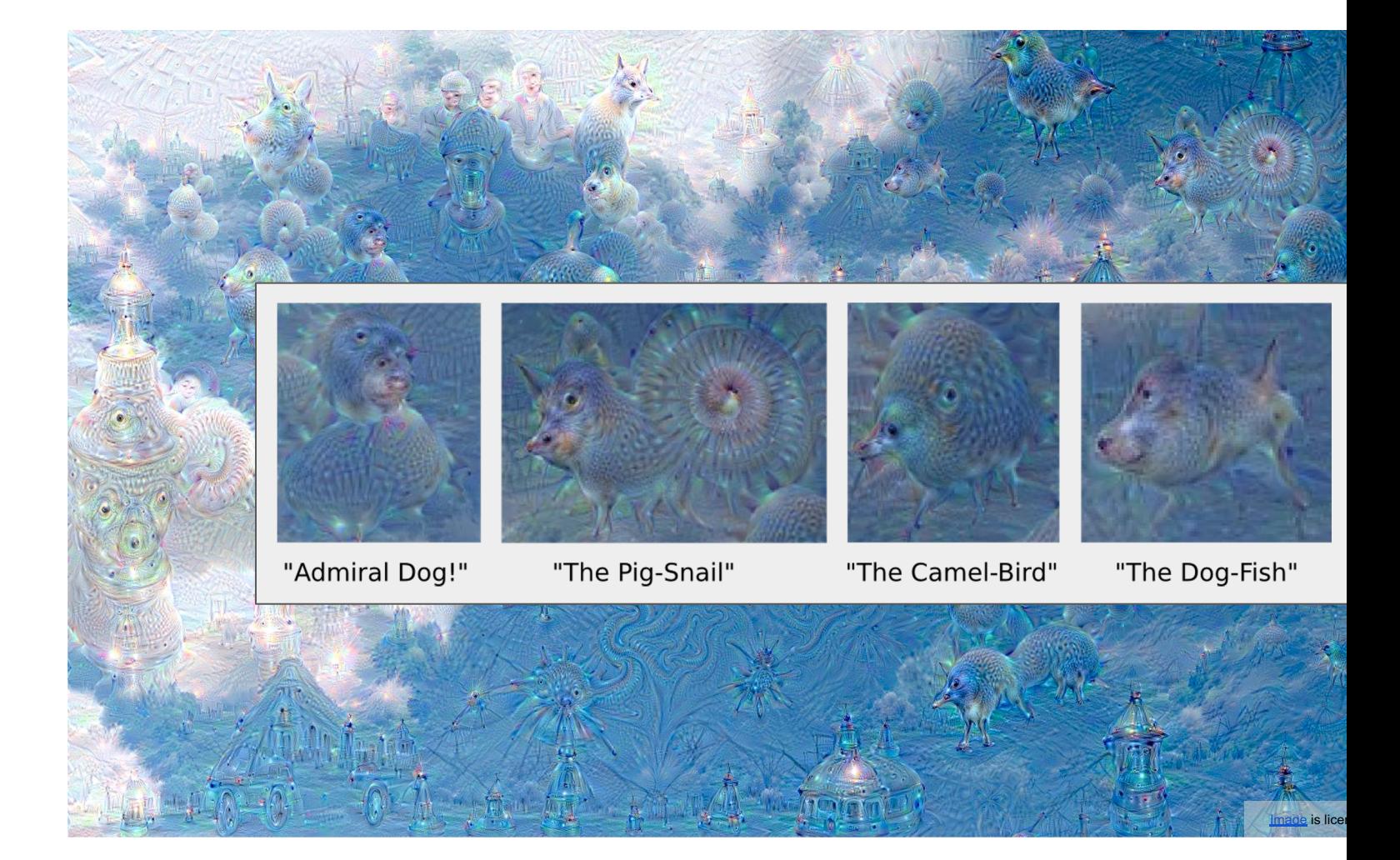

### Fei-Fei Li, Yunzhu Li, Ruohan Gao Lecture 12 - 59 Ma

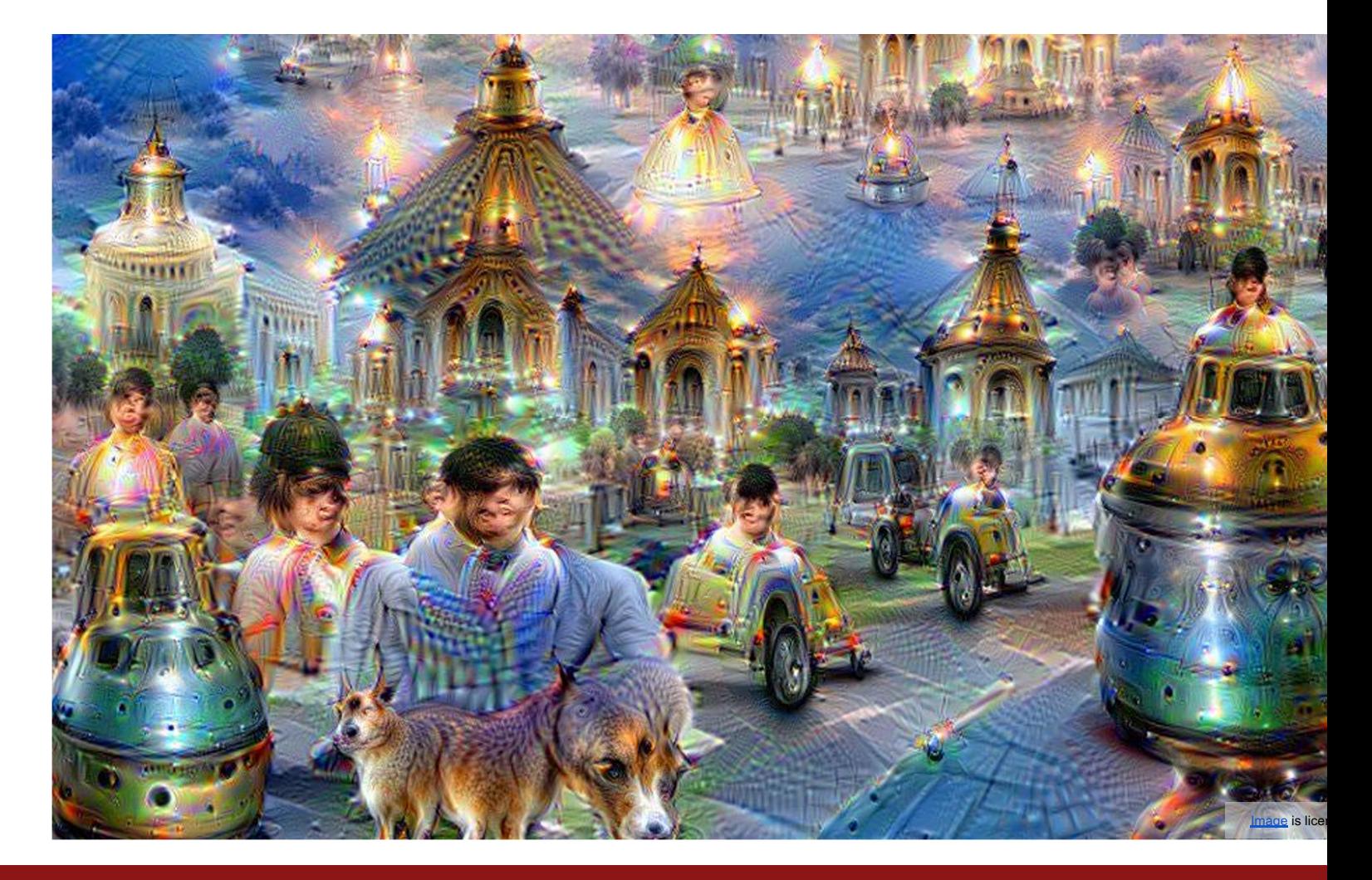

Fei-Fei Li, Yunzhu Li, Ruohan Gao Lecture 12 - 60 Ma

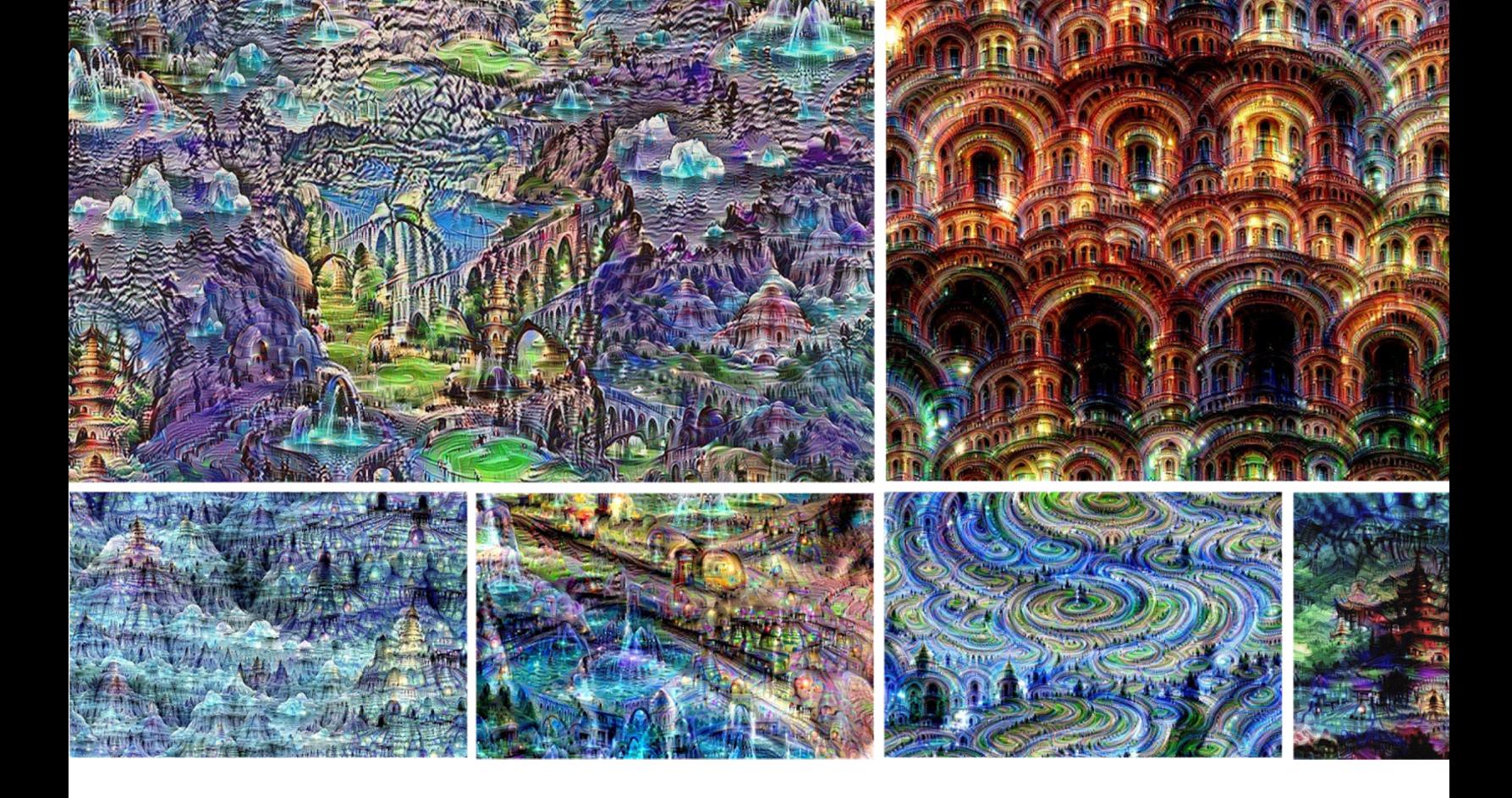

### Fei-Fei Li, Yunzhu Li, Ruohan Gao Lecture 12 - 61 Ma

# Texture Synthesis

Given a sample patch of some texture, can we generate a bigger image of the same texture?

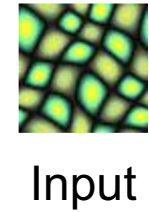

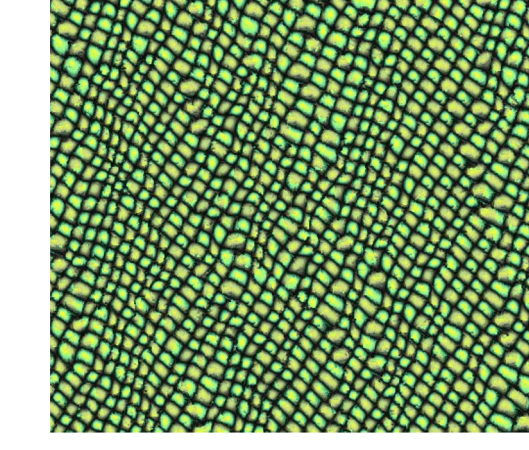

**Output** 

**Output in** 

Fei-Fei Li, Yunzhu Li, Ruohan Gao  $L$ ecture 12 - 62 May 11, 2024 May 11, 2024 May 11, 2023 May 11, 2023 May 11, 2023 May 11, 2023 May 11, 2023 May 11, 2023 May 11, 2023 May 11, 2023 May 11, 2023 May 11, 2023 May 11, 2023 M

# Texture Synthesis: Nearest Neighbor

Generate pixels one at a time in scanline order; form neighborhood of already generated pixels and copy nearest neighbor from input

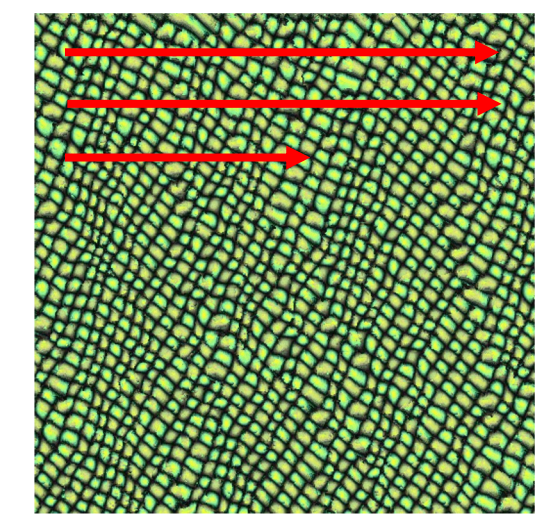

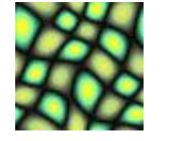

Wei and Levoy, "Fast Texture Synthesis using Tree-structured Vector Quantization", SIGGRAPH 2000 Efros and Leung, "Texture Synthesis by Non-parametric Sampling", ICCV 1999

#### Fei-Fei Li, Yunzhu Li, Ruohan Gao  $\overline{a}$  Lecture 12 - 63 May 11, 2023

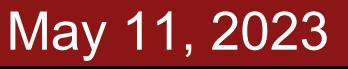

## Texture Synthesis: Nearest Neighbor

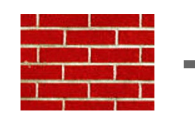

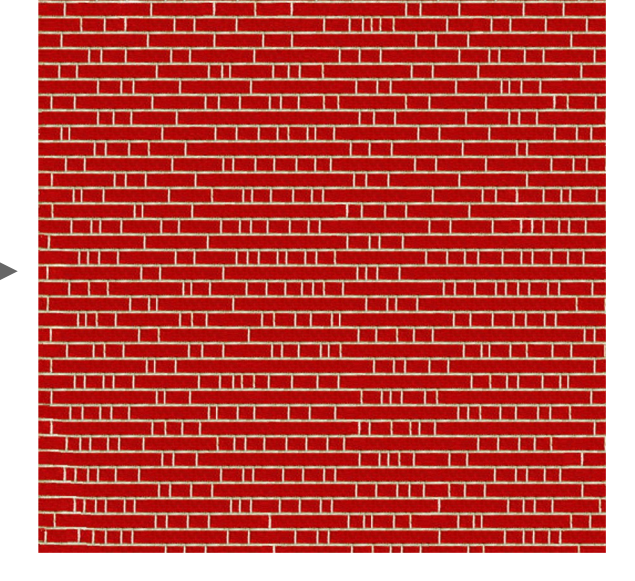

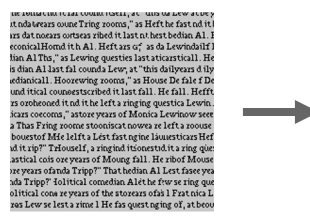

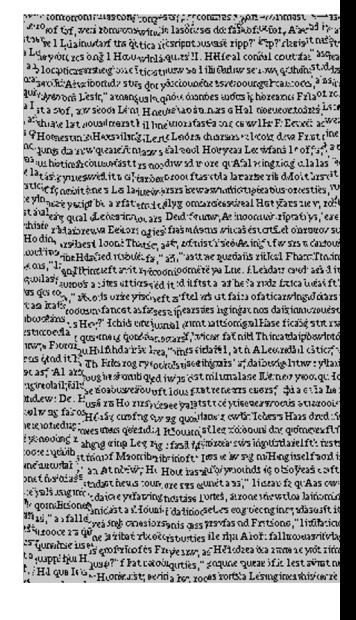

Images licensed under

#### Fei-Fei Li, Yunzhu Li, Ruohan Gao  $L$  Lecture 12 - 64 May 11, 2023

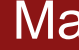

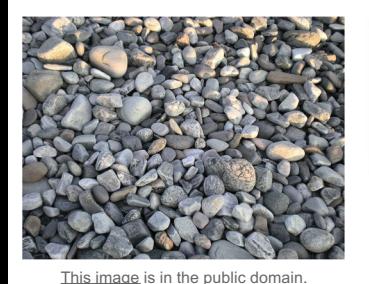

128 Max<br>poo**l**ing Max<br>pooling

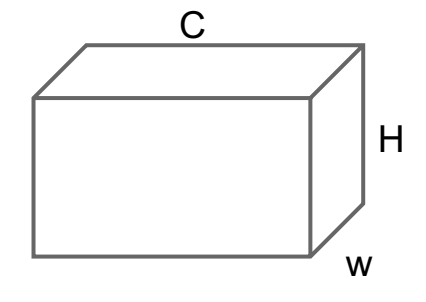

Each layer of CNN gives C x H x W tensor of features; H x W grid of C-dimensional vectors

Fei-Fei Li, Yunzhu Li, Ruohan Gao  $L$ ecture 12 - 65 May 11, 2023

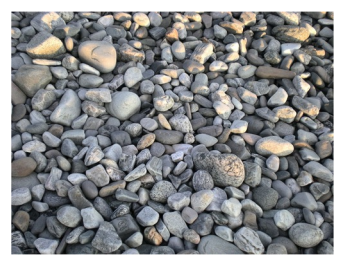

Max<br>poo**l**ing Max<br>poo**l**ing

w H C

C

This image is in the public domain.

Each layer of CNN gives C x H x W tensor of features; H x W grid of C-dimensional vectors

Outer product of two C-dimensional vectors gives C x C matrix measuring co-occurrence

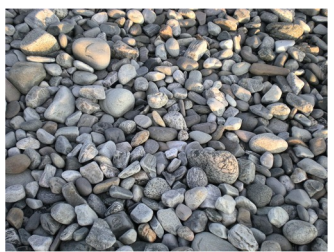

This image is in the public domain

Max<br>poo**l**ing Max<br>poo**l**ing

Each layer of CNN gives C x H x W tensor of features; H x W grid of C-dimensional vectors

Outer product of two C-dimensional vectors gives C x C matrix measuring co-occurrence

Average over all pairs of vectors, giving **Gram matrix** of shape C x C

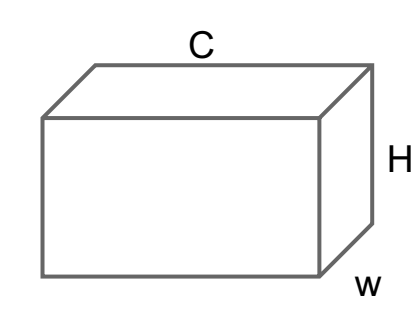

Gran

C

#### Fei-Fei Li, Yunzhu Li, Ruohan Gao Lecture 12 - 67 Ma

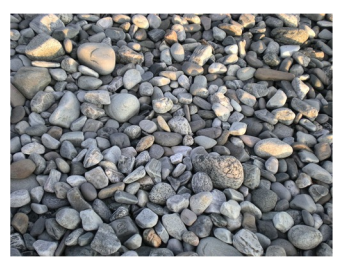

This image is in the public domain

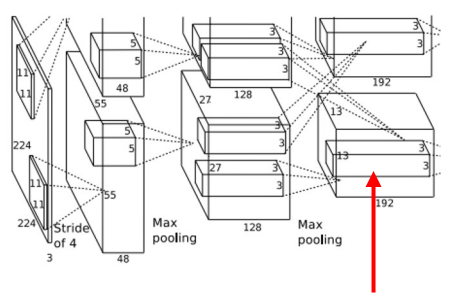

Each layer of CNN gives C x H x W tensor of features; H x W grid of C-dimensional vectors

Outer product of two C-dimensional vectors gives C x C matrix measuring co-occurrence

Average over all HW pairs of vectors, giving **Gram matrix** of shape C x C

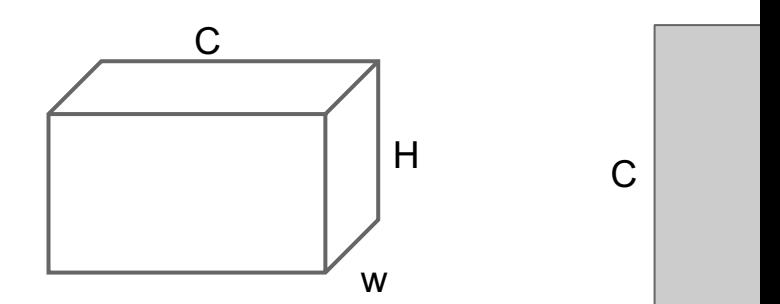

Efficient to compute; reshape feature

 $C \times H \times W$  to  $=C \times HW$ 

then compute  $G = FF<sup>T</sup>$ 

#### Fei-Fei Li, Yunzhu Li, Ruohan Gao decture 12 - 68 May 11, 2024

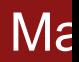

# Neural Texture Synthesis

- 1. Pretrain a CNN on ImageNet (VGG-19)
- 2. Run input texture forward through CNN, record activations on every layer; layer i gives feature map of shape  $C_i \times H_i \times W_i$
- 3. At each layer compute the *Gram matrix* giving outer product of features:

 $4.1.$  Initialize generated image from random random random random random random random random random random random random random random random random random random random random random random random random random random

$$
G_{ij}^{l} = \sum_{k} F_{ik}^{l} F_{jk}^{l}
$$
 (shape C<sub>i</sub> × C<sub>i</sub>)

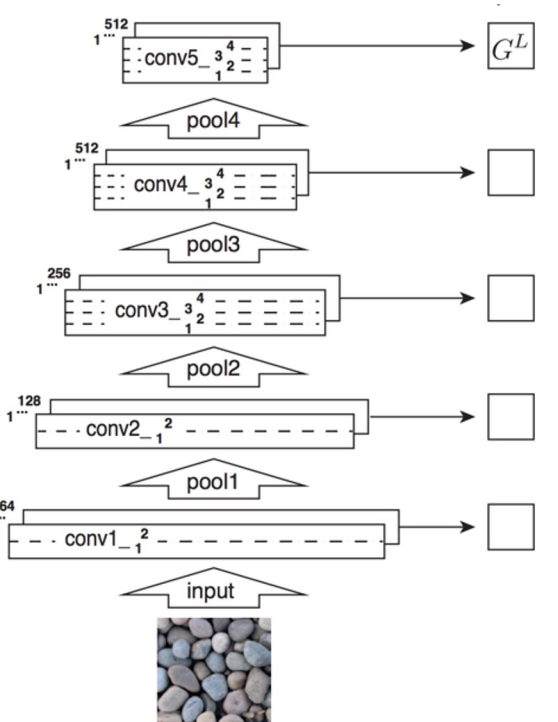

Gatys, Ecker, and Bethge, "Texture Synthesis Using Convolutional Neural Networks", NIPS 2015 Figure copyright Leon Gatys, Alexander S. Ecker, and Matthias Bethge, 2015. Reproduced with permission.

#### Fei-Fei Li, Yunzhu Li, Ruohan Gao Lecture 12 - 69 May 11, 2023

# Neural Texture Synthesis

- Pretrain a CNN on ImageNet (VGG-19)
- 2. Run input texture forward through CNN, record activations on every layer; layer i gives feature map of shape  $C_i \times H_i \times W_i$
- 3. At each layer compute the *Gram matrix* giving outer product of features:
- (shape  $C_i \times C_i$ )
- 4. Initialize generated image from random noise
- 5. Pass generated image through CNN, compute Gram matrix on each layer

6. Compute loss: weighted sum of L2

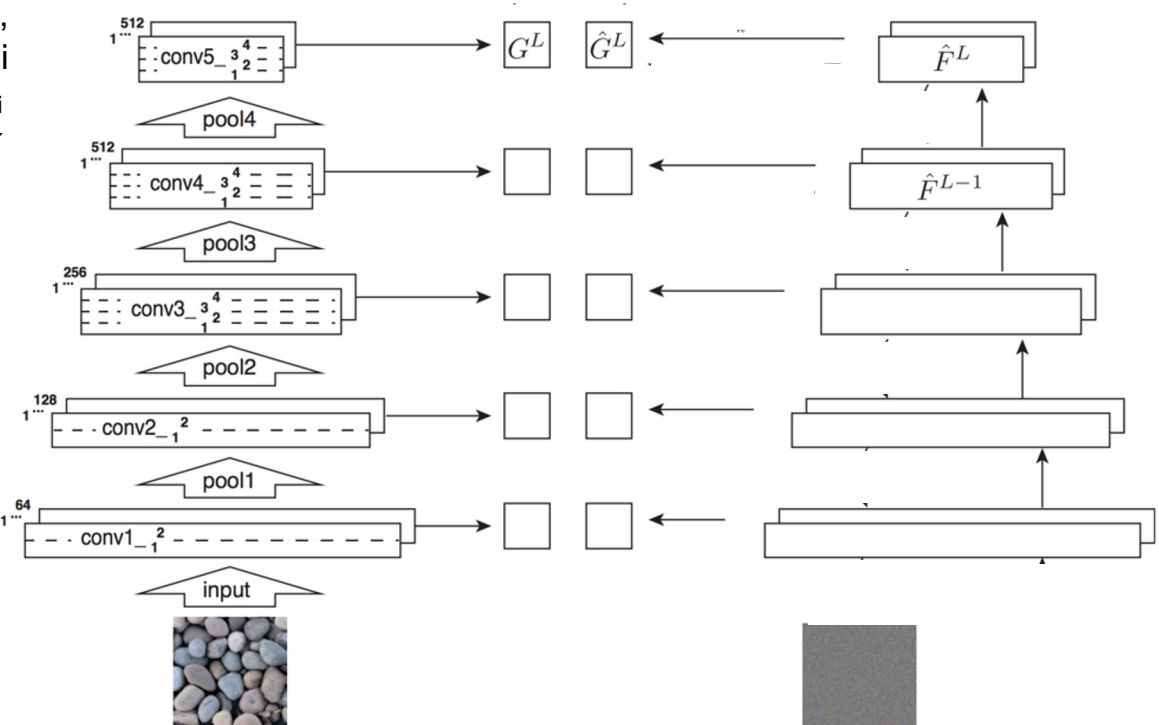

Gatys, Ecker, and Bethge, "Texture Synthesis Using Convolutional Neural Networks", NIPS 2015 Figure copyright Leon Gatys, Alexander S. Ecker, and Matthias Bethge, 2015. Reproduced with permission.

#### Fei-Fei Li, Yunzhu Li, Ruohan Gao Lecture 12 - 70 May 11, 2023

# Neural Texture Synthesis

$$
E_l = \frac{1}{4N_l^2M_l^2}\sum_{i,j}\left(G_{ij}^l-\hat{G}_{ij}^l\right)^2 \qquad \mathcal{L}(\vec{x},\hat{\vec{x}}) = \sum_{l=0}^L w_l E_l
$$

- Pretrain a CNN on ImageNet (VGG-19)
- 2. Run input texture forward through CNN, record activations on every layer; layer i gives feature map of shape  $C_i \times H_i \times W_i$
- 3. At each layer compute the *Gram matrix* giving outer product of features:
- (shape  $C_i \times C_i$ )
- 4. Initialize generated image from random noise
- 5. Pass generated image through CNN, compute Gram matrix on each layer
- 6. Compute loss: weighted sum of L2 distance between Gram matrices

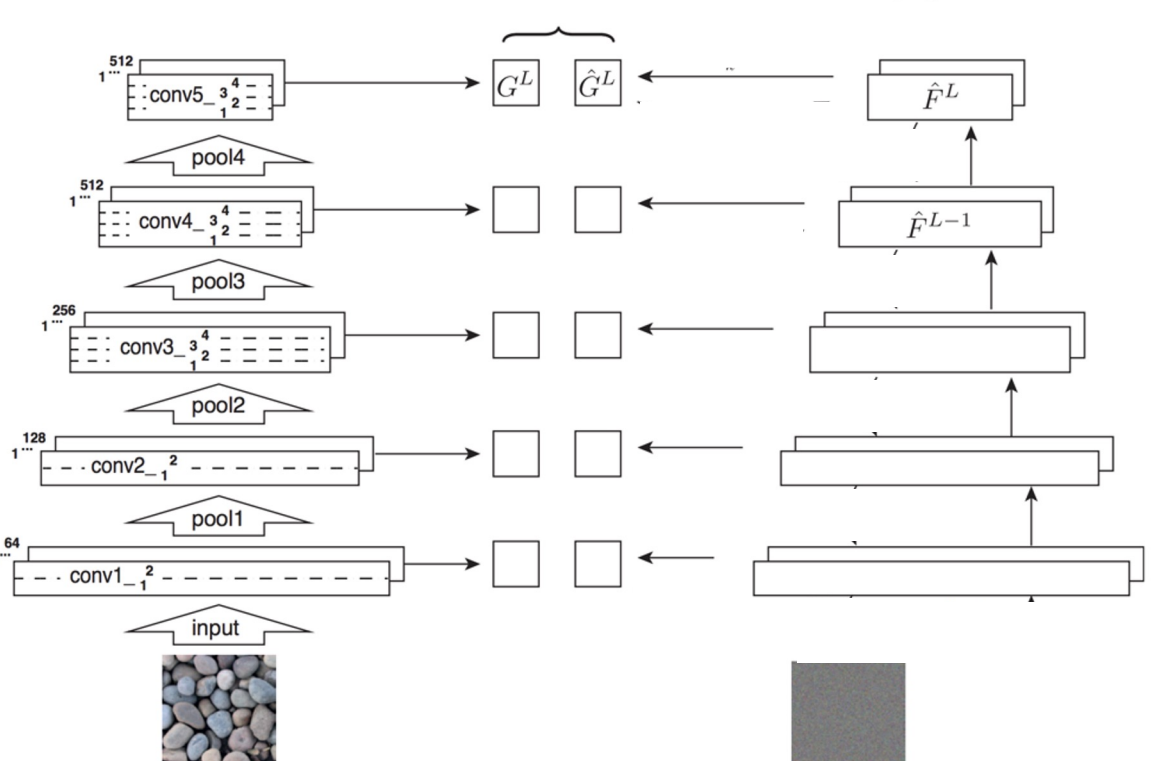

Gatys, Ecker, and Bethge, "Texture Synthesis Using Convolutional Neural Networks", NIPS 2015 Figure copyright Leon Gatys, Alexander S. Ecker, and Matthias Bethge, 2015. Reproduced with permission.

#### Fei-Fei Li, Yunzhu Li, Ruohan Gao Lecture 12 - 71 May 11, 2023

- Pretrain a CNN on ImageNet (VGG-19)
- 2. Run input texture forward through CNN, record activations on every layer; layer i gives feature map of shape  $C_i \times H_i \times W_i$
- 3. At each layer compute the *Gram matrix* giving outer product of features:
- (shape  $C_i \times C_i$ )
- 4. Initialize generated image from random noise
- 5. Pass generated image through CNN, compute Gram matrix on each layer
- 6. Compute loss: weighted sum of L2 distance between Gram matrices
- 7. Backprop to get gradient on image
- 8. Make gradient step on image
- 9. GOTO 5

Gatys, Ecker, and Bethge, "Texture Synthesis Using Convolutional Neural Networks", NIPS 2015 Figure copyright Leon Gatys, Alexander S. Ecker, and Matthias Bethge, 2015. Reproduced with permission.

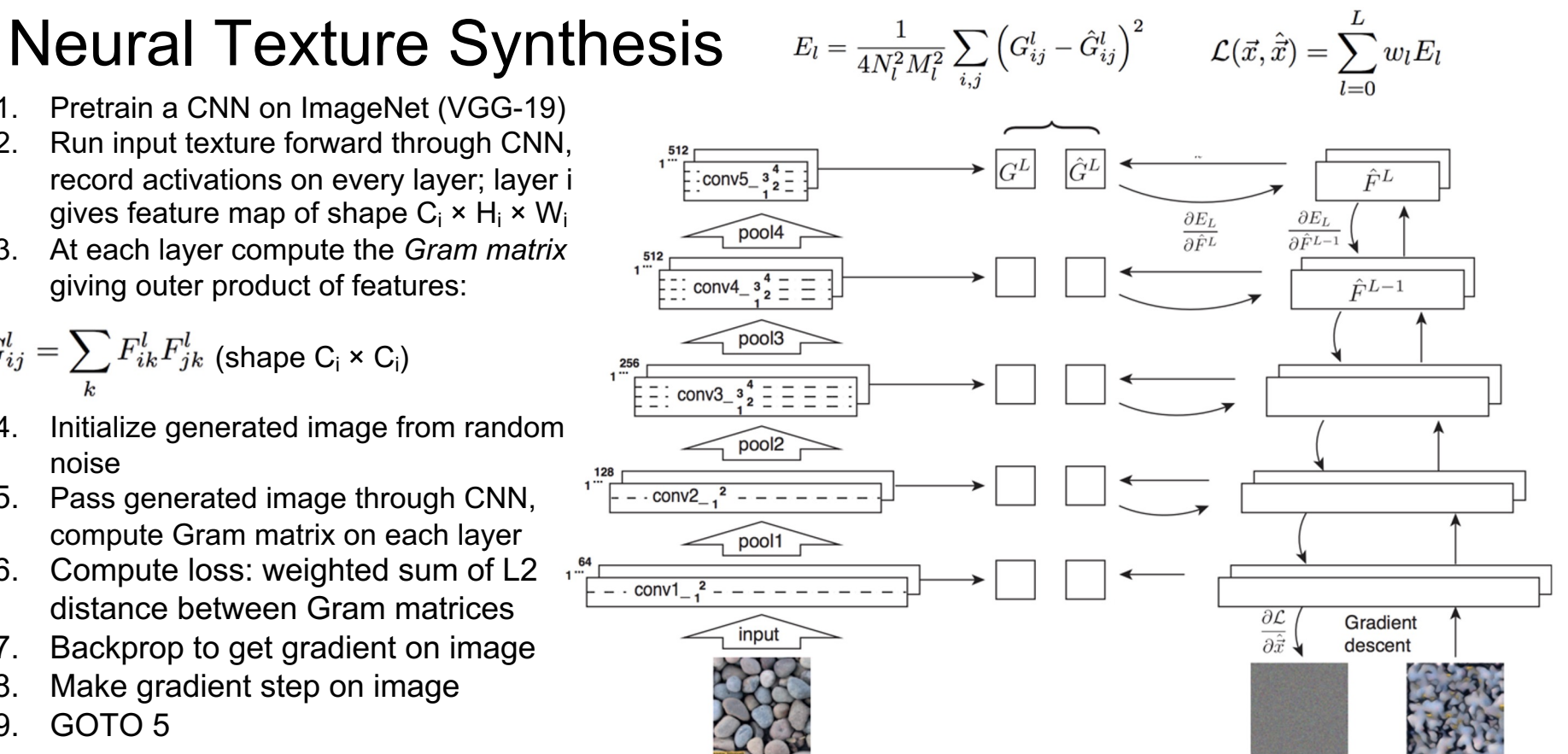

#### Fei-Fei Li, Yunzhu Li, Ruohan Gao Lecture 12 - 72 May 11, 2023
# Neural Texture Synthesis

Reconstructing texture from higher layers recovers larger features from the input texture

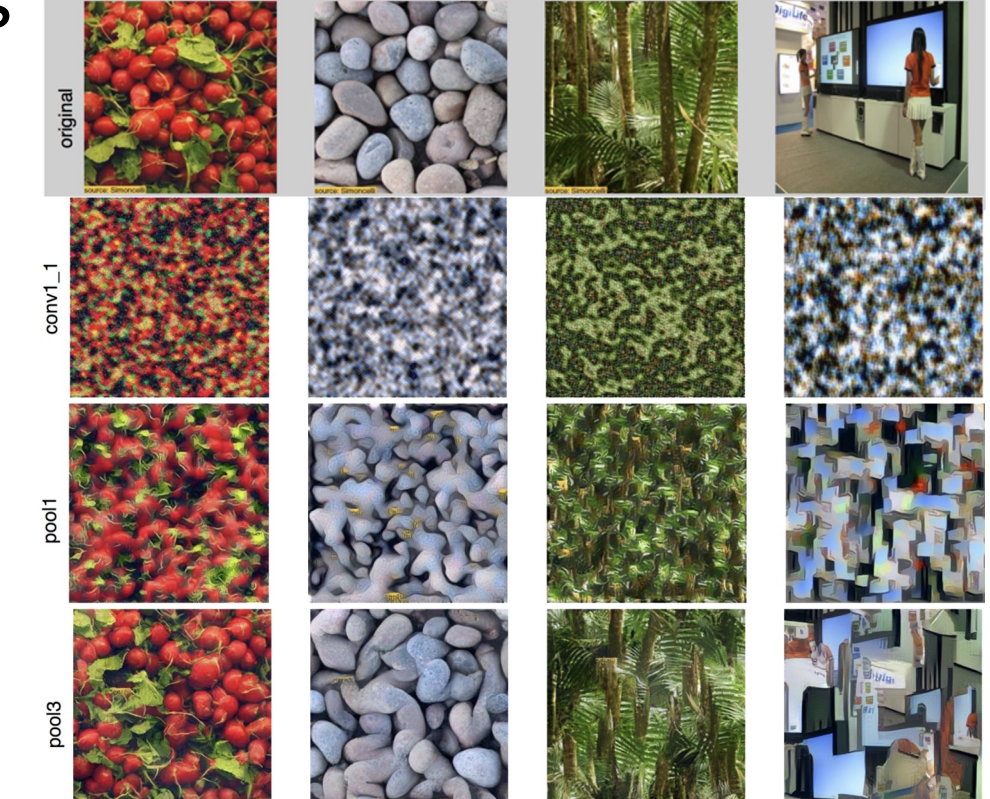

Gatys, Ecker, and Bethge, "Texture Synthesis Using Convolutional Neural Networks", NIPS 2015 Figure copyright Leon Gatys, Alexander S. Ecker, and Matthias Bethge, 2015. Reproduced with permission.

### Fei-Fei Li, Yunzhu Li, Ruohan Gao Lecture 12 - 73 May 11, 2023

# Neural Texture Synthesis: Texture = Artwork

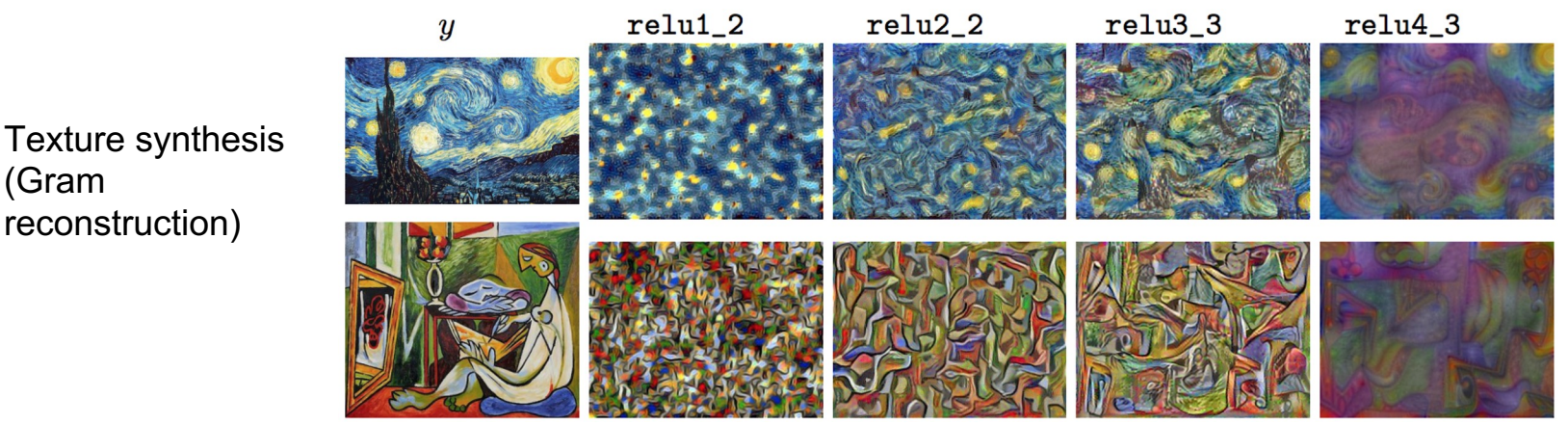

Figure from Johnson, Alahi, and Fei-Fei, "Perceptual Losses for Real-Time Style Transfer and Super-Resolution", ECCV 2016. Copyright Springer, 2016. Reproduced for educational purposes.

(Gram

### Fei-Fei Li, Yunzhu Li, Ruohan Gao Lecture 12 - 74 May 11, 2023

# Neural Style Transfer: Feature + Gram Reconstruction

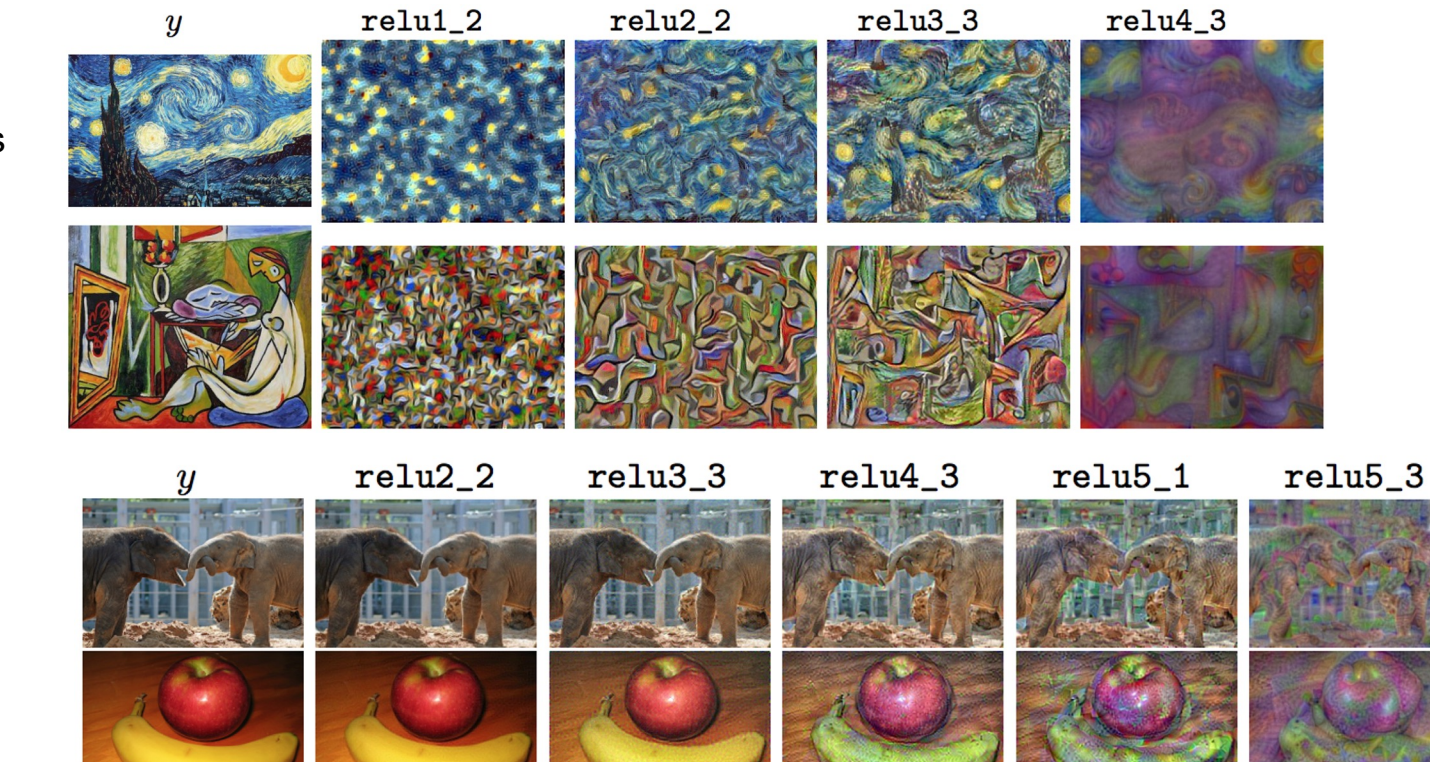

Texture synthesis (Gram reconstruction)

### Feature reconstruction

Figure from Johnson, Alahi, and Fei-Fei, "Perceptual Losses for Real-Time Style Transfer and Super-Resolution", ECCV 2016. Copyright Springer, 2016. Reproduced for educational purposes.

## Fei-Fei Li, Yunzhu Li, Ruohan Gao Lecture 12 - 75 May 11, 2023

## Content Image Style Image

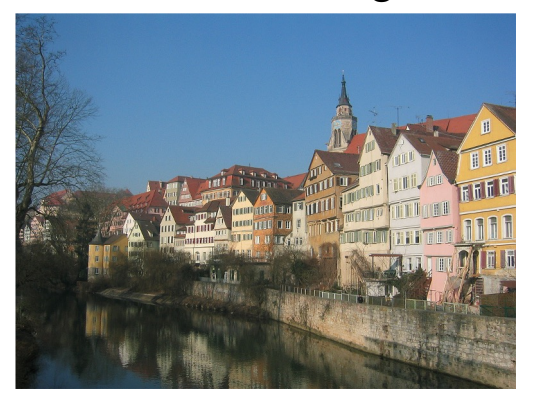

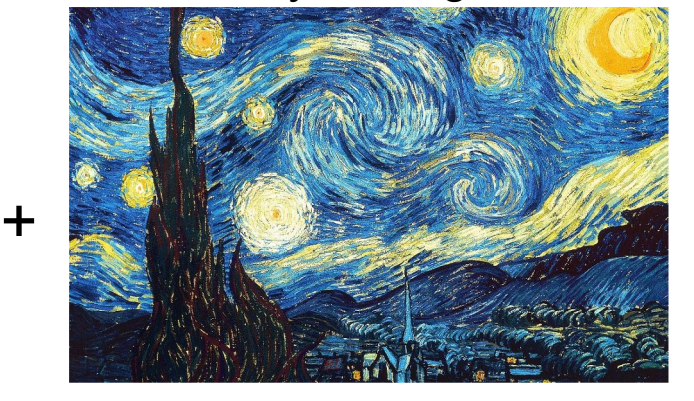

This image is licensed under CC-BY 3.0 Starry Night by Van Gogh is in the public domain

Gatys, Ecker, and Bethge, "Texture Synthesis Using Convolutional Neural Networks", NIPS 2015

## Fei-Fei Li, Yunzhu Li, Ruohan Gao Lecture 12 - 76 Ma

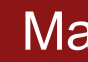

## Content Image Style Image Style Image Style Transfer Style Transfer Style Transfer Style Transfer Style Transfer Style Transfer Style Transfer Style Transfer Style Transfer Style Transfer Style Transfer Style Transfer Styl

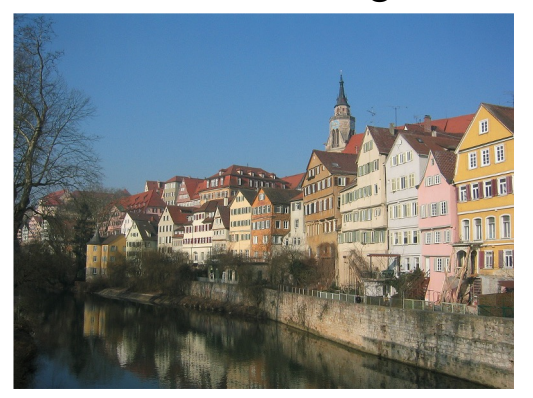

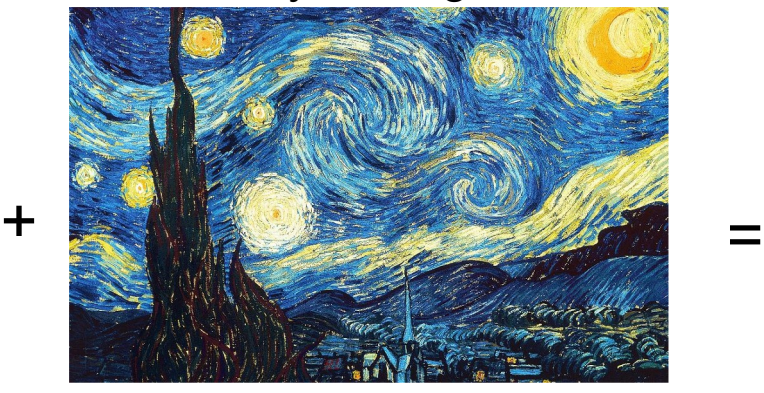

This image is licensed under CC-BY 3.0 Starry Night by Van Gogh is in the public domain This image copyright Justin Johnson, 2015. Reproduced with a starry Night by Van Gogh is in the public domain

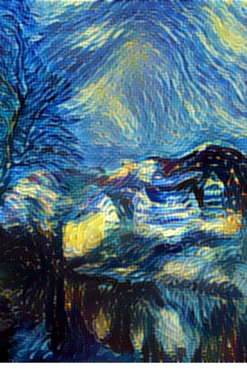

permission.

Gatys, Ecker, and Bethge, "Image style transfer using convolutional neural networks", CVPR 2016

## Fei-Fei Li, Yunzhu Li, Ruohan Gao Lecture 12 - 77 Ma

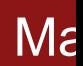

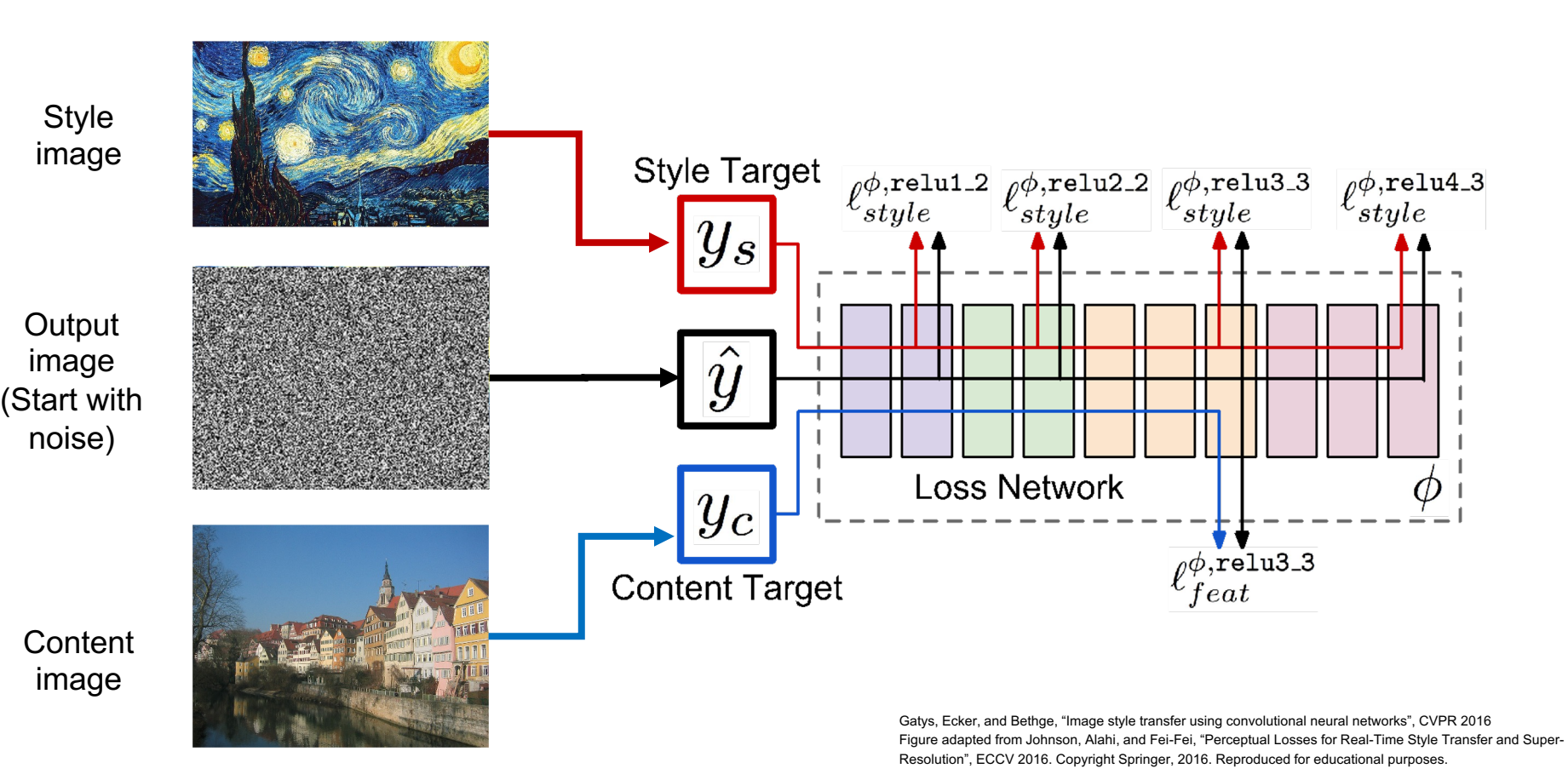

Fei-Fei Li, Yunzhu Li, Ruohan Gao Lecture 12 - 78 May 11, 2023

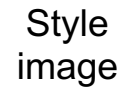

**Output** image

**Content** image

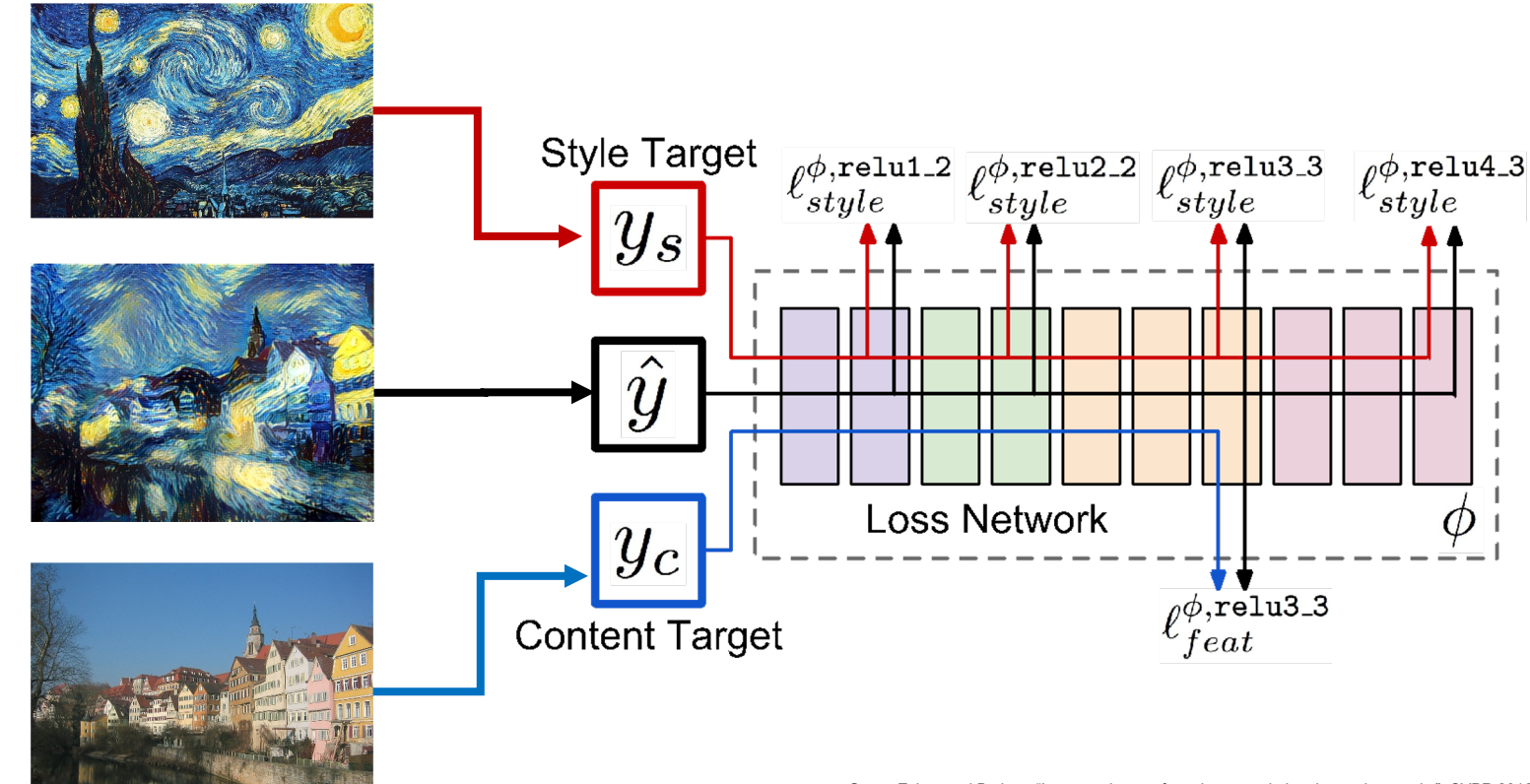

Gatys, Ecker, and Bethge, "Image style transfer using convolutional neural networks", CVPR 2016 Figure adapted from Johnson, Alahi, and Fei-Fei, "Perceptual Losses for Real-Time Style Transfer and Super-Resolution", ECCV 2016. Copyright Springer, 2016. Reproduced for educational purposes.

## Fei-Fei Li, Yunzhu Li, Ruohan Gao Lecture 12 - 79 May 11, 2023

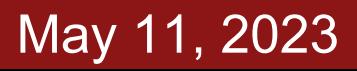

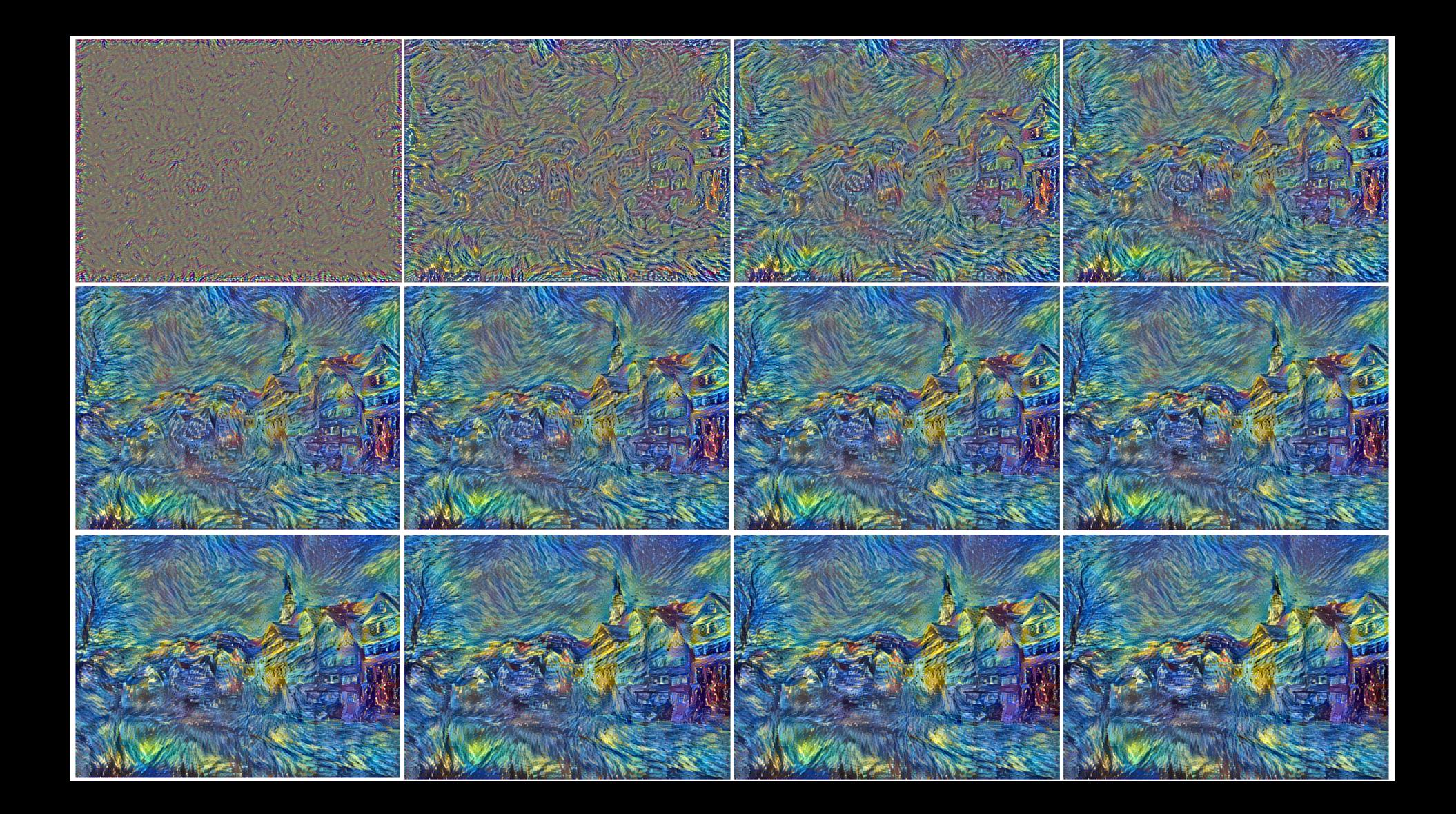

Example outputs from Lua torch **implementation** 

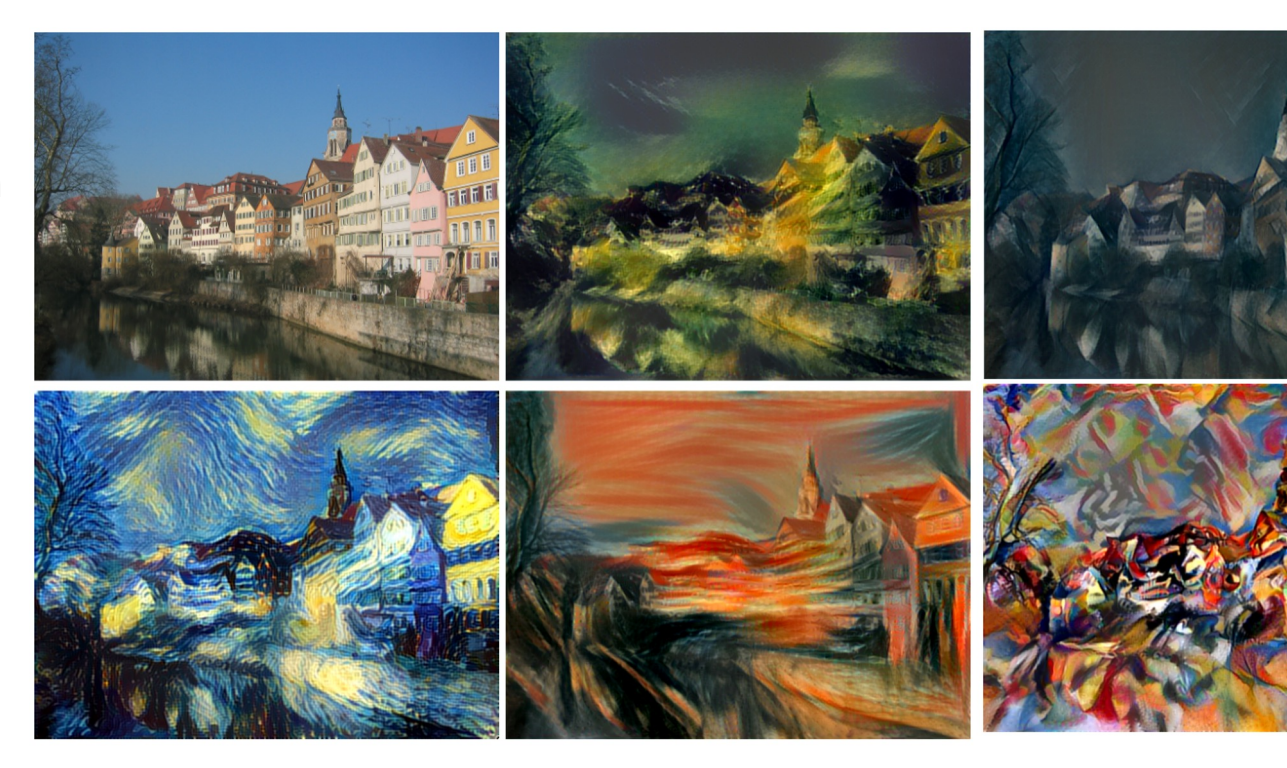

Gatys, Ecker, and Bethge, "Image style transfer using convolutional neural networks", CVPR 2016 Figure copyright Justin Johnson, 2015.

## Fei-Fei Li, Yunzhu Li, Ruohan Gao Lecture 12 - 81 Ma

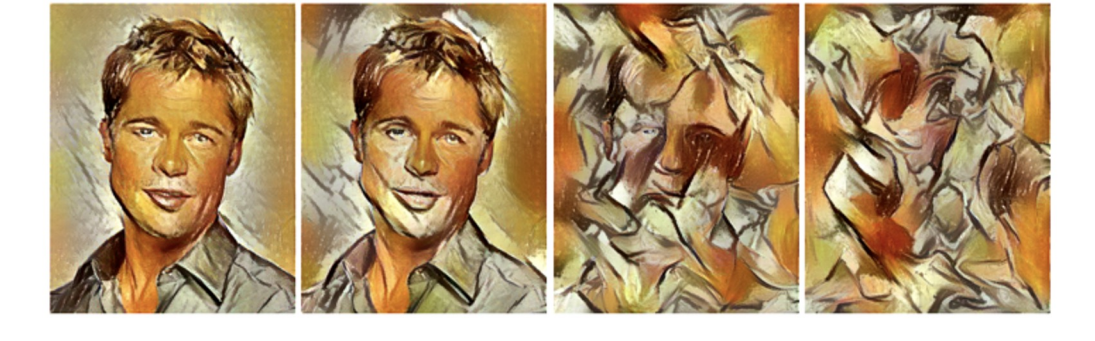

More weight to content loss More weight to style loss

## Fei-Fei Li, Yunzhu Li, Ruohan Gao  $L$ ecture 12 - 82 May 11, 2023

Resizing style image before running style transfer algorithm can transfer different types of features

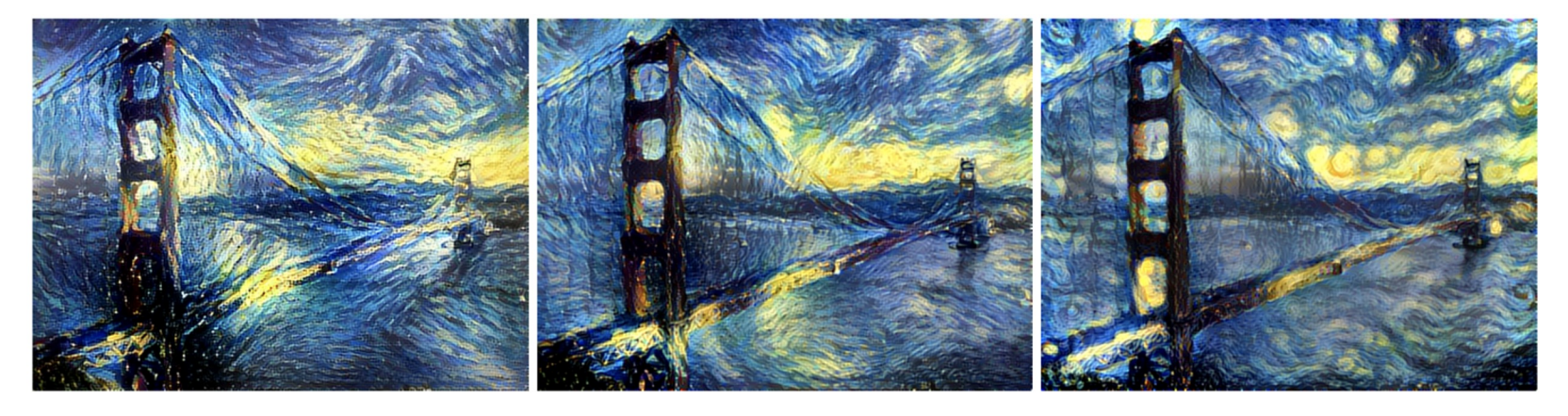

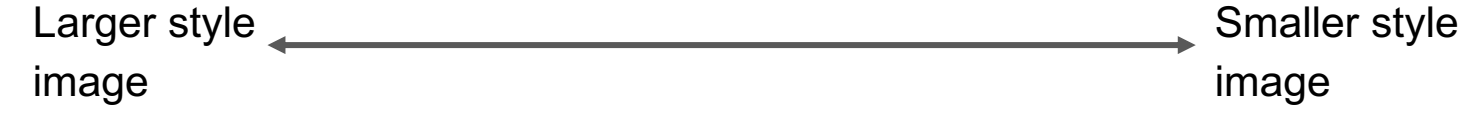

Gatys, Ecker, and Bethge, "Image style transfer using convolutional neural networks", CVPR 2016 Figure copyright Justin Johnson, 2015.

## Fei-Fei Li, Yunzhu Li, Ruohan Gao Lecture 12 - 83 May 11, 2023

# Neural Style Transfer: Multiple Style Images

Mix style from multiple images by taking a weighted average of Gram matrices

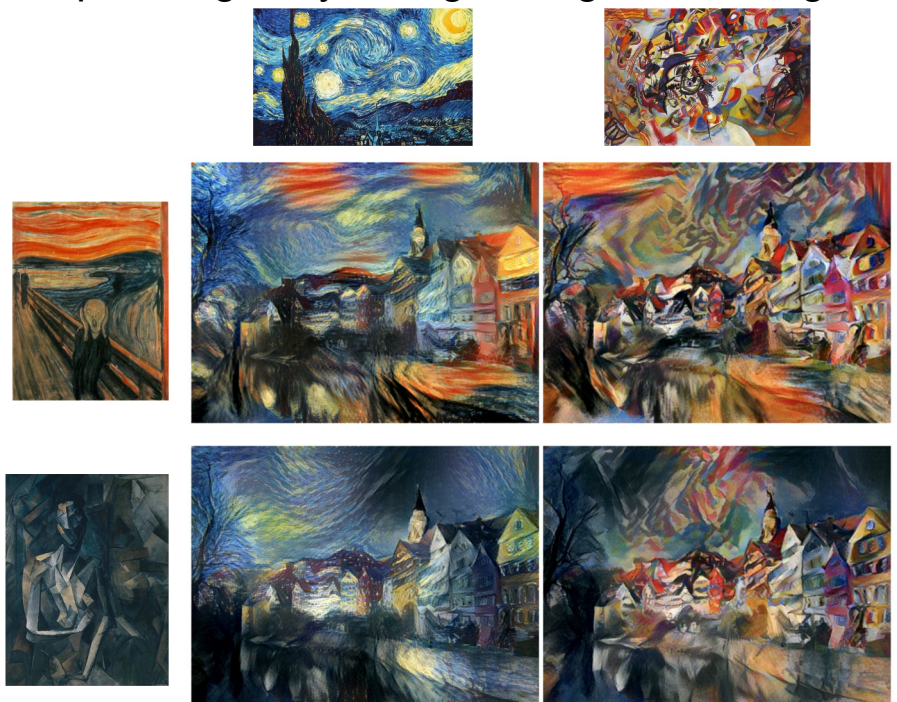

Gatys, Ecker, and Bethge, "Image style transfer using convolutional neural networks", CVPR 2016 Figure copyright Justin Johnson, 2015.

## Fei-Fei Li, Yunzhu Li, Ruohan Gao Lecture 12 - 84 May 11, 2023

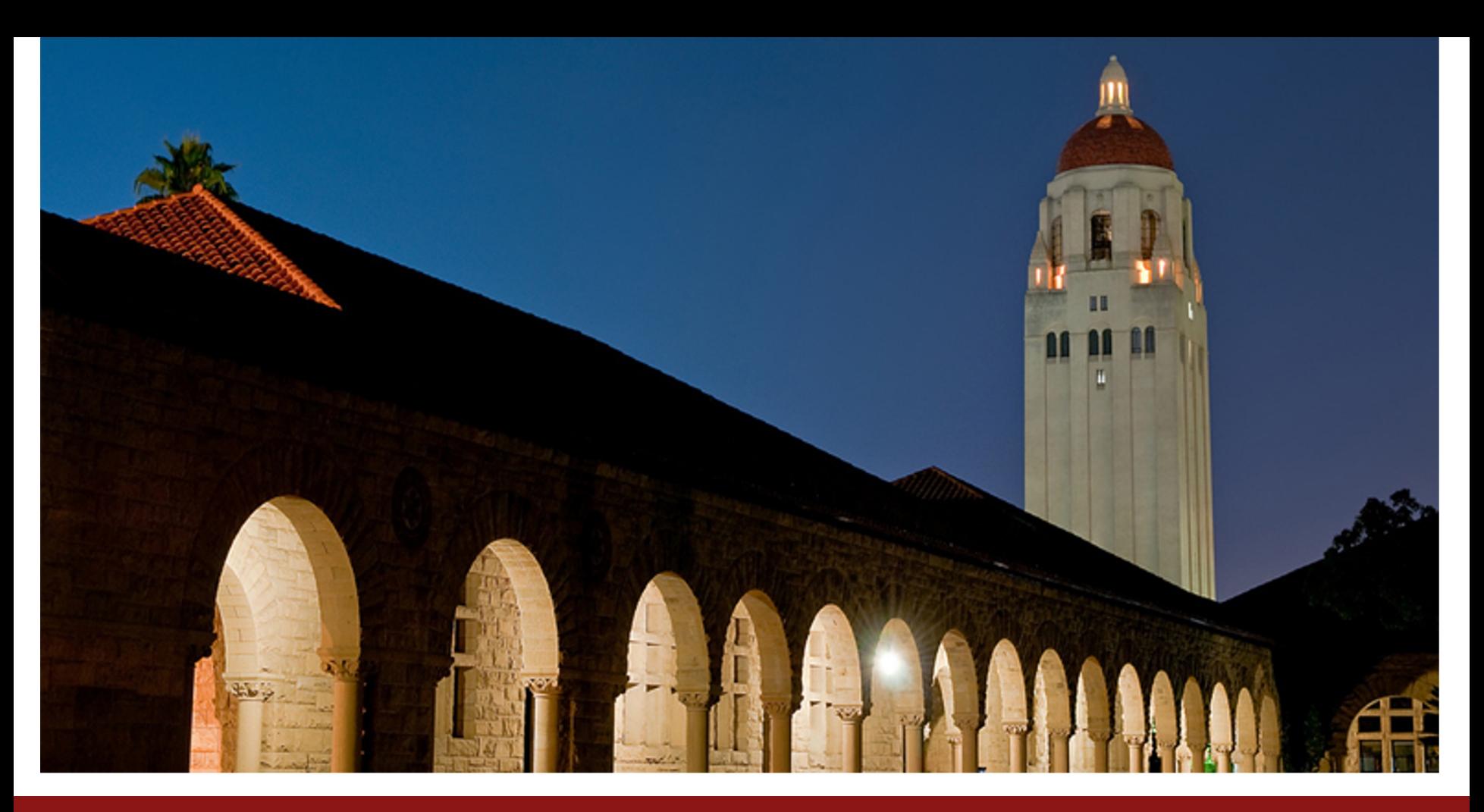

## Fei-Fei Li, Yunzhu Li, Ruohan Gao  $L$ ecture 12 - 85 May 11, 2023

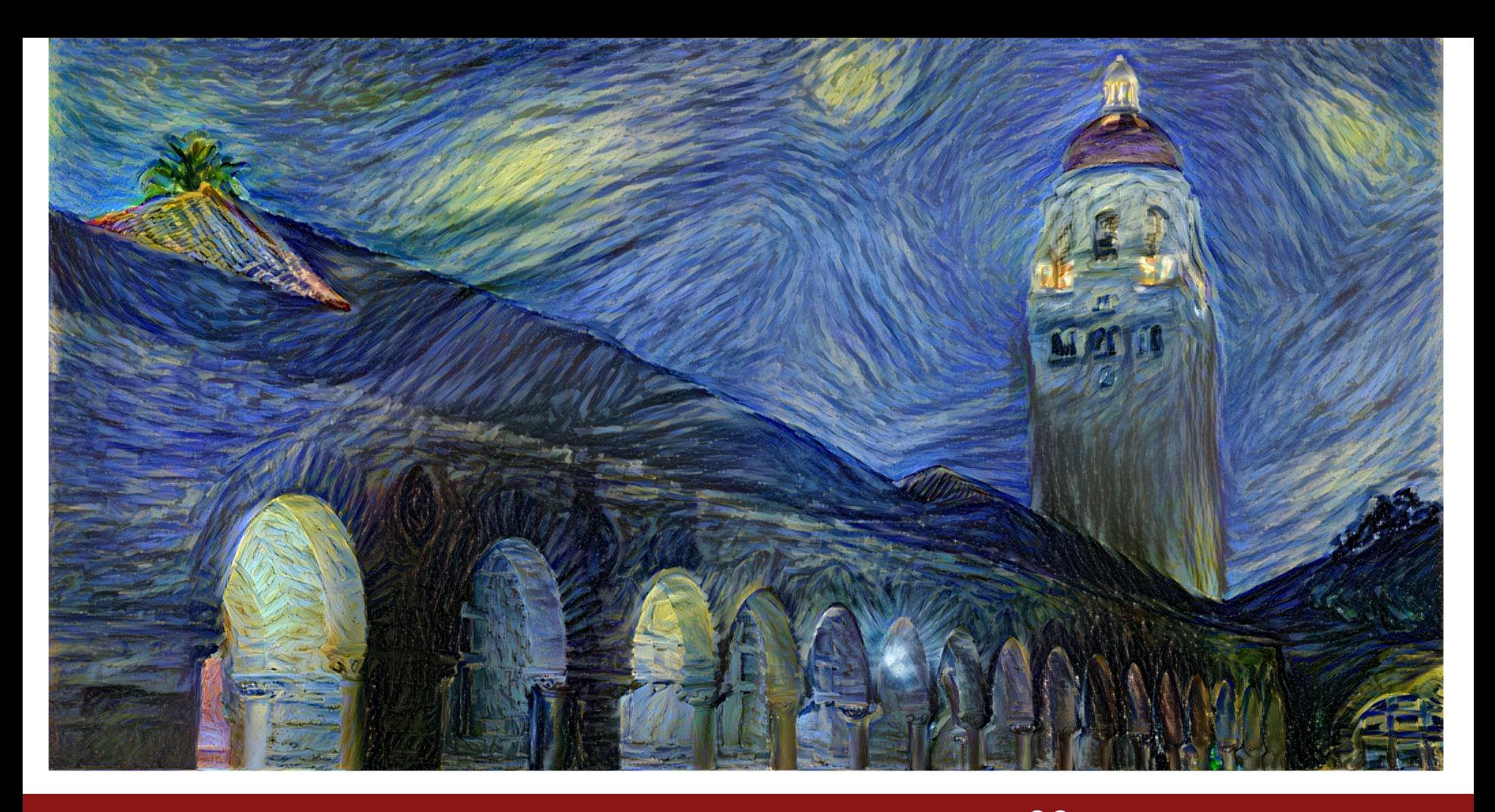

## Fei-Fei Li, Yunzhu Li, Ruohan Gao  $L$ ecture 12 - 86 May 11, 2023

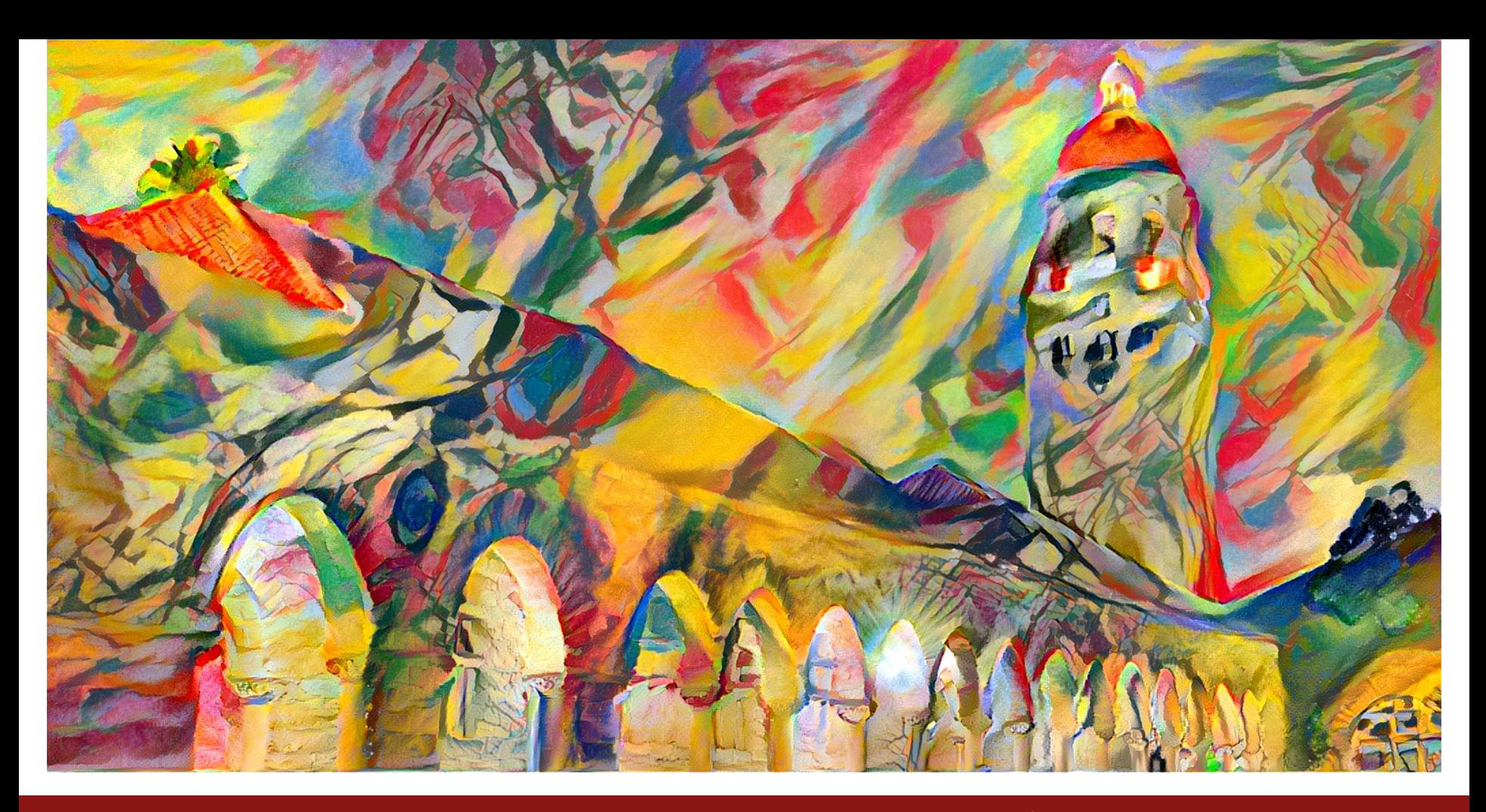

## Fei-Fei Li, Yunzhu Li, Ruohan Gao Lecture 12 - 87 May 11, 2023

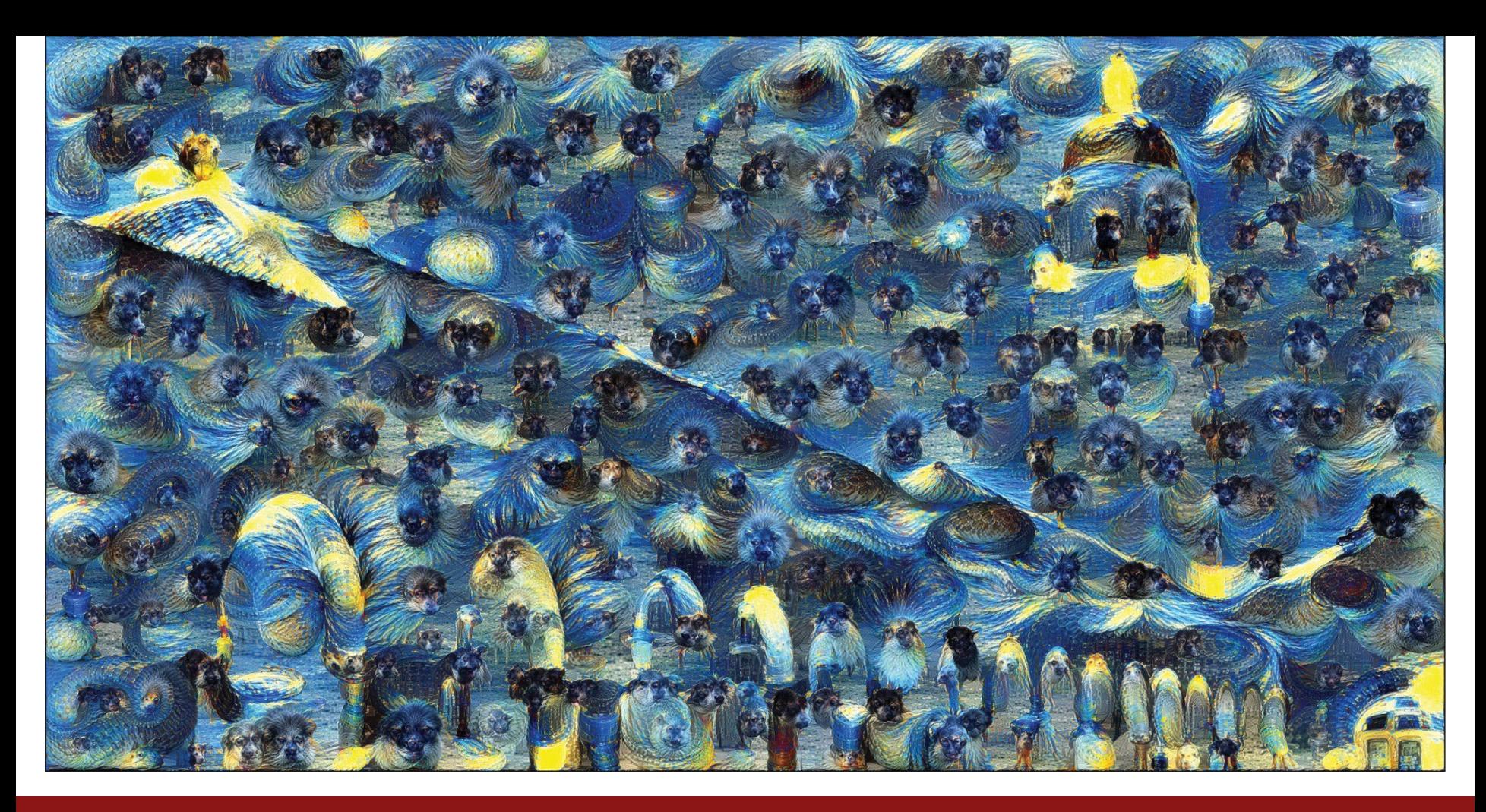

## Fei-Fei Li, Yunzhu Li, Ruohan Gao  $L$ ecture 12 - 88 May 11, 2023

**Problem:** Style transfer requires many forward / backward passes through VGG; very slow!

Fei-Fei Li, Yunzhu Li, Ruohan Gao Lecture 12 - 89 May 11, 2023

**Problem:** Style transfer requires many forward / backward passes through VGG; very slow!

**Solution**: Train another neural network to perform style transfer for us!

Fei-Fei Li, Yunzhu Li, Ruohan Gao Lecture 12 - 90 May 11, 2023

# **Fast Style Transfer** (1) Train a feedforward network for each style

- 
- (2) Use pretrained CNN to compute same losses as before
- (3) After training, stylize images using a single forward pass

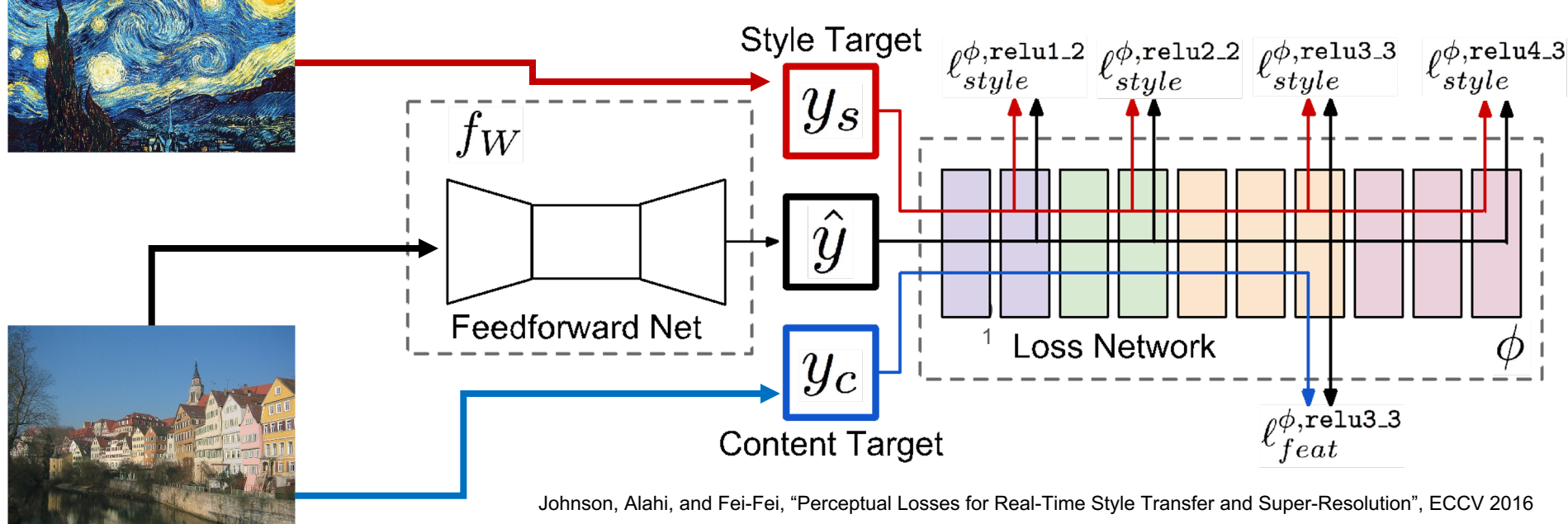

Figure copyright Springer, 2016. Reproduced for educational purposes.

### Fei-Fei Li, Yunzhu Li, Ruohan Gao  $\qquad \qquad$  Lecture 12 - 91 May 11, 2023

# Fast Style Transfer

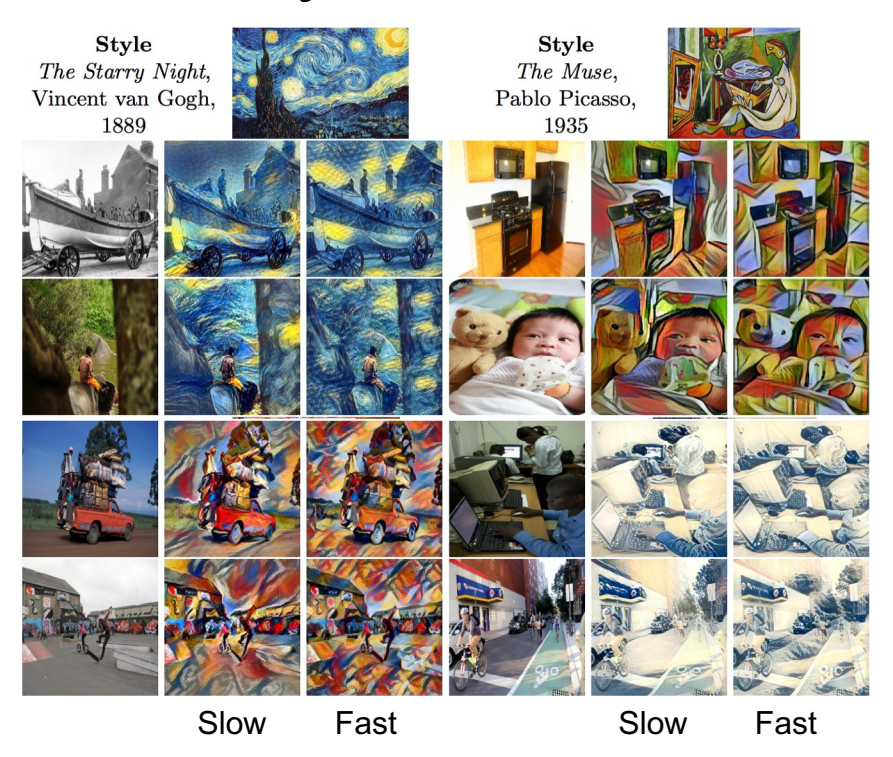

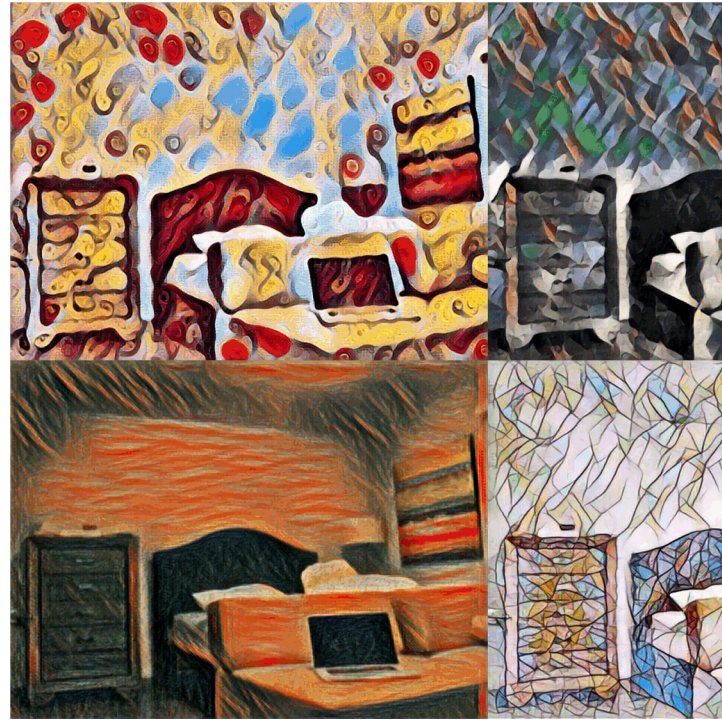

Johnson, Alahi, and Fei-Fei, "Perceptual Losses for Real-Time Style Transfer and Super-Resolution", ECCV 2016 Figure copyright Springer, 2016. Reproduced for educational purposes.

https://github.com/jcjohnson/fast-neural-

## Fei-Fei Li, Yunzhu Li, Ruohan Gao Lecture 12 - 92 Ma

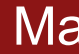

## Remember Normalization Methods?

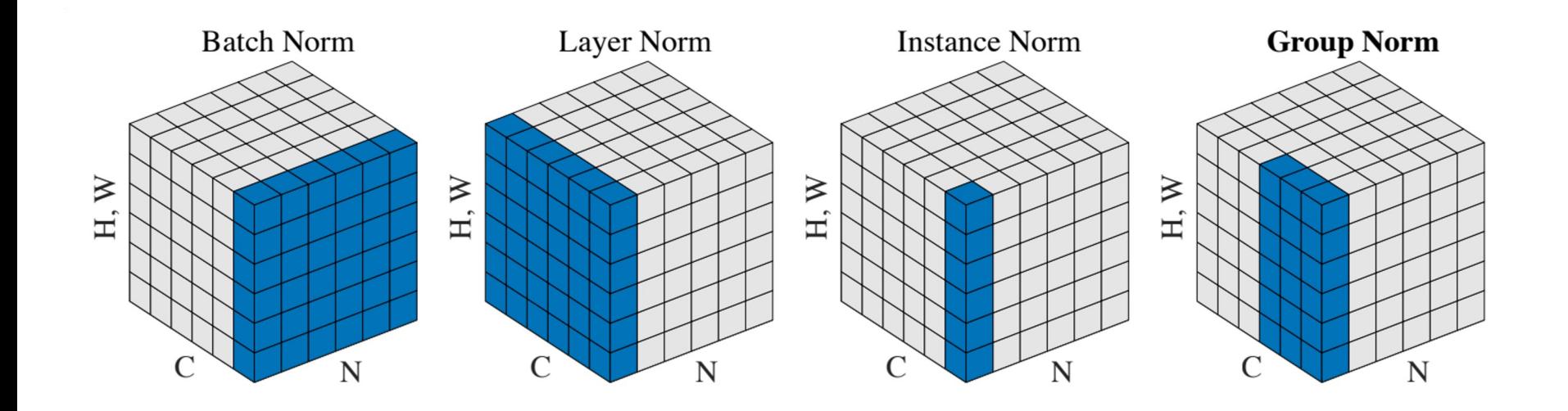

## Fei-Fei Li, Yunzhu Li, Ruohan Gao  $L$ ecture 12 - 93 May 11, 2023

# Remember Normalization Methods?

Instance Normalization was developed for style transfer!

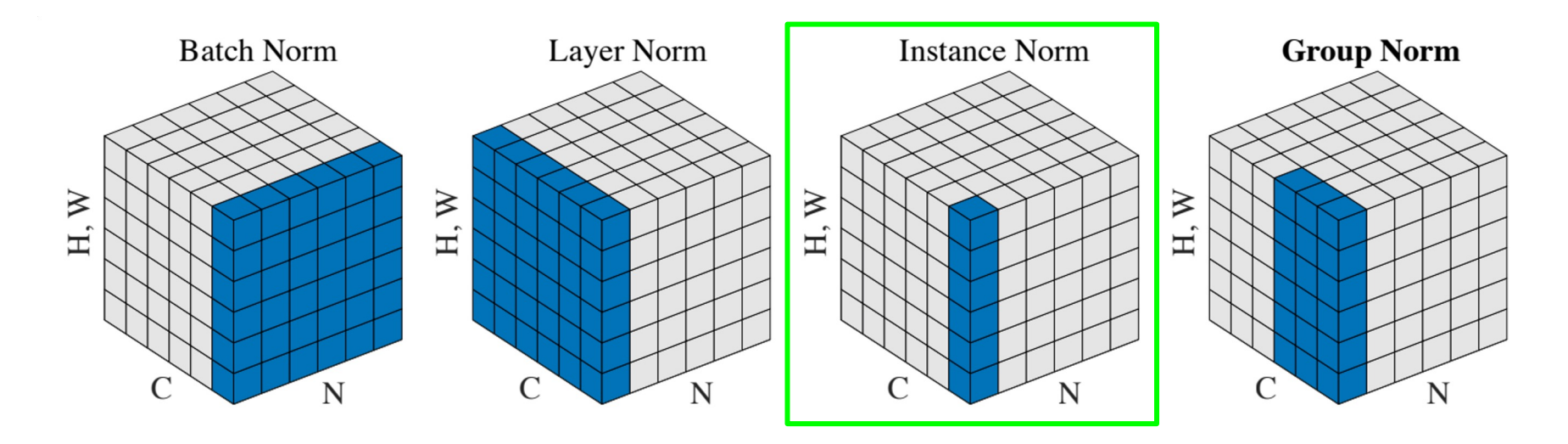

### Fei-Fei Li, Yunzhu Li, Ruohan Gao Lecture 12 - 94 May 11, 2023

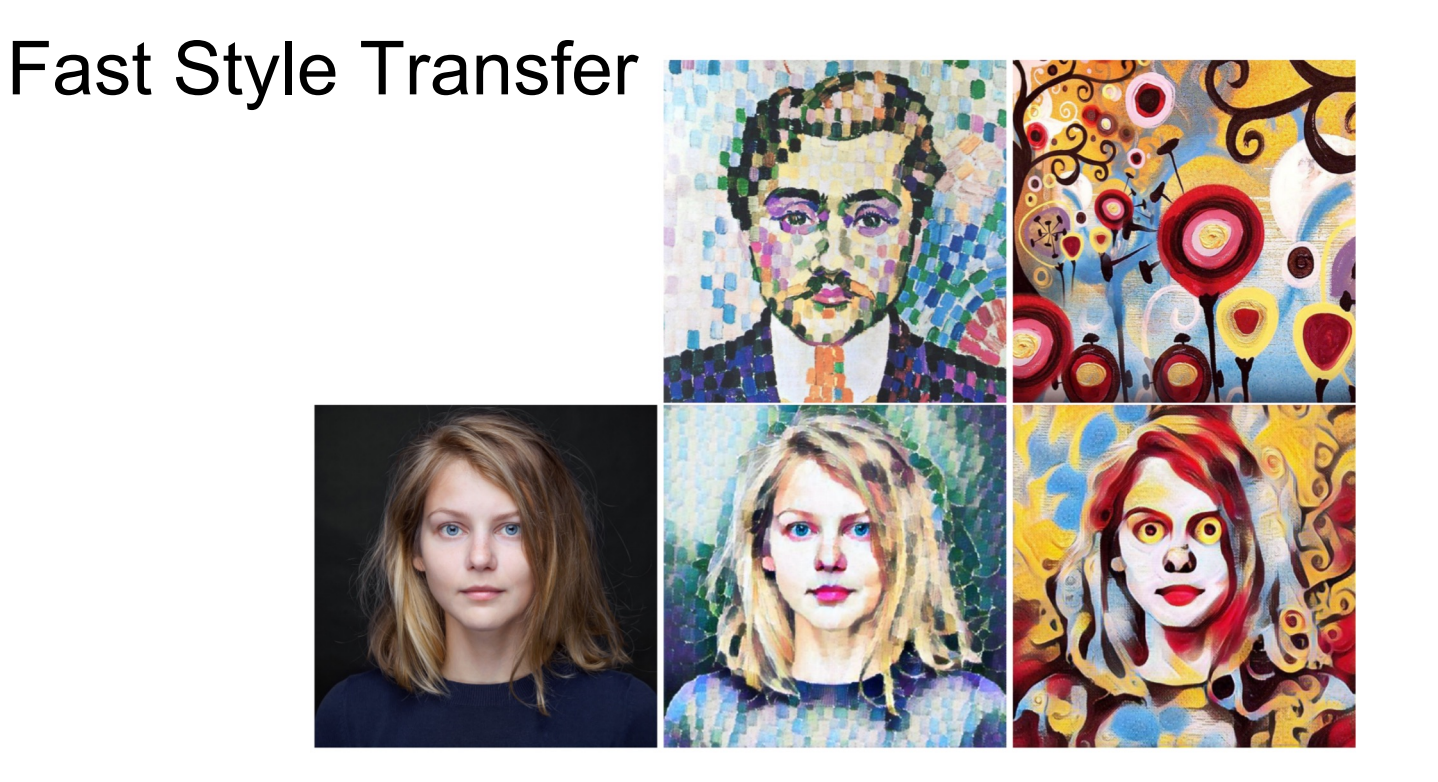

## Replacing batch normalization with Instance Normalization improves results

Ulyanov et al, "Texture Networks: Feed-forward Synthesis of Textures and Stylized Images", ICML 2016 Ulyanov et al, "Instance Normalization: The Missing Ingredient for Fast Stylization", arXiv 2016 Figures copyright Dmitry Ulyanov, Vadim Lebedev, Andrea Vedaldi, and Victor Lempitsky, 2016. Reproduced with permission.

### Fei-Fei Li, Yunzhu Li, Ruohan Gao Lecture 12 - 95 May 11, 2023

# One Network, Many Styles

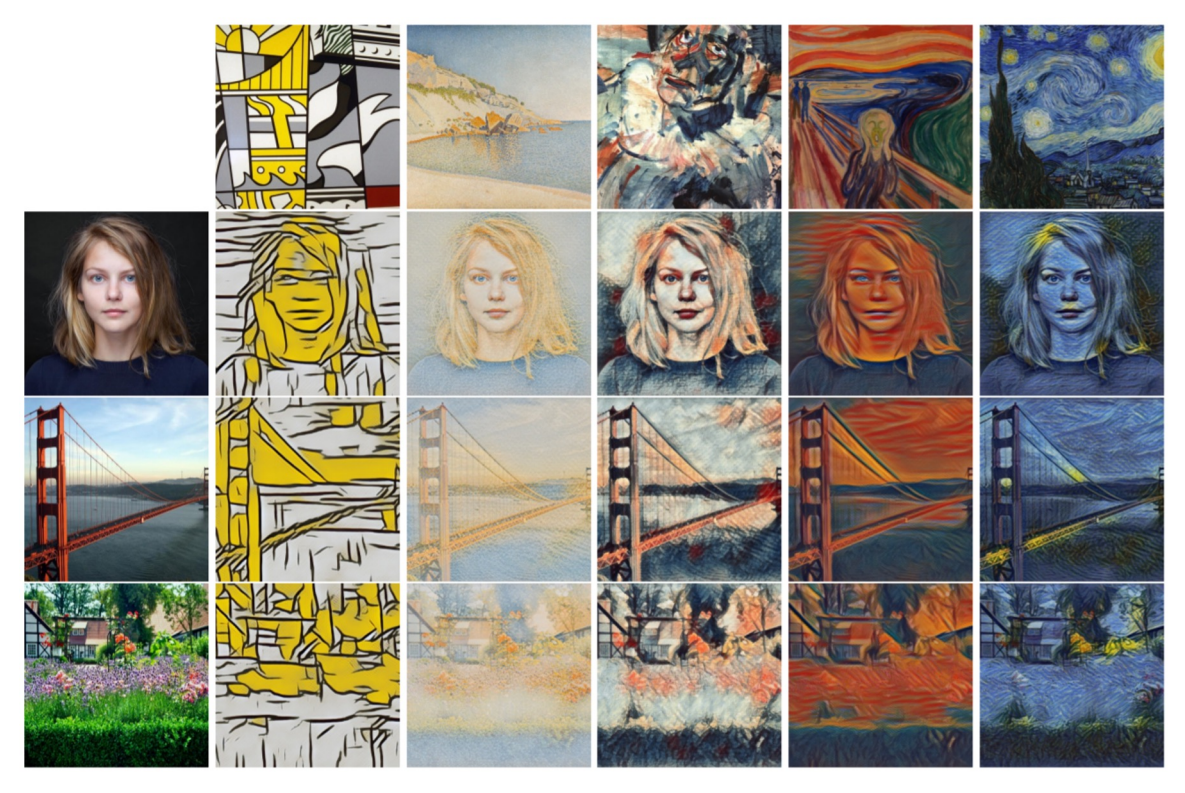

Dumoulin, Shlens, and Kudlur, "A Learned Representation for Artistic Style", ICLR 2017. Figure copyright Vincent Dumoulin, Jonathon Shlens, and Manjunath Kudlur, 2016; reproduced with permission.

## Fei-Fei Li, Yunzhu Li, Ruohan Gao  $L$ ecture 12 - 96 May 11, 2023

# One Network, Many Styles

Use the same network for multiple styles using *conditional instance normalization*: learn separate scale and shift parameters per style

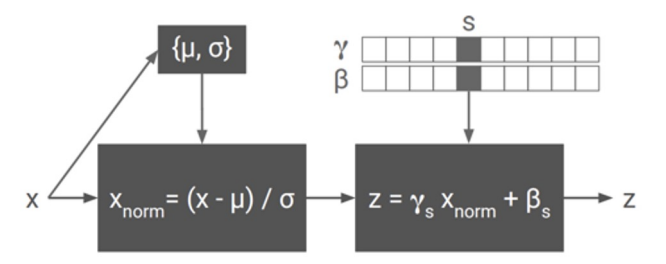

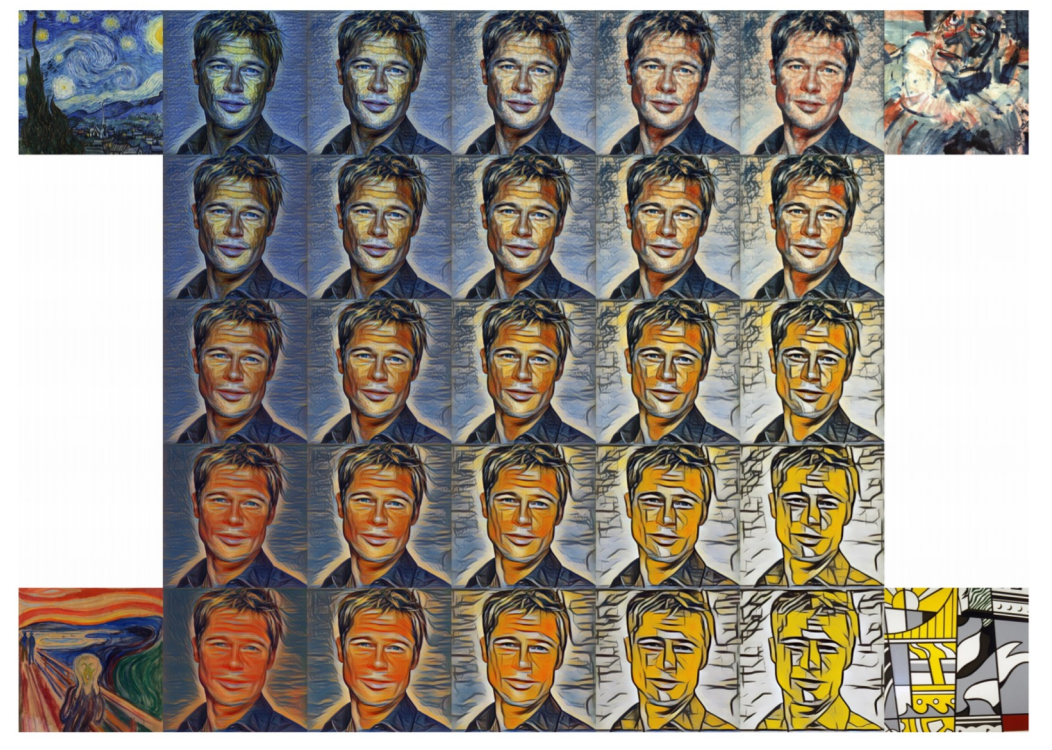

Dumoulin, Shlens, and Kudlur, "A Learned Representation for Artistic Style", ICLR 2017. Figure copyright Vincent Dumoulin, Jonathon Shlens, and Manjunath Kudlur, 2016; reproduced with permission.

Single network can blend styles after training

## Fei-Fei Li, Yunzhu Li, Ruohan Gao Lecture 12 - 97 May 11, 2023

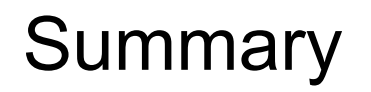

Many methods for understanding CNN representations

**Activations**: Nearest neighbors, dimensionality reduction, maximal patches, occlusion **Gradients**: Saliency maps, class visualization, fooling

- images, feature inversion
- **Fun**: DeepDream, style transfer

### Fei-Fei Li, Yunzhu Li, Ruohan Gao Lecture 12 - 98 May 11, 2023

Next time:

**5/16 Midterm**

# **5/18 Self-supervised Learning**

Fei-Fei Li, Yunzhu Li, Ruohan Gao  $\overline{a}$  Lecture 12 - 99 May 11, 2023

**Lecture 12 - 99**